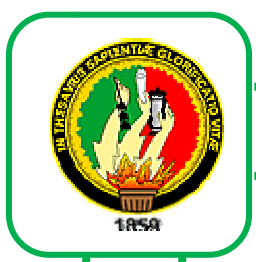

# UNIVERSIDAD NACIONAL DE LOJA

Área de la Energía, las Industrias y los Recursos Naturales No Renovables.

**CARRERA DE INGENIERÍA EN SISTEMAS** 

SISTEMA WEB PARA EL CONTROL DE INVENTARIO A TRAVÉS DE INTERNET Y USO DE DISPOSITIVO MÓVIL EN LA EMPRESA NOVOCENTRO DISTABLASA DE LA CIUDAD DE LOJA.

> **TESIS PREVIA A LA OBTENCION** DEL TÍTULO DE INGENIERIO EN SISTEMAS.

# **AUTORES:**

**Oscar Miquel Fumbicus Rineda** 

José Darío Siménez Raute

# **DIRECTORA:**

<u> Sng.</u> Ketty Delfina Ralacios Montalván

**LOJA - FCUADOR** 

2011

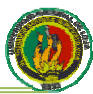

# **CERTIFICACIÓN**

Ing. Ketty Delfina Palacios Montalván

CATEDRÁTICA DE LA CARRERA DE INGENIERÍA EN SISTEMAS Y DIRECTORA **DE TESIS** 

> Certifica haber revisado la presente tesis, la misma que reúne los requisitos que exige el reglamento de la Universidad Nacional de Loja, por tal razón autorizo su presentación.

> > Loja Marzo de 2011

Ing. Ketty Delfina Palacios Montalván **DIRECTORA DE TESIS** 

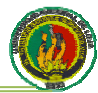

# **DECLARACIÓN DE AUTORÍA**

La investigación, análisis y conclusiones del presente trabajo de tesis le corresponden exclusivamente a sus autores y el patrimonio intelectual a la Universidad Nacional de Loja, autorizamos al Área de Energía, las Industrias y los Recursos Naturales No Renovables y por ende a la carrera de Ingeniería en Sistemas, hacer uso del presente documento en lo que estime conveniente

Oscar Miguel Cumbicus Pineda

José Darío Jiménez Paute

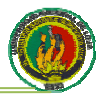

# **DEDICATORIA**

A mi madre porque sin su apoyo hubiera sido imposible lograr esta meta, a mis hermanos que siempre han estado a mi lado y a toda mi familia que siempre confió en mí.

# **Oscar Miguel**

A mi madre por su apoyo incondicional, a mis hermanas por su aliento constante y a todas las personas importantes mi vida que confiaron en inmensamente en el esfuerzo depositado al presente trabajo.

José Darío

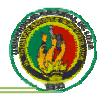

# **AGRADECIMIENTO**

Todos los éxitos conseguidos hasta ahora y los que se obtendrán en el futuro tendrán como primer responsable a la Universidad, quién nos proporcionó las herramientas para desempeñarnos adecuadamente en nuestra profesión, para ella son los primeros agradecimientos.

Nuestras familias fueron quienes patrocinaron el proyecto universitario en todos los sentidos. Sin su apoyo no habría sido posible el logro de una meta tan importante como lo es terminar una carrera profesional, a ellas un sincero agradecimiento por su esfuerzo y dedicación.

A nuestra directora de tesis quien nos brindó su apoyo incondicional para realizar el presente trabajo, motivada más que nada por el anhelo de formar profesionales de bien, nuestra infinita gratitud para usted Ing. Ketty Palacios.

Los Autores

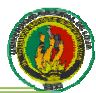

# **RESUMEN**

Con frecuencia los procedimientos que se utilizan para el control de inventarios actualmente, no mantienen datos actualizados de los niveles de stock la mayor parte del tiempo, esto debido a que las empresas realizan sus controles de forma manual, por lo que la entrada y salida de productos del inventario no son lo suficientemente efectivos para poder controlar la información. Esto genera retrasos en la etapa de cierre de inventario. Con el desarrollo del sistema JDOM-DISTABLASA para el control de inventario será posible utilizar herramientas vigentes y al alcance de la empresa para la actualización de información en bases de datos, permitiendo así que se controle de forma fácil y rápida la información sobre sus productos.

El sistema ofrece los siguientes módulos: configuración, donde se podrá realizar configuraciones de permisos, roles, entidades bancarias, impuestos, ver las actividades que ha realizado cada usuario, y realizar un backup de la base de datos; los módulos de administración de usuarios, clientes, productos y proveedores; los módulos de ventas y compras, todos estos módulos permitirán mantener un inventario actualizado de los productos de la empresa; además cuenta con un módulo para el acceso a través de dispositivos móviles donde se podrá realizar consultas de clientes. productos, proveedores y que contará con interfaces que se adaptarán a cualquier dispositivo móvil.

Este sistema fue desarrollado bajo los siguientes parámetros:

- Metodología: La metodología que usamos para el desarrollo del proyecto es XP.
- Lenquaje: Como lenguaje de programación usamos PHP, como lenguaje de modelado usamos UML y como lenguaje para la consulta de datos usamos SQL, para el diseño de las interfaces móviles se utilizó el estándar XHTML MP  $1.x$
- Herramientas: Las herramientas utilizadas para el desarrollo del sistema  $\bullet$ fueron MySql como repositorio de datos, para la programación utilizamos Adobe Dreamweaver CS4, para la gestión de datos XAMPP 1.7.
- Librerías: Las librerías utilizadas para la validación de formularios fueron Java Script y Ajax y las librerías de la aplicación Codeka V1.0, que es una aplicación bajo licencia GPL.

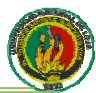

# **SUMMARY**

Procedures often used for inventory control now, do not maintain current data on stock levels most of the time, that because the companies make their controls manually, so the input and output inventory products are not effective enough to control the information. This causes delays in the closing stage of inventory. With the development of JDOM-DISTABLASA system for inventory control will be possible using existing tools and the scope of the enterprise for updating information in databases, thus allowing control of fast and easy information about their products.

The system offers the following modules: configuration where you can make permission settings, roles, banking, taxes, see the activities undertaken by each user, and make a backup of the database, the user management module, customers products and suppliers, sales and purchasing modules, these modules allow us to maintain an updated inventory of products the company also has a module for access through mobile devices where you can perform queries of customers, products, providers and interfaces will be adapted to any mobile device.

This system was developed under the following parameters:

- **Methodology:** The methodology used for the development of the project is XP.
- Language: How to use PHP programming language, as we use UML modeling language as the query language to use SQL data for the design of mobile interfaces used the standard XHTML MP 1.x.
- Tools: The tools used for system development were MySql as the database  $\bullet$ repository, to use Adobe Dreamweaver CS4 programming, data management **XAMPP 1.7.**
- Libraries: Libraries used for form validation and Ajax were Java Script and the libraries of the application Codeka V1.0, which is an application under the GPL.

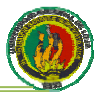

# ÍNDICE GENERAL

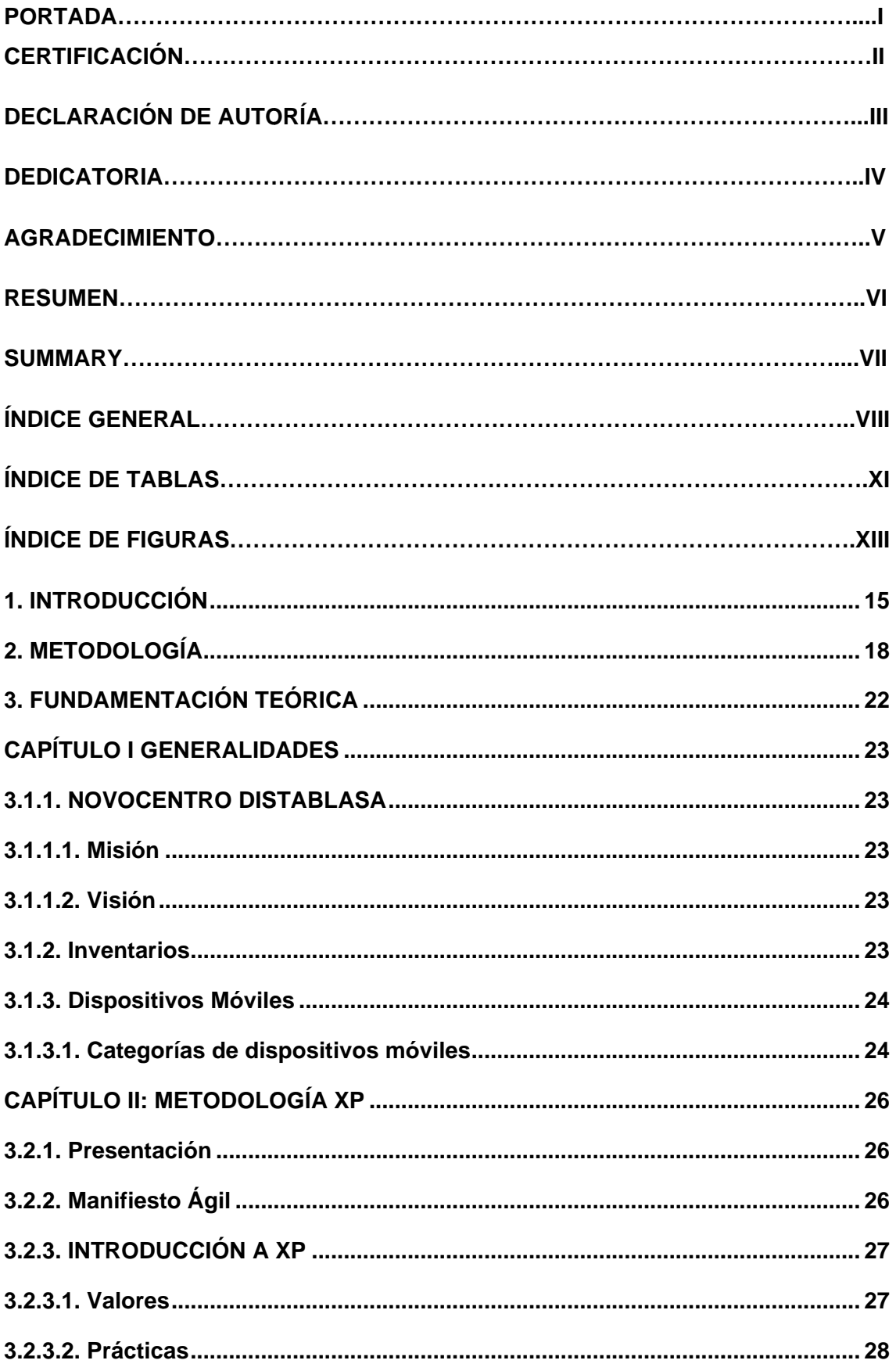

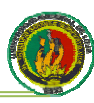

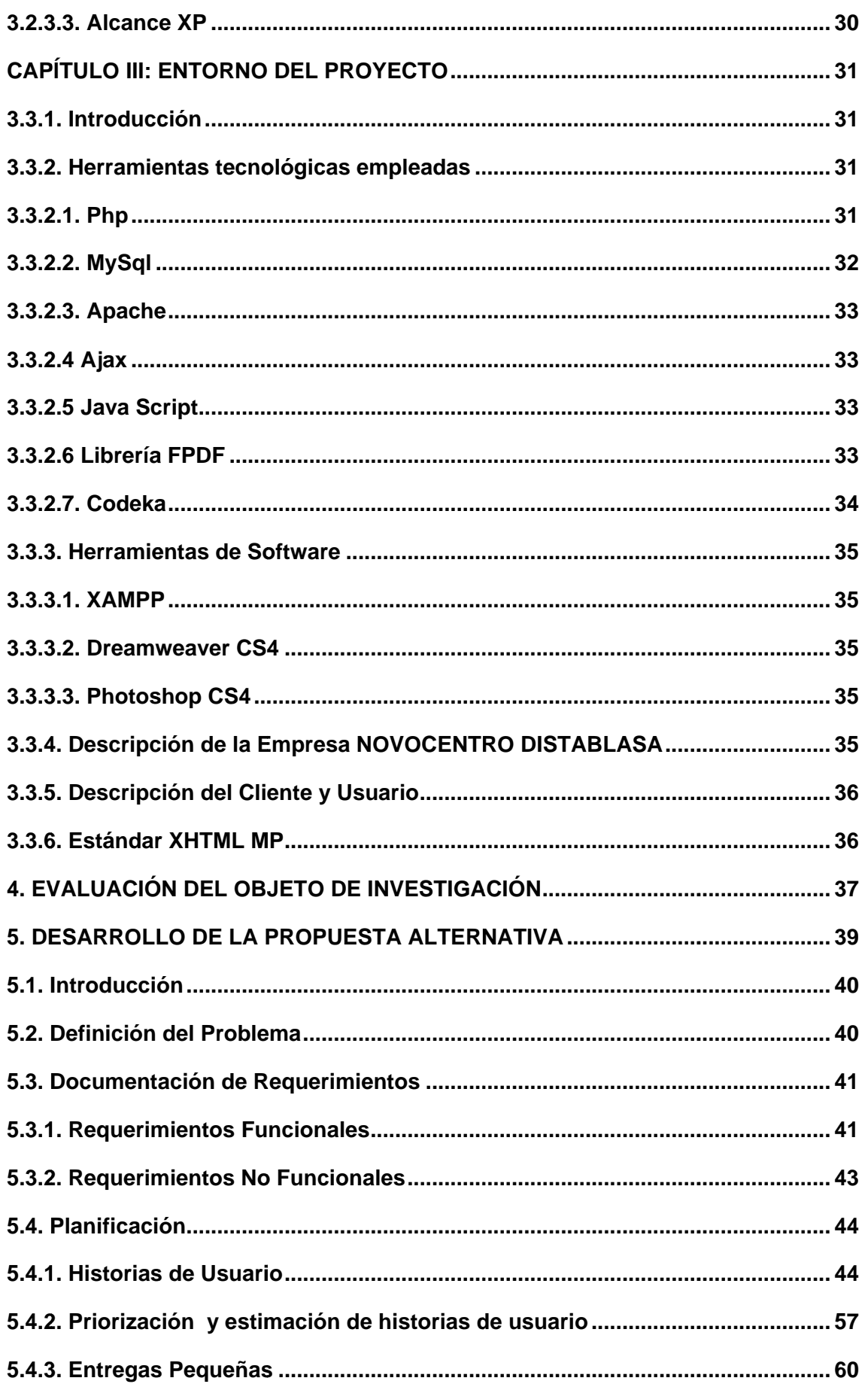

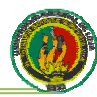

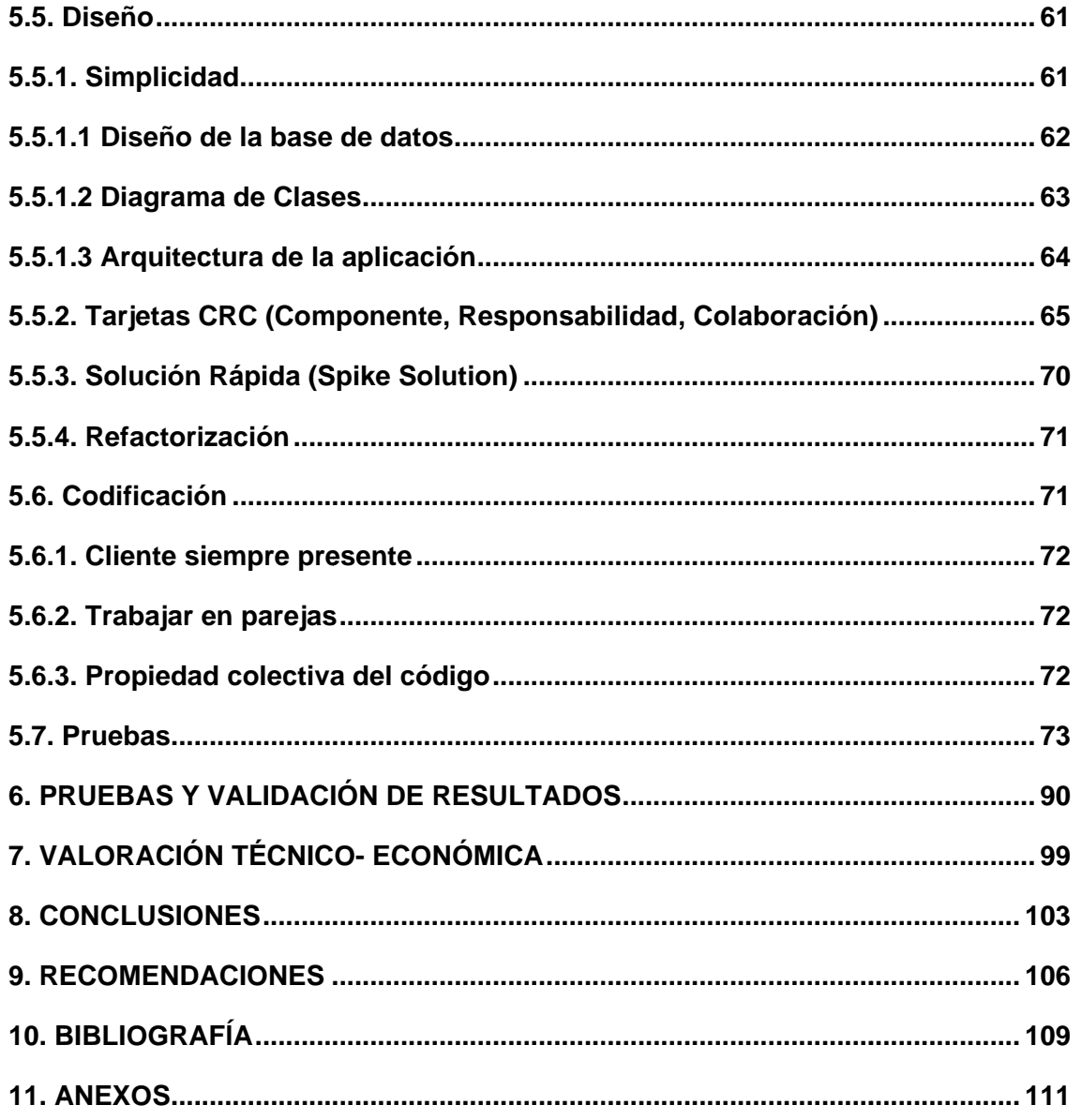

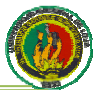

# ÍNDICE DE TABLAS

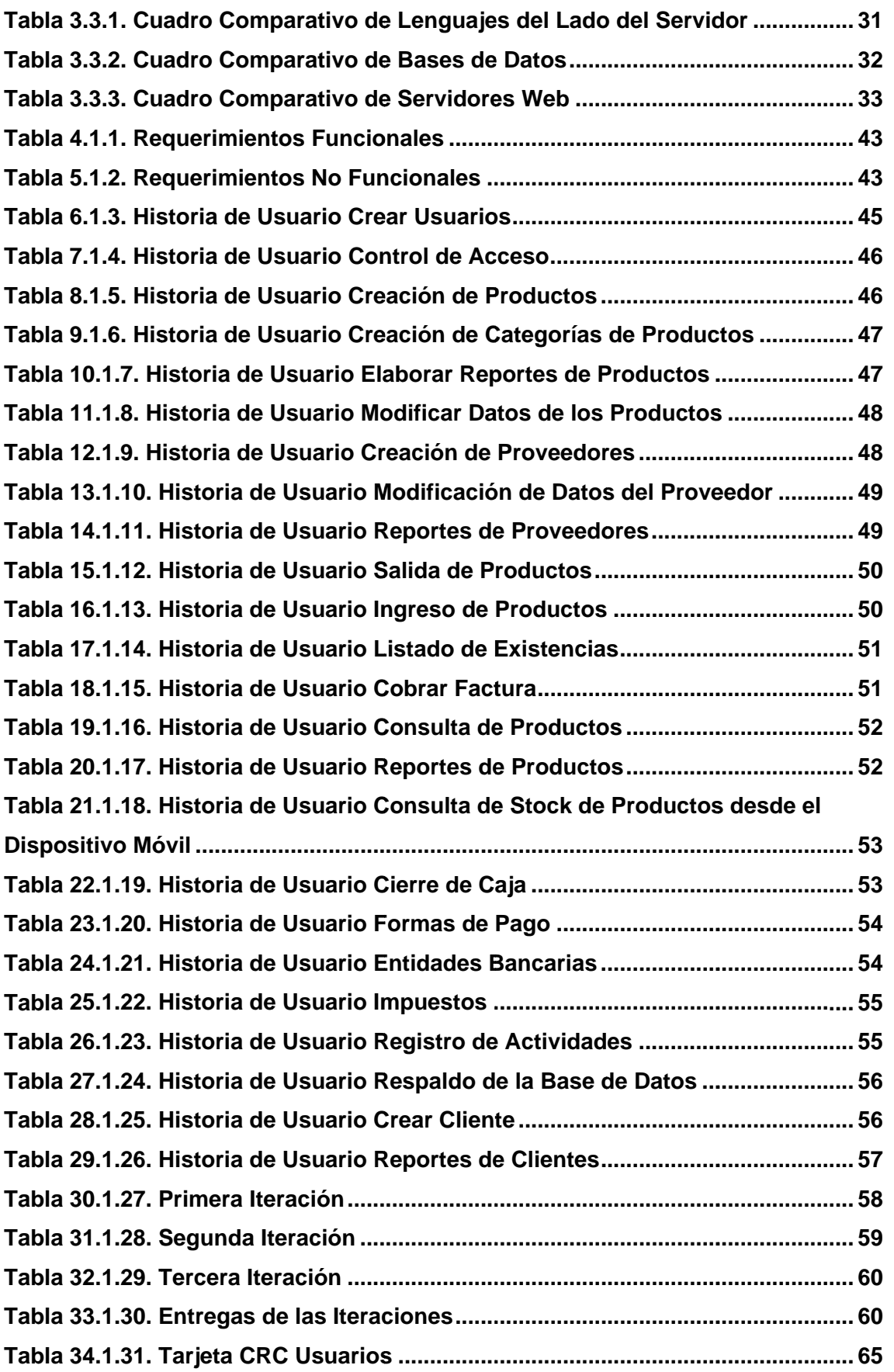

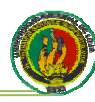

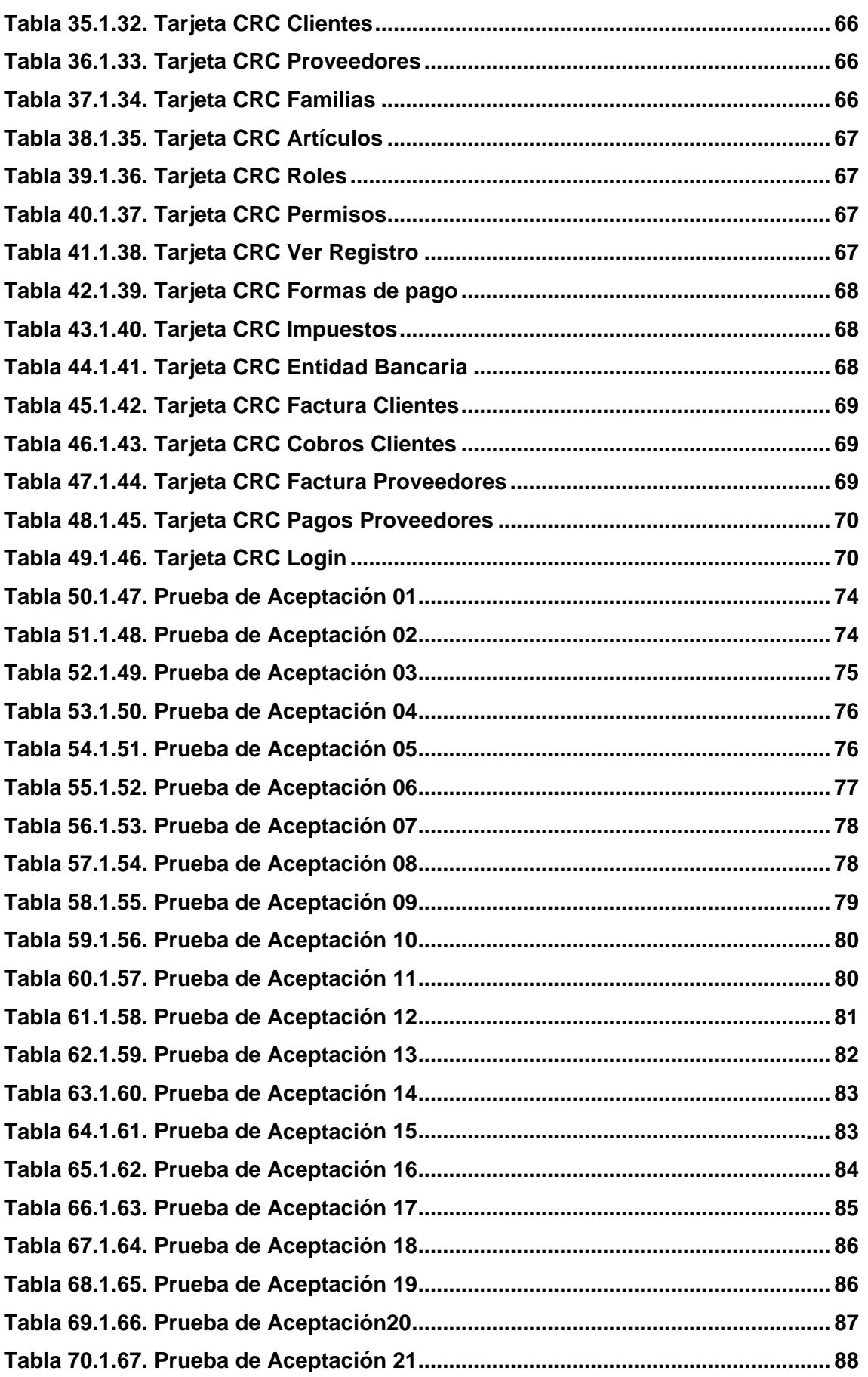

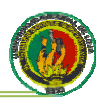

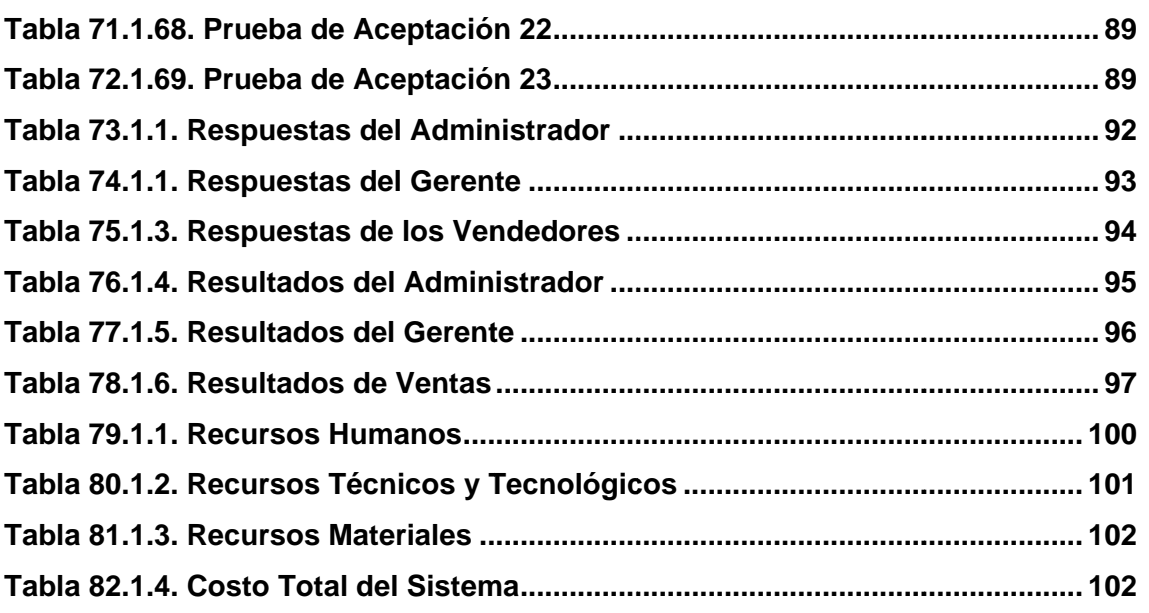

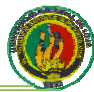

# ÍNIDICE DE FIGURAS

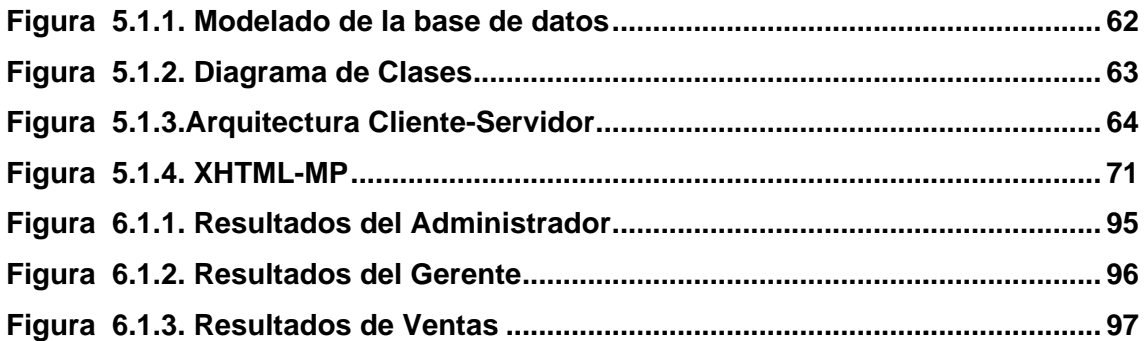

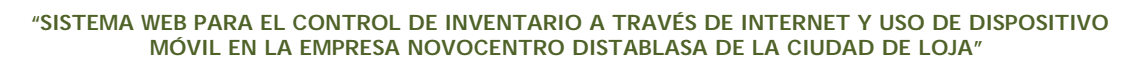

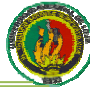

# 1. INTRODUCCIÓN

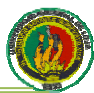

# **INTRODUCCIÓN**

La Universidad Nacional de Loja es una institución de Educación Superior, que desde sus inicios viene realizando investigación científico-técnica sobre los problemas del entorno, con el fin de coadyuvar al desarrollo sustentable de la región y del país, interactuando con la comunidad, generando propuestas alternativas a los problemas nacionales, con responsabilidad social; reconociendo y promoviendo la diversidad cultural y ética, apoyándose en el avance científico y tecnológico, en procura de mejorar la calidad de vida de nuestro país.

La Universidad actualmente cuenta con una estructura orgánica institucional, la misma que está formada por cinco áreas, entre ellas está el Área de Energía, las Industrias y los Recursos Naturales No Renovables en la cual se mantienen las carreras de Ingeniería en Sistemas, Ingeniería en Electromecánica, Ingeniería en Geología Ambiental y Ordenamiento Territorial, Ingeniería en Electrónica y Telecomunicaciones, Tecnología en Electricidad, Tecnología en Electrónica y las carreras Artesanales de Técnicas Constructivas, Técnicas Eléctricas, Técnicas en Audio y Video y Mecánica Automotriz.

Siendo la Universidad Nacional de Loja una institución de gran prestigio a nivel nacional, el AEIRNNR como parte de la misma, y específicamente la Carrera de Ingeniería en Sistemas adquiere un gran compromiso con la sociedad al formar profesionales con suficientes conocimientos para resolver problemas de la vida cotidiana mediante el desarrollo de sistemas computacionales.

Como parte activa de esta prestigiosa Universidad y por la vinculación con la colectividad hemos evidenciado los problemas que se suscitan en las empresas de la región sur del país y el retraso con respecto a las nuevas tecnologías de información y comunicación que se está produciendo y siendo a la vez más consientes de las necesidades del mercado que son cada vez más complejas y esperan ser solventadas a la mayor brevedad posible, y es aquí donde hemos identificado un proceso que es el control de inventario. Con frecuencia los procedimientos que se utilizan para el control de inventarios actualmente, no mantienen datos actualizados de los niveles de stock la mayor parte del tiempo, esto debido a que las empresas realizan sus controles de forma manual, por lo que la entrada y salida de productos del inventario no son lo suficientemente efectivos para poder controlar la información. Esto genera retrasos en la etapa de cierre de inventario.

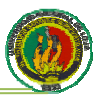

Es por eso que como estudiantes hemos desarrollado el sistema para el control de inventario JDOM-DISTABLASA para la empresa NOVOCENTRO DISTABLASA de la ciudad de Loja.

Los objetivos se cumplieron uno a uno durante el desarrollo del proyecto de tesis, y para ello se han dividido en las siguientes partes:

Revisión Literaria, que en su primera parte encontraremos una descripción de la empresa NOVOCENTRO así como un resumen de los dispositivos móviles y sus tipos, en la segunda parte se describe la metodología XP usada en el proyecto y cada una de sus fases, y en la tercera parte se describe el entrono en que se desarrollo el sistema JDOM-DISTABLASA entre las cuales encontraremos herramientas utilizadas, tecnologías empleadas, cada una con cuadros comparativos en los que se muestran los puntos por los cuales escogimos estas herramientas.

Materiales, aquí se describe los materiales que se utilizaron para el desarrollo del sistema, tales como: el sistema operativo, plataformas, librerías, aplicaciones, lenguajes de programación, sistema gestor de base de datos.

Obtención de Resultados, donde describimos cada una de las etapas de la metodología XP que utilizamos para el desarrollo de la tesis; comenzamos haciendo una pequeña introducción y definición del problema, se muestran los requerimientos, en la etapa de planificación se describen las historias de usuario su priorización y estimación, en el diseño se puede observar el modelado de la base de datos, tarjetas CRC y las soluciones rápidas que implementamos, en la parte de codificación se destaca la relación con el usuario y la propiedad colectiva del código del sistema y finalmente en la etapa de pruebas se describen las pruebas de aceptación que se hicieron para cada una de las iteraciones del proyecto.

Plan de validación, donde se muestran los resultados obtenidos al implementar el sistema mediante el uso de encuestas a los usuarios que interactuaron directamente con el sistema.

Conclusiones y recomendaciones, las mismas que se obtuvieron luego del desarrollo del sistema.

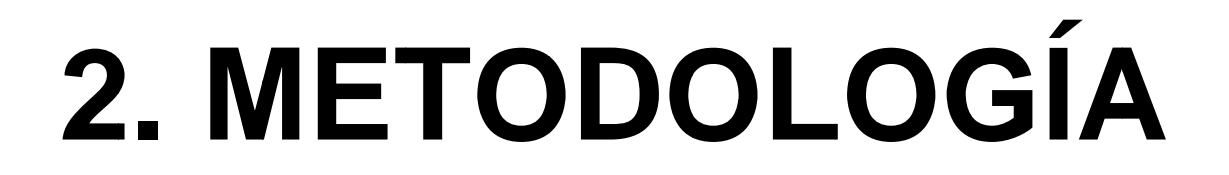

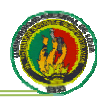

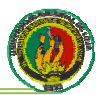

# **METODOLOGÍA**

# **Materiales**

# **Materiales Necesarios**

Para el desarrollo de la aplicación fueron necesarios los siguientes materiales:

Facturas de los productos.

Catálogo de productos

Computadoras con sistema operativo Windows XP y Windows 7, con el lenguaje de programación PHP 5, Adobe Dreamweaver CS4, Servidor Apache, base de datos MySql, aplicación con licencia GPL Codeka V1.0.

# **Técnicas**

Las técnicas empleadas nos proporcionaron toda la información requerida para el desarrollo del sistema y son las siguientes:

- La Entrevista no estructurada y no dirigida, esta clase de entrevista nos permitió saber cuál es el objeto de la investigación y los diversos aspectos que deseábamos investigar, además el entrevistado tuvo una mayor amplitud para expresar sus opiniones y conocimientos acerca del tema de investigación
- La Observación Directa, ayudó a verificar y reforzar la información referente a los procesos que participan en el sistema.

# **Métodos**

# Metodología para la Investigación

Se utilizaron los siguientes métodos:

- · Método Cuantitativo, mismo que permitió realizar la tabulación de la información al aplicar las técnicas de recolección de datos, y de esta manera determinar la cantidad de información que maneja el sistema y volumen de datos que se administra.
- Método Inductivo, que permitió analizar los factores que intervienen en el control de inventario de la empresa.

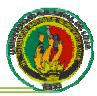

Método Descriptivo, que nos permitió realizar el análisis de cómo se da el control de inventario y nos ayudó a la descripción del problema, definición y formulación de objetivos, marco teórico y la selección de técnicas para la elaboración de la tesis.

# Metodología para el Desarrollo del Proyecto

La metodología que utilizamos para el desarrollo del proyecto es la XP, pues es la que se adaptaba a los requerimientos y las necesidades de la problemática de investigación.

El proceso de XP comprende las siguientes etapas:

- · Planeación.
- · Diseño.
- Codificación.  $\bullet$
- **Pruebas**

A continuación se describe la aplicación de cada fase en el desarrollo del proyecto:

# Planeación

Esta fase permitió tener un primer acercamiento con el usuario, permitiendo determinar los requerimientos del sistema, así como el número y tamaño de iteraciones, tomando como base algunos elementos que la metodología XP nos pone a consideración y que son: las historias de usuario, iteraciones, entregas pequeñas, reuniones, roles, traslado del personal velocidad del proyecto y ajustes a XP.

# **Diseño**

El diseño fue una tarea permanente durante la vida del proyecto, así para cada iteración se diseñaron las historias de usuario necesarias, dada la naturaleza cambiante del provecto.

Se hizo un diseño inicial que se fue corrigiendo y mejorando a medida que avanzaba el proyecto, siguiendo algunos lineamientos de la metodología XP como lo fueron: simplicidad del diseño (se diseño las historias del usuario con los términos del usuario), metáfora del sistema (se dio nombres concretos a las historias de usuarios), spike solution (se hizo el estudio de la librería fpdf), no solucionar antes de tiempo (se despacho las historias en orden de iteración) y refactoring (se corrigió el diseño inicial cuando fue necesario).

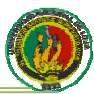

#### Codificación  $\bullet$

Esta etapa se realizó de forma paralelo con el diseño, y poniendo en práctica lo que recomienda XP, incluyendo al usuario en el desarrollo del todo el proyecto mediante visitas constantes y llamadas telefónicas, aplicando la programación en parejas vía comunicación de internet usando herramientas como Skype, Windows Live Messenger, se roto delego la responsabilidad entre los dos integrantes de grupo sobre la posesión de la última versión del sistema, se hizo la integración del código con un mínimo de una vez por semana consiguiendo así una propiedad colectiva del código.

# **Pruebas**

Las pruebas de validación fueron de gran ayuda durante el desarrollo del proyecto, se elaboraron pruebas de validación para cada historia de usuario, y al momento de ser aplicadas nos revelaron en varias ocasiones errores que nos permitieron hacer correcciones al diseño inicial.

Las pruebas de validación se diseñaron antes de la codificación de cada historia de usuario, permitiendo que la codificación de las historias de usuario se encamine a objetivos concretos.

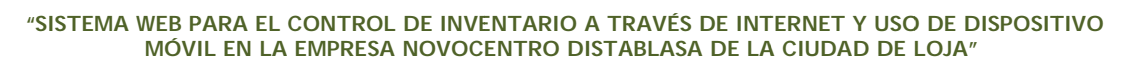

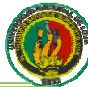

# 3. FUNDAMENTACIÓN TEÓRICA

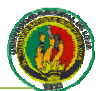

# **CAPÍTULO I GENERAL IDADES**

# 3.1.1. NOVOCENTRO DISTABLASA

Empresa encargada de la distribución de tableros de madera y accesorios, con valor agregado, respaldo técnico y garantía limitada.

Para satisfacer las necesidades de sus clientes, cuentan con el respaldo de un sistema de mejoramiento continuo de calidad basado en la Norma ISO9001:2000 y estándares internacionales.

Cumplen los objetivos establecidos por la empresa con personal permanentemente capacitado.

# 3.1.1.1. Misión

Grupo forestal camino a la excelencia que con alta tecnología genera, procesa y optimiza el uso del recurso natural entregando productos de madera de óptima calidad y valor agregado, para satisfacer las necesidades de nuestros clientes.

# 3.1.1.2. Visión

Competir dentro de normas y conductas éticas para la superación y el bienestar de sus accionistas y la comunidad, respetando la naturaleza y su biodiversidad, siendo su objetivo convertir a sus empresas en autosustentables en el abastecimiento de su materia prima.

### 3.1.2. Inventarios

Desde de la antigüedad, se acostumbraba almacenar grandes cantidades de alimentos para ser utilizados en los tiempos de seguía o de calamidades. Es así como surge o nace la necesidad de los inventarios, como una forma de hacer frente a los periodos de escasez. Que le aseguraran la subsistencia de la vida y el desarrollo de sus actividades normales. Esta forma de almacenamiento de todos los bienes y alimentos necesarios para sobrevivir motivó la existencia de los inventarios. Los inventarios son importantes para comerciantes y fabricantes en general, y varían ampliamente entre los distintos grupos. La composición de esta parte del activo es una gran variedad de artículos, y es por eso que se han clasificado de acuerdo a su utilización en los siguientes tipos:

• Inventarios de materia prima.

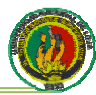

- $\bullet$  Inventarios de producción en proceso.
- *•*  $\bullet$  Inventarios de productos terminados.
- $\bullet$  Inventarios de materiales y suministros.

Para el caso de este sistema, se trabaja en base a inventarios de productos terminados exclusivamente.

Los inventarios de productos terminados, comprenden los artículos transferidos por el proveedor hacia el almacén o punto de venta de productos terminados por haber alcanzado su grado de terminación total y que a la hora del control físico de inventario se encuentren aun en los almacenes, es decir; los que todavía no han sido vendidos. El nivel de inventario de productos terminados va a depender directamente de las ventas, es decir; su nivel esta dado por la demanda.

# **3.1.3 3. Dispositi ivos Móvile es**

Los dispositivos móviles (también conocidos como computadora de mano, «Palmtop» o simplemente handheld) son aparatos de pequeño tamaño, con algunas capacidades de procesamiento, móviles o no, con conexión permanente o intermitente a una red, con memoria limitada, diseñados específicamente para una función, pero que pueden llevar a cabo otras funciones más generales.

# **3.1.3 3.1. Catego orías de dis spositivos m móviles**

Dado el variado número de niveles de funcionalidad asociado con dispositivos móviles, en el 2005, T38 y DuPont Global Mobility Innovation Team propusieron los siguientes estándares para la definición de dispositivos móviles:"

- $\bullet$ Dispositivo Móvil de Datos Limitados (Limited Data Mobile Device): dispositivos que tienen una pantalla pequeña, principalmente basada en pantalla de tipo texto con servicios de datos generalmente limitados a SMS y acceso WAP. Un típico ejemplo de este tipo de dispositivos son los teléfonos móviles.
- $\bullet$ Dispositivo Móvil de Datos Básicos (Basic Data Mobile Device): dispositivos que tienen una pantalla de mediano tamaño, (entre 120 x 120 y 240 x 240 pixeles), menú o navegación basada en íconos por medio de una "rueda" o cursor, y que ofrecen acceso a e-mails, lista de direcciones, SMS, y

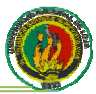

un navegador web básico. Un típico ejemplo de este tipo de dispositivos son las BlackBerry y los Teléfonos Inteligentes.

Dispositivo Móvil de Datos Mejorados (Enhanced Data Mobile Device): dispositivos que tienen pantallas de medianas a grandes (por encima de los 240 x 120 pixeles), navegación de tipo stylus, y que ofrecen las mismas características que el "Dispositivo Móvil de Datos Básicos" (Basic Data Mobile Devices) más aplicaciones nativas como aplicaciones de Microsoft Office Mobile (Word, Excel, PowerPoint) y aplicaciones corporativas usuales, en versión móvil, como Sap, portales intranet, etc. Este tipo de dispositivos incluyen los Sistemas Operativos como Windows Mobile 2003 o versión 5, como en las Pocket PC."<sup>1</sup>

<sup>&</sup>lt;sup>1</sup> Dispositivo móvil [en línea], wikipedia la enciclopedia libre, [http://es.wikipedia.org/wiki/Dispositivo móvil], [Fecha de la Consulta: Enero de 2011]

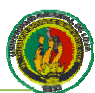

# CAPÍTULO II: METODOLOGÍA XP

# 3.2.1. Presentación

En esta parte del documento se hace una descripción presentación teórica de los principios teóricos que inspiraron esta metodología.

Empezamos con una descripción del manifiesto ágil, documento que sirve como punto de partida para las metodologías que reciben el mismo nombre. Prosiguiendo con una conceptualización importante sobre XP como metodología de desarrollo, la cual consta de los valores, principios y el alcance de la misma.

Finalmente se entra en detalle con cada una de las etapas de desarrollo (planeación, diseño, codificación y pruebas) describiendo cada uno de los aspectos que la componen.

# 3.2.2. Manifiesto Ágil

"En febrero del 2001 se realizó una reunión en una casa de campo en las montañas de Wasatch en Utah, a la cual asistieron diecisiete personas entre las cuales se encontraban Kent Beck, Mike Beedle, Alistair Cockburn, entre otros"<sup>2</sup>. El obietivo de este encuentro era discutir sobre procesos y técnicas para el desarrollo de software, como resultado se utilizó el término "ágil" para referirse a los métodos alternativos a las metodologías ya establecidas en ese momento. Es así como nace el documento del Manifiesto Ágil, en el cual se resumían los ideales de estos métodos alternativos.

En dicha reunión se afirmó que en la labor de desarrollar software debía valorarse:

- > A los individuos y su interacción, por encima de los procesos y las herramientas.
- $\triangleright$  El software que funciona, por encima de la documentación exhaustiva.
- > La colaboración con el cliente, por encima de la negociación contractual.
- > La respuesta al cambio, por encima del seguimiento de un plan.

Como resultado de los anteriores valores, se derivan una serie de reglas o prácticas:

> Nuestra principal prioridad es satisfacer al cliente a través de la entrega temprana y continua de software de valor.

 $\mathbf 2$ Ángel Medinilla, Manifiesto por el Desarrollo Ágil de Software [en línea], MANIFIESTO ÁGIL, [http://agilemanifesto.org/iso/es/], [Fecha de la Consulta: 12 de Octubre de 2010]

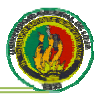

- > Son bienvenidos los requisitos cambiantes, incluso si llegan tarde al desarrollo. Los procesos ágiles se doblegan al cambio como ventaja competitiva para el cliente.
- > Entregar con frecuencia software que funcione, en periodos de un par de semanas hasta un par de meses, con preferencia en los periodos breves.
- > Los clientes y los desarrolladores deben trabajar juntos de forma cotidiana a través del proyecto.
- > Construcción de proyectos en torno a individuos motivados, dándoles la oportunidad y el respaldo que necesitan y procurándoles confianza para que realicen la tarea.
- > La forma más eficiente y efectiva de comunicar información de ida y vuelta dentro de un equipo de desarrollo es mediante la conversación cara a cara.
- $\triangleright$  El software que funciona es la principal medida del progreso.
- > Los procesos ágiles promueven el desarrollo sostenido. Los patrocinadores, desarrolladores y usuarios deben mantener un ritmo constante de forma indefinida.
- > La atención continua a la excelencia técnica enaltece la agilidad.
- $\triangleright$  La simplicidad como arte de maximizar la cantidad de trabaio que no se hace. es esencial.
- $\triangleright$  Las mejores arguitecturas, requisitos y diseños emergen de equipos que se auto-organizan.
- $\triangleright$  En intervalos regulares, el equipo reflexiona sobre la forma de ser más efectivo y ajusta su conducta en consecuencia.

# 3.2.3. INTRODUCCIÓN A XP

XP resalta una serie de valores y principios que deben tenerse en cuenta y practicarlos durante el tiempo de desarrollo que dure un de un proyecto. Al final de este apartado se enuncian algunas de las características que deben tener los proyectos que se realicen con XP.

# 3.2.3.1. Valores

Más que una metodología, XP se considera una disciplina, la cual está sostenida por valores y principios propios de las metodologías ágiles. Existen cuatro valores que cumplen su papel como pilares en el desarrollo de las metodologías livianas:

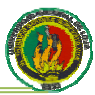

- > La comunicación. En la metodología XP es muy importante que exista un ambiente de colaboración y comunicación al interior del equipo de desarrollo, así como en la interacción de éste con el cliente. En XP la interacción con el cliente es tan estrecha, que es considerado parte del equipo de desarrollo.
- $\triangleright$  La simplicidad. Este valor se aplica en todos los aspectos de la programación extrema. Desde diseños muy sencillos donde lo más relevante es la funcionalidad necesaria que requiere el cliente, hasta la simplificación del código mediante la refactorización del mismo. La programación XP no utiliza sus recursos para la realización de actividades complejas, sólo se desarrolla lo que el cliente demanda, de la forma más sencilla.
- > La retroalimentación. Se presenta desde el comienzo del proyecto, ayuda a encaminarlo y darle forma. Ésta se presenta en los dos sentidos, por parte del equipo de trabajo hacia el cliente, con el fin de brindarle información sobre la evolución del sistema, y desde el cliente hacia el equipo en los aportes a la construcción del proyecto.
- > El coraje. El equipo de desarrollo debe estar preparado para enfrentarse a los continuos cambios que se presentarán en el transcurso de la actividad. Cada integrante debe tener el valor de exponer los problemas o dudas que halle en la realización del proyecto. Aún con estas variaciones, las jornadas de trabajo deben proporcionar el máximo rendimiento.

# **3.2.3 3.2. Práctic cas**

A partir de los valores se plantea una serie de prácticas que sirven de guía para los desarrolladores en esta metodología. Una Uno de los aspectos más importantes para XP son las doce reglas que se plantean, las cuales se caracterizan por su grado de simplicidad y por su enfoque en la practicidad, además de que cada regla se complementa con las demás. A continuación se realizará una breve descripción de cada a una de ella as.

- > El desarrollo está dirigido por pruebas. Antes de realizar una unidad de código, es necesario contar con su respectiva unidad de pruebas. El programador realiza pruebas dirigidas al funcionamiento de nuevas adiciones o módulos al sistema. El cliente con ayuda del tester se encarga de diseñar las pruebas de aceptación, cuyo propósito es verificar que las historias de usuario se hayan implementado correctamente.
- > El juego de la planificación. Desde el comienzo del desarrollo se requiere que el grupo y el cliente tengan una visión general y clara del proyecto, es decir,

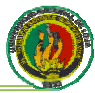

deben entender y estar de acuerdo con lo que el "otro" plantee. En el transcurso del proyecto se realizan diferentes reuniones, con el fin de organizar las tareas e ideas que surgen tanto por parte del cliente como por el equipo.

- > Cliente in-situ. El cliente, o un representante del mismo, deben estar en el sitio de desarrollo para solucionar las preguntas o dudas que se puedan presentar a medida que se realice el proyecto.
- > Programación en parejas. XP propone que exista una pareja de programadores por monitor y teclado, como medida para aumentar la calidad del código. Esta práctica busca reducir los errores de codificación, mientras uno de los programadores busca una forma de dar funcionalidad a un módulo, el otro programador aprueba dicho código y busca la forma de simplificarlo.
- > Entregas pequeñas. En la programación extrema se realizan entregas constantes de módulos funcionales completos, de tal forma que en todo momento el cliente tiene una parte de aplicación funcionando. En XP no existe el desarrollo incompleto de una tarea, ésta se ejecuta en su totalidad o no se hace.
- > Integración continúa del código. El código de los módulos debe ser integrado a cortos plazos de tiempo, preferiblemente no mayores a un día. Esto facilita la búsqueda y la corrección de errores de codificación e integración que se presenten en el proceso.
- > Diseño simple. Sólo se realiza lo necesario para que la aplicación cumpla con la funcionalidad requerida por el cliente. No es conveniente realizar diseños complejos que posiblemente no aporten soluciones claras al proyecto, y que a la hora de cambiar los requerimientos se conviertan en una gran barrera de tiempo.
- > Propiedad colectiva del código. El código no es conocido por una sola persona del grupo de trabajo, esto facilita implementar cambios al programa por parte de otros integrantes del equipo.
- > Convenciones de código. La aplicación de estándares de programación al código fuente de la aplicación, permite que todas las personas que conforman el grupo de trabajo puedan entender y realizar modificaciones al código del sistema.
- > No trabajar horas extras. Es preferible volver a estimar los tiempos de entrega. Con esta práctica se busca utilizar al máximo el rendimiento y energía del program mador.

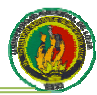

# 3.2.3.3. Alcance XP

La programación extrema es conveniente en ciertas situaciones, pero también es necesario saber que presenta controversia en otras. Esta metodología es aplicable con resultados positivos a proyectos de mediana y pequeña envergadura, donde los grupos de trabajo no superan 20 personas.

Otro aspecto importante en la selección de esta metodología radica en el ambiente cambiante que se presenta en los requerimientos de la aplicación. La metodología XP está encaminada hacia los desarrollos que requieren de cambios continuos en el transcurso de un proyecto. La metodología es recomendada para proyectos en los cuales el costo de cambio no se incremente a medida que transcurre vida del mismo.

Los proyectos realizados bajo esta metodología cumplen con lo estrictamente necesario en su funcionalidad en el momento necesario: hacer lo que se necesita cuando se necesita. En XP no es conveniente precipitarse o adelantarse a las tareas que se han establecido previamente sin el consentimiento del cliente, estos hechos conllevan a inyectar complejidad al sistema, alejándolo del concepto de simplicidad.

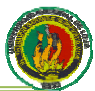

# **CAPÍTULO III: ENTORNO DEL PROYECTO**

# 3.3.1. Introducción

En este capítulo haremos una introducción a las condiciones del entorno que rodearon al proyecto entre las cuales se resaltan aspectos relacionados con el cliente y la Empresa para el cual se desarrolló el proyecto. Además se hace una descripción de las herramientas que se emplearon en el desarrollo del proyecto y el motivo por el que fueron elegidas.

# 3.3.2. Herramientas tecnológicas empleadas

Se optó por seleccionar herramientas libres para el desarrollo de la aplicación. Por un lado se empleó PHP como herramienta de desarrollo mientras que como motor de base de datos se decidió por MySql. A continuación se detalla cada una de éstas planteando los motivos por los cuales fueron seleccionadas después de unos cuadros comparativos de las mismas.

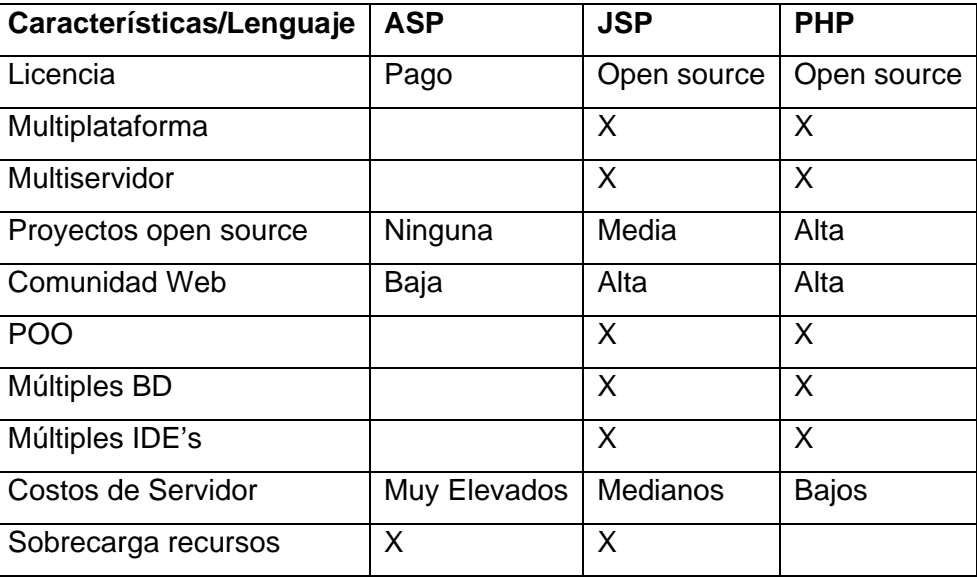

# 3.3.2.1. Php

Tabla 3.3.1. Cuadro Comparativo de Lenguajes del Lado del Servidor

Se ha seleccionando este lenguaje de programación, ya que es un lenguaje robusto, estable y open source, para el desarrollo de nuestra aplicación. Siendo un lenguaje que se ejecuta del lado del servidor, nos ofrece un paradigma orientado a la web con todos los elementos de seguridad y robustez, cumpliendo así con los objetivos de nuestra aplicación, que será manejada a través de Internet.

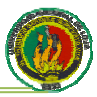

Además de sus características, en la actualidad, el aumento exponencial de la utilización que ha tenido este lenguaje, lo avala para determinar que es uno de los lenguajes predominantes de la red de redes, su enriguecida documentación gracias al apoyo de sus desarrolladores seguidores, lo hacen constante de una innovación.

Gracias a esta innovación es que se ha llegado hasta la versión PHP 5.3.1 estable, la cual ya incluye el paradigma de programación orientada a objetos, lo cual, ayuda a nuestra curva de aprendizaje del lenguaje, por nuestra experiencia en lenguajes orientados a objetos como JAVA. Se estima que pronto este lista la nueva versión PHP 6.0 que será, una profundización en el paradigma de esta programación.

# 3.3.2.2. MvSal

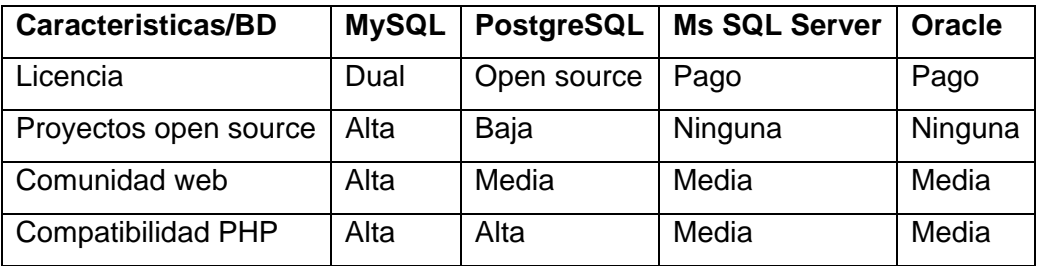

Tabla 3.3.2. Cuadro Comparativo de Bases de Datos

Para la aplicación, se ha creído conveniente la utilización del SMBDR (Sistema Manejador de Base de Datos Relacionales) MySql 5.1.41, por sus conocidas características de velocidad, robustez, multiplataforma y su programa servidor para usarlo en un entorno de red cliente/servidor; además de ser uno de los sistemas manejadores de base de datos más utilizados en proyectos open source, tiene una gran estabilidad, en aplicaciones web, manteniéndose a la altura de otros gestores como lo son Oracle y SQL Server.

Gracias a la estrecha relación que existe entre Mysql y PHP, es ideal para el desarrollo de nuestro sistema, ya que son tecnologías muy estables y se adaptan enormemente a los requisitos y a las demandas web que soportará nuestra aplicación.

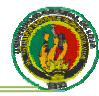

# 3.3.2.3. Apache

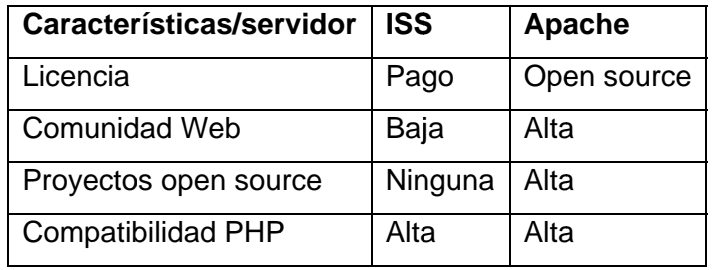

Tabla 3.3.3. Cuadro Comparativo de Servidores Web

Para las diferentes pruebas de nuestra aplicación y la producción misma, se utilizará Apache 2.2, que es un servidor web muy robusto y estable basado en el open source. ideal para provectos web basados en tecnologías libres; este servidor soporta los lenguajes de script como Perl y PHP, este último, lenguaje seleccionado para nuestra aplicación.

# 3.3.2.4 Ajax

JavaScript Asíncrono y XML (AJAX) no es una tecnología por sí misma, es un término que describe un nuevo modo de utilizar conjuntamente varias tecnologías existentes. Esto incluye: HTML o XHTML, CSS, JavaScript, DOM, XML, XSLT, y el objeto XMLHttpRequest. Cuando estas tecnologías se combinan en un modelo AJAX, es posible lograr aplicaciones web capaces de actualizarse continuamente sin tener que volver a cargar la página completa.

Esto ayudó que la aplicación sea más rápida y con mejor respuesta a las acciones del usuario, lo cual ayudará a que la navegación sea muy amigable e ininterrumpida.

### 3.3.2.5 Java Script

EL lenguaje de programación interpretado, que no requiere compilación, como lo es JavaScript, lo utilizaremos para la relación del browser y el usuario, ya que este lenguaje, utilizado principalmente en páginas web, nos ayudará a brindarle al usuario una interacción más atractiva a la hora de navegar nuestra aplicación.

# 3.3.2.6 Librería FPDF

Fpdf es una librería escrita en lenguaje de programación PHP que permite crear archivos en formato PDF sin ningún requerimiento adicional. Es gratuita, y su licencia permite que sea modificada libremente.

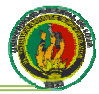

Este framework en PHP esta desarrollado con orientación a objetos, siendo el Objeto fpdf el encargado de ir almacenando la estructura, y mostrándolo con la función Output, teniendo diferentes salidas tanto por pantalla como por impresora o simplemente ofreciendo la posibilidad descargar el archivo. Fpdf ofrece la ventaja de permitir crear pdf desde php con una relativa sencillez haciendo de intermediario entre las funciones elementales de salida de datos que pintan el pdf.

Entre las funcionalidades que nos ofrece esta biblioteca nos encontramos:

- Elección de la unidad de medida, formato de página y márgenes
- · Gestión de cabeceras y pies de página
- · Salto de página automático
- Salto de línea y justificación del texto automáticos  $\bullet$
- Admisión de imágenes (JPEG, PNG y GIF (versión 1.6))
- Colores

# 3.3.2.7. Codeka

Nuestro sistema está basado en la aplicación Codeka en su versión 1.0. "Codeka es una sencilla aplicación para controlar la facturación y gestionar el almacén de una pequeña o mediana empresa. Está liberada bajo licencia GPL, está realizada con herramientas de software libre. El lenguaje de programación es PHP versión 5.x. El gestor de base de datos utilizado es MySQL. El servidor web utilizado es Apache.

La licencia de Codeka proporciona varias libertades:

- · Libertad para disponer del código fuente de la aplicación.
- · Libertad para utilizar el código fuente de la aplicación para adaptarla a sus necesidades. Los desarrolladores de la aplicación modificarán la aplicación con mayor rapidez, por su conocimiento sobre la misma, pero cualquier persona dispone del código fuente y estructuras para poder realizarlo.
- Libertad para copiar, regalar o vender a terceros el software.
- Libertad de uso sin tener que pagar dinero por el software desarrollo por otro."3

<sup>&</sup>lt;sup>3</sup> Codeka facturación web [en línea], Codeka V1.0, [http://www.codeka.net/index.php], [Fecha de la Consulta: 7 de Mavo de 20101

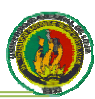

# 3.3.3. Herramientas de Software

# 3.3.3.1. XAMPP

XAMPP es un servidor web multiplataforma constituido por un servidor HTTP Apache. base de datos MySQL y los intérpretes para scripts de PHP y Perl.

Esta herramienta nos va servir para la instalación y correcta configuración de nuestras tecnología seleccionadas como lo son: Apache, MySql y PHP; la versión a utilizar es la 1.7.3 estable.

A su vez esta herramienta viene integrada con la aplicación phpMyAdmin, que nos permite controlar vía interfaz, las bases de datos que se creen en MySql, así como la creación de tablas con sus diferentes campos.

# 3.3.3.2. Dreamweaver CS4

Utilizaremos este software para la codificación de nuestro programa, ya que nos permite controlar la sintaxis del lenguaje de servidor, lenguaje html, y además viene incorporado con herramientas, que nos proporcionan un mejor ambiente de trabajo, así como aumentar nuestra productividad en el desarrollo de nuestra aplicación.

# 3.3.3.3. Photoshop CS4

Utilizaremos este software para la creación, digitalización y retoque de imágenes que mejoren el diseño de la aplicación, para tener una interfaz amigable y que cumpla con las nuevas demandas visuales de la web

# 3.3.4. Descripción de la Empresa NOVOCENTRO DISTABLASA

Se trata de una empresa localizada en la ciudad de Loja, encargada de la distribución de tableros de madera y accesorios, con valor agregado, respaldo técnico y garantía limitada.

Para satisfacer las necesidades de sus clientes, cuentan con el respaldo de un sistema de mejoramiento continuo de calidad basado en la Norma ISO9001:2000 y estándares internacionales.

Cumplen los objetivos establecidos por la empresa con personal permanentemente capacitado.

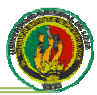

Al momento de iniciar el proyecto, la empresa contaba con una caja registradora convencional la cual no ofrecía las funcionalidades que requería el cliente, por lo cual se propuso desarrollar un software que desempeñara las funcionalidades de un sistema con elementos de administración de inventario y facturación que cumpliera las necesidades específicas del cliente.

# 3.3.5. Descripción del Cliente y Usuario

Para este provecto se contó con dos usuarios, el primer usuario se trataba de la Cajera de Ventas, una persona mayor de treinta años el cual tenía conocimientos medios sobre informática que limitaba de cierta manera su capacidad para plantear las funcionalidades que requería el programa. En muchas ocasiones se abstenía de manifestar necesidades por creer que estas no podrían ser incluidas dentro de la aplicación dificultando la comunicación con el equipo de desarrollo. El segundo usuario fue la Jefe de Agencia de edad entre veinticinco y treinta años, la cual no solo contaba con conocimientos suficientes de informática, también tenía pleno conocimiento del funcionamiento del negocio, ya que lo venía administrando desde hace dos años. La participación de este segundo usuario fue muy importante para el proyecto debido a que facilitó la comunicación y planteo numerosos aspectos para tener en cuenta en el provecto que el primer usuario desconoció.

# 3.3.6. Estándar XHTML MP

"XHTML Mobile Profile (XHTML MP) es un lenguaje informático hipertextual, estándar diseñado específicamente para teléfonos móviles y otros dispositivos con limitaciones de recursos.

Se trata de un tipo de documento XHTML definido por la Alianza Móvil Abierta. XHTML-MP está basado en XHTML básico pero con módulos adicionados"4

<sup>&</sup>lt;sup>4</sup> XHTML Mobile Profile, [en línea], wikipedia la enciclopedia libre,

<sup>[</sup>http://en.wikipedia.org/wiki/XHTML Mobile Profile], [Fecha de la Consulta: 10 de Junio de 2010]
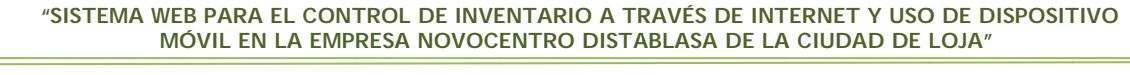

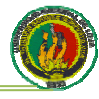

# 4. EVALUACIÓN **DEL OBJETO DE** INVESTIGACIÓN

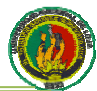

# EVALUACIÓN DEL OBJETO DE INVESTIGACIÓN

La evaluación del objeto de investigación es la pretensión o propósito por el que desarrolla la investigación. Para llevar a cabo el cumplimiento detallado de los objetivos específicos en el proyecto que son el objeto de investigación, fueron necesarios una serie de parámetro. A continuación se detalla cada uno de los objetivos específicos con su respectiva evaluación.

# 1. Diseñar y codificar los módulos para el sistema de control de inventario.

Se diseñaron y codificaron los módulos de ventas y compras los cuales permiten tener un control del inventario de los productos.

2. Realizar la interfaz interface web para el acceso al sistema de inventario a través de dispositivos móviles de 3G (tercera generación).

Se crearon las interfaces para poder realizar consultas a través de los dispositivos móviles utilizando el estándar XHTML MP

3. Establecer comunicación entre el dispositivo móvil y el servidor de base de datos por medio de una red inalámbrica.

Se hizo la adquisición de un router para poder establecer la comunicación entre el dispositivo móvil y el servidor de base de datos.

4. Realizar una interface Web para la administración del sistema de inventario en usuarios PC.

Las interfaces para el acceso a través de una computadora fueron desarrolladas para que el usuario pueda realizar acciones sobre el sitio web.

- 5. Diseñar y codificar la base de datos del sistema para el control de inventario. Se diseñó y codificó la base para el sistema en lenguaje MySql, con un total de 27 tablas.
- 6. Implementación del sistema para el control de inventario en la empresa NOVOCENTRO.

Se implementó el sistema en la empresa NOVOCENTRO, dejando constancia de su funcionamiento y puesta en producción.

# 5. DESARROLLO **DELA PROPUESTA ALTERNATIVA**

39

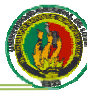

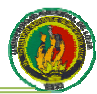

# 5.1. Introducción

A partir de este capítulo describiremos la experiencia obtenida en la realización del provecto. Inicialmente comentaremos sobre cada uno de los aspectos que XP propone para cada etapa del proyecto. Para cada uno de los elementos enunciaremos lo que la teoría sobre XP recomienda, contrastándola con la experiencia real en la realización de nuestro provecto.

## 5.2. Definición del Problema

Con frecuencia los procedimientos que se utilizan para el control de inventarios actualmente no mantienen datos actualizados de los niveles de stock la mayor parte del tiempo, esto debido a que las empresas realizan sus controles de forma manual, por lo que la entrada y salida de productos del inventario no son lo suficientemente efectivos para poder controlar la información. Esto genera retrasos en la etapa de cierre de inventario.

Generalmente los inventarios impactan en la disponibilidad del capital de trabajo, cuando no se cuenta con un sistema de control interno adecuado, usualmente se incurre en pérdida para las empresas que manejan con deficiencia sus stocks, especialmente cuando se manejan en inventario, productos perecederos. Bajo esta premisa se vuelve importante una buena administración ya que es ampliamente reconocido y valorado, que un buen manejo de los inventarios con tecnología de punta, permite un mejor rendimiento y optimización de los recursos en las empresas. En conclusión si los procesos de carga y descarga del inventario no se realizan directamente al sistema, si no que incluyen un proceso manual con papeleo se genera una pérdida de tiempo que conlleva a la falta de información actualizada y al desaprovechamiento de recursos.

Es por tal motivo que hemos propuesto la creación de la visto la necesidad de crear un sistema de control de inventario para la empresa NOVOCENTRO DISTABLASA de la ciudad de Loja.

Para ello se ha determinado recogido todos los requerimientos del usuario, ya que es con el análisis de las necesidades del usuario quien va a interactuar con el sistema. A continuación se detallan los requerimientos.

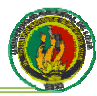

## 5.3. Documentación de Requerimientos

# 5.3.1. Requerimientos Funcionales

El sistema permitirá:

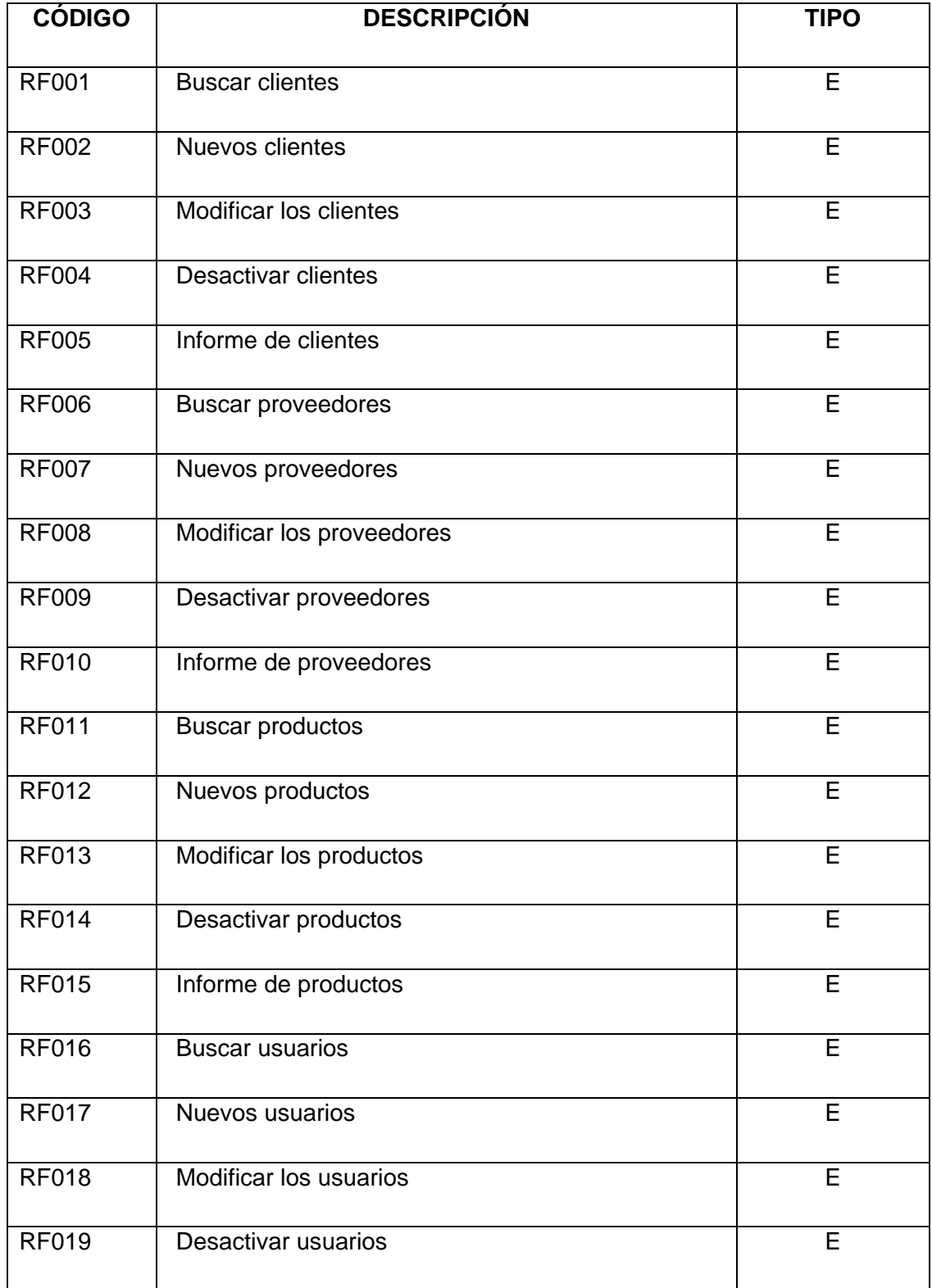

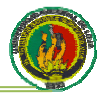

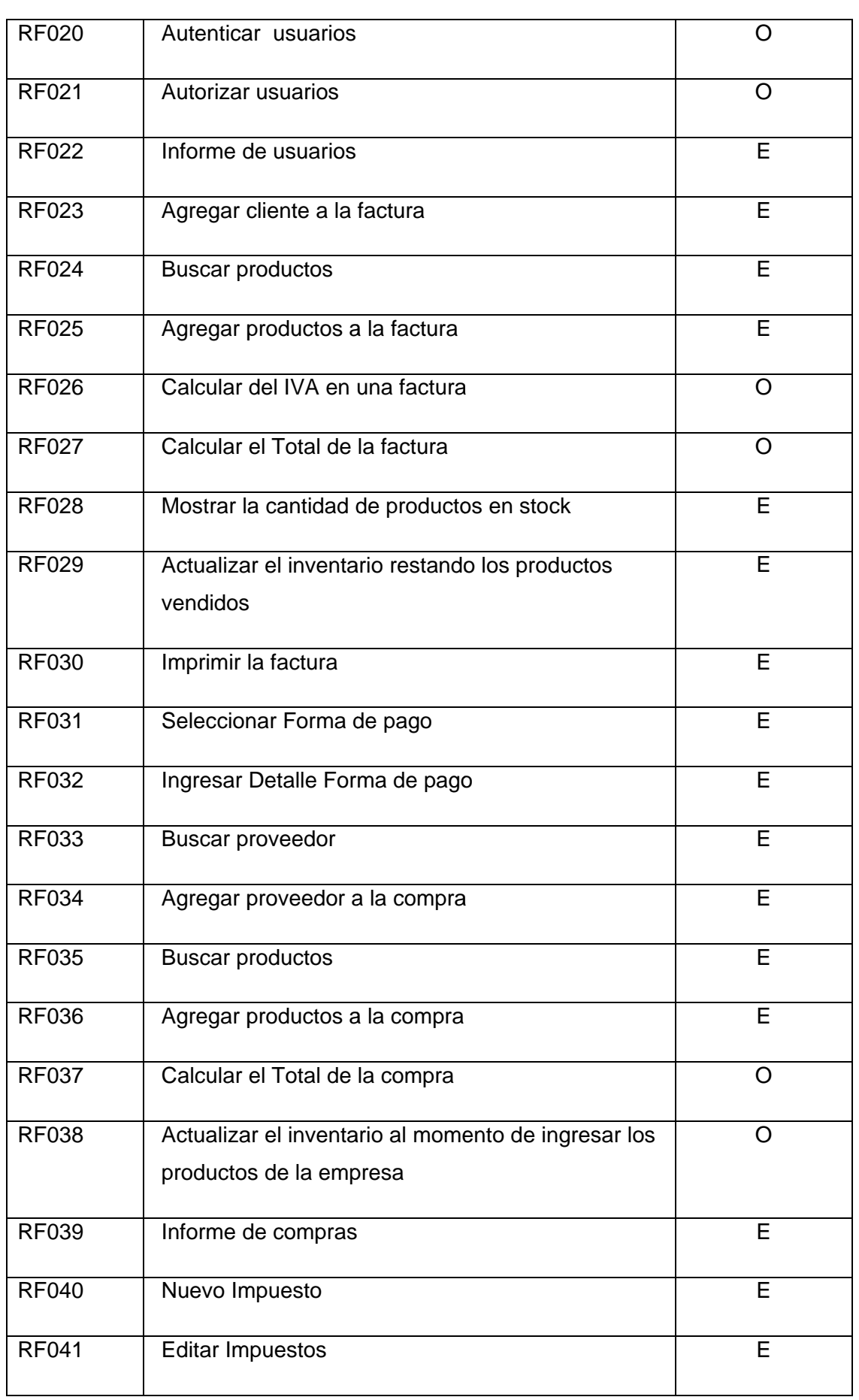

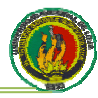

| <b>RF042</b> | Desactivar Impuestos           | E |
|--------------|--------------------------------|---|
| <b>RF043</b> | Nueva Forma de Pago            | E |
| <b>RF044</b> | Editar Forma de Pago           | Е |
| <b>RF045</b> | Desactivar Forma de Pago       | E |
| <b>RF046</b> | Nueva Entidad Bancaria         | E |
| <b>RF047</b> | <b>Editar Entidad Bancaria</b> | E |
| <b>RF048</b> | Desactivar Entidad Bancaria    | E |
| <b>RF049</b> | <b>Detallar Producto</b>       | E |
| <b>RF050</b> | <b>Detallar Proveedor</b>      | E |
| <b>RF051</b> | <b>Detallar Cliente</b>        | Е |

Tabla 4.1.1. Requerimientos Funcionales

# 5.3.2. Requerimientos No Funcionales

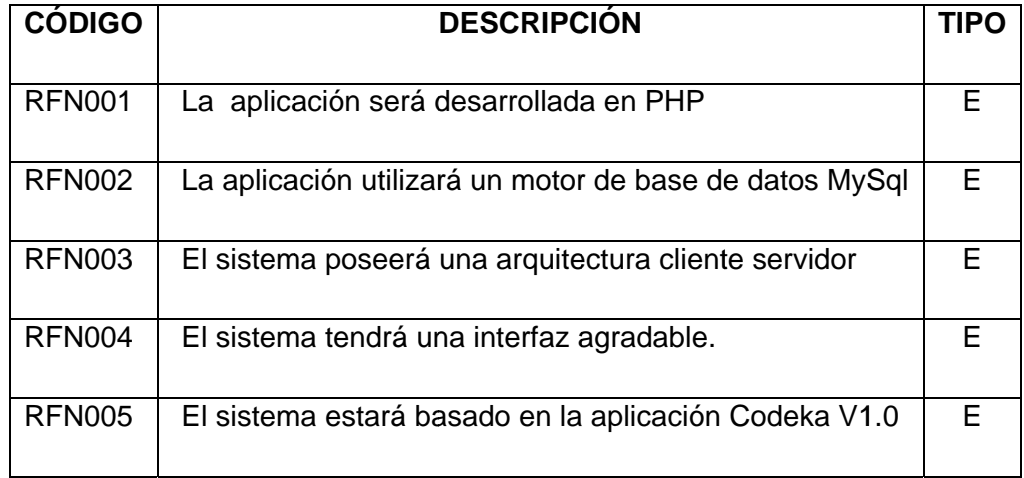

### Tabla 5.1.2. Requerimientos No Funcionales

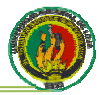

De acuerdo a los requerimientos antes mencionados, hemos decidido plantear como solución el "Sistema web para el control de inventario a través de internet y uso de dispositivo móvil en la empresa NOVOCENTRO DISTABLASA de la ciudad de Loja".

Para el desarrollo se ha utilizado herramientas gratuitas y que son de fácil uso, entre las cuales tenemos las siguientes:

- Lenguaie de programación PHP
- Aplicación Codeka V1.0
- Lenguaje Java Script
- Aiax
- **MySql**
- HTML
- **XHTMI MP**

# 5.4. Planificación

## 5.4.1. Historias de Usuario

Lo que la metodología XP dice sobre las historias de usuario es que deben ser escritas por el usuario, se las debe escribir con la terminología del cliente, deben tener un bajo nivel de detalle, no deben ser menos de 20 ni más de 80 y deben servir de base para estimar los tiempos de implementación.

En el desarrollo de la presente tesis si bien el cliente no fue quien escribió personalmente las historias de usuario, fue él quien diseñó su contenido y dirigió la redacción de las mismas, debido a que no tenía los conocimientos necesarios en formato para elaborarlas. A pesar de lo anterior, el propósito de las mismas no se vió alterado de alguna forma, manteniendo no solamente la terminología del cliente al punto en que este fuera autosuficiente en la comprensión de su contenido, sino también su oficio como punto de partida en la planificación del proyecto.

Desde el punto de vista del nivel de detalle, se siguió la directiva en el sentido de no profundizar ni en descripciones ni en procesos, manteniéndolas de esta forma breves y claras. Sin embargo se logró abstraer la información suficiente de ellas para realizar su implementación sin requerir demasiadas aclaraciones por parte del cliente, siendo

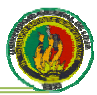

factor fundamental para no ocasionar retrasos motivados por falta de claridad en los requerimientos.

Por otro lado es muy importante resaltar el papel fundamental que jugaron las historias de usuario en la estimación de los tiempos requeridos para el desarrollo del proyecto. Una vez recolectadas todas las historias de usuario, nos reunimos para plantear los tiempos necesarios para su implementación, los cuales resultaron en estimaciones inusualmente aproximadas de los tiempos de desarrollo en comparación con los realmente requeridos. Esto es importante resaltarlo debido al poco nivel de detalle que las historias de usuario tenían, significando la poca información sobre las implicaciones técnicas de su implementación.

Finalmente desde el punto de vista del número de historias de usuario, se obtuvo un total de veinte y cuatro. Considerando por un lado la recomendación de que no sean menos de 20 ni más de 80, y por el otro que el tamaño del proyecto fue pequeño en comparación a otros sistemas similares. A continuación se detalla cada una de las historias de usuario y el formato que utilizamos para documentarlas.

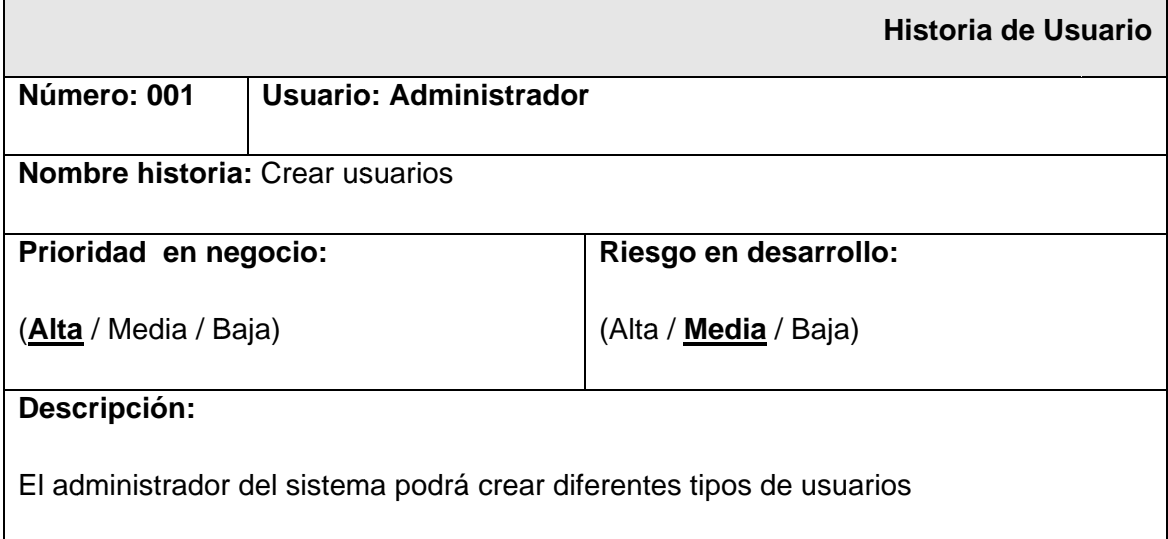

## Tabla 6.1.3. Historia de Usuario Crear Usuarios

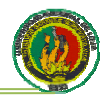

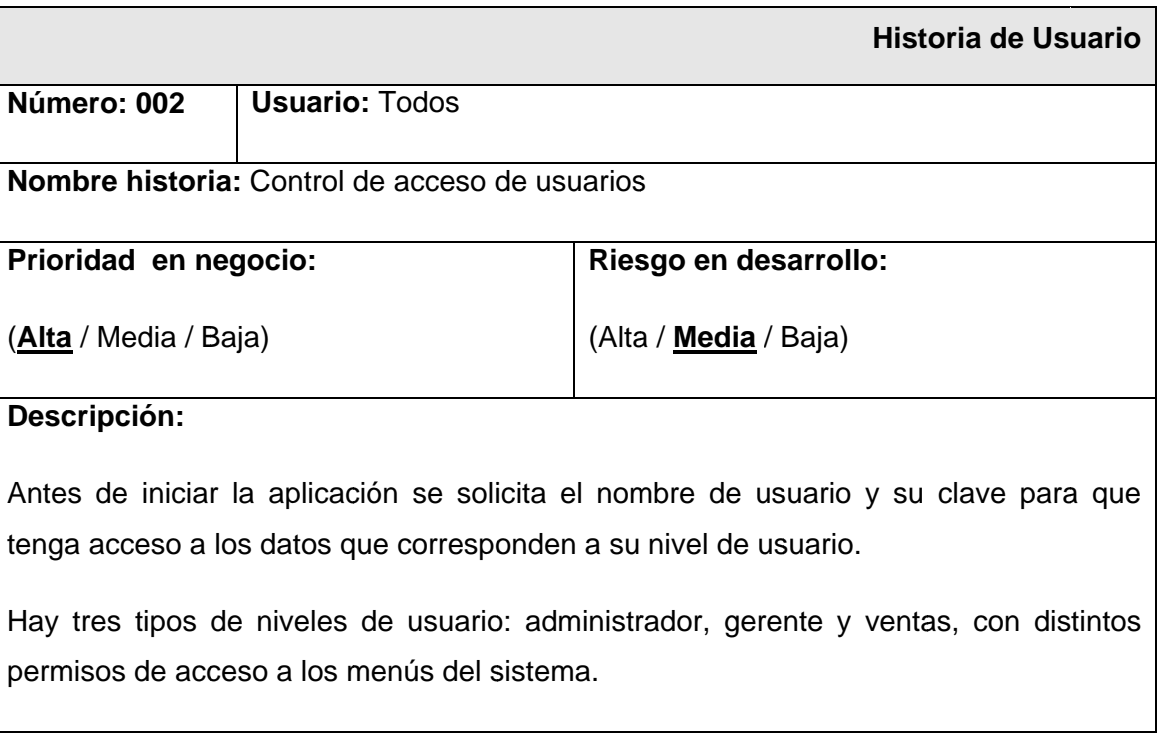

# Tabla 7.1.4. Historia de Usuario Control de Acceso

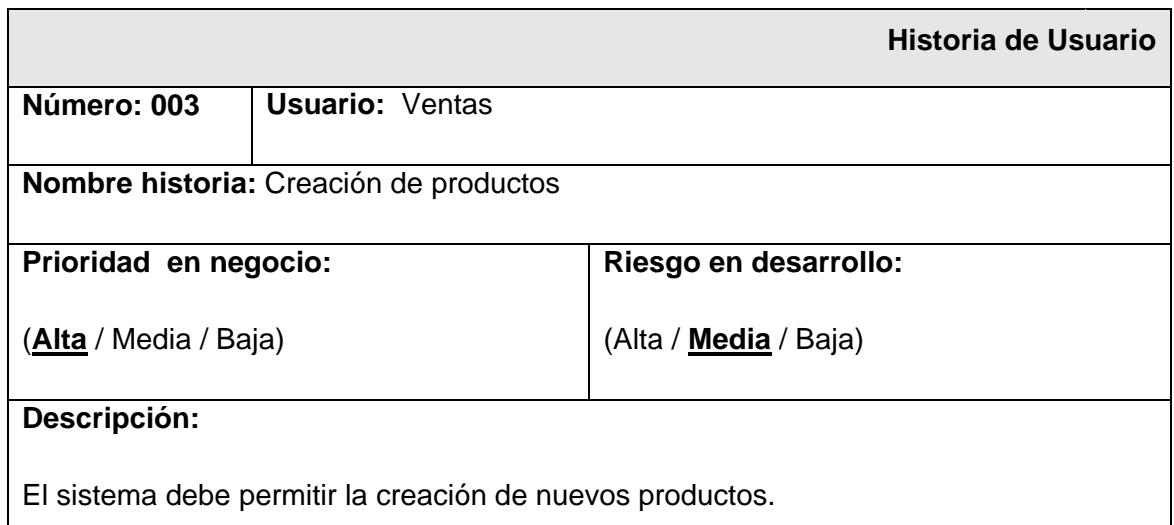

# Tabla 8.1.5. Historia de Usuario Creación de Productos

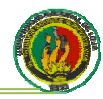

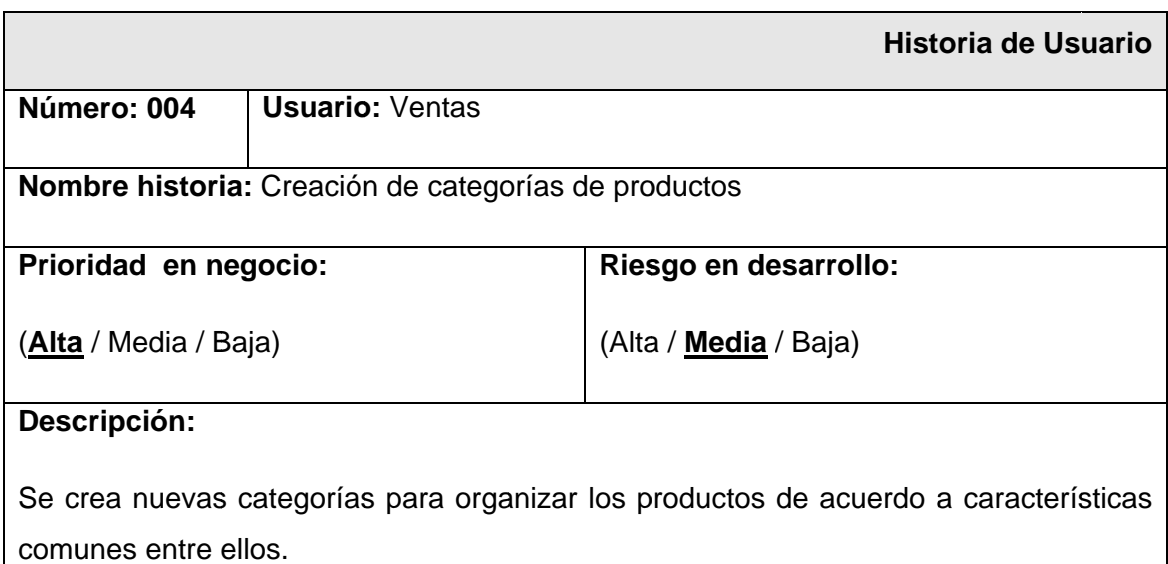

# Tabla 9.1.6. Historia de Usuario Creación de Categorías de Productos

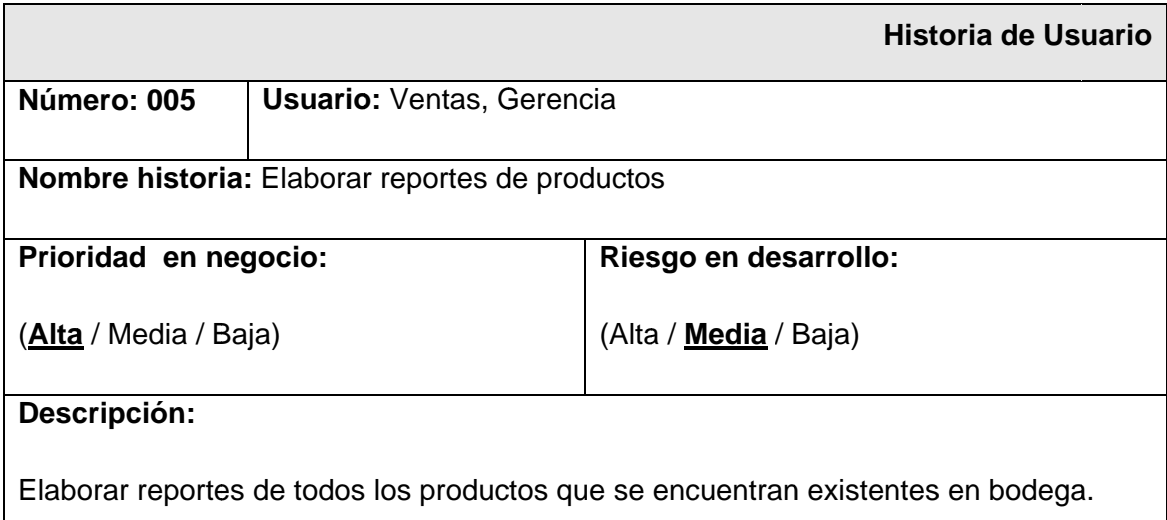

## Tabla 10.1.7. Historia de Usuario Elaborar Reportes de Productos

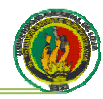

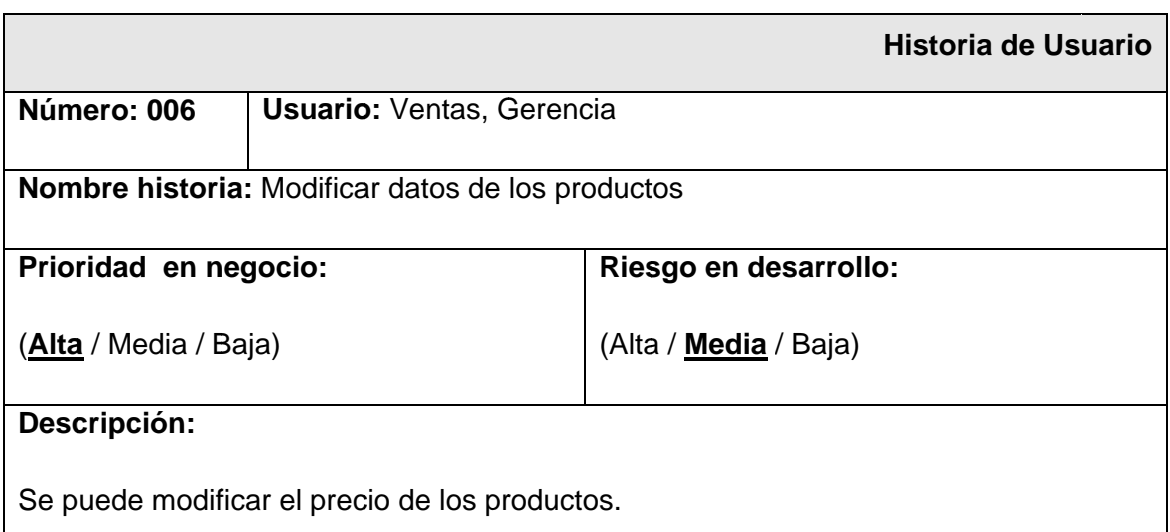

# Tabla 11.1.8. Historia de Usuario Modificar Datos de los Productos

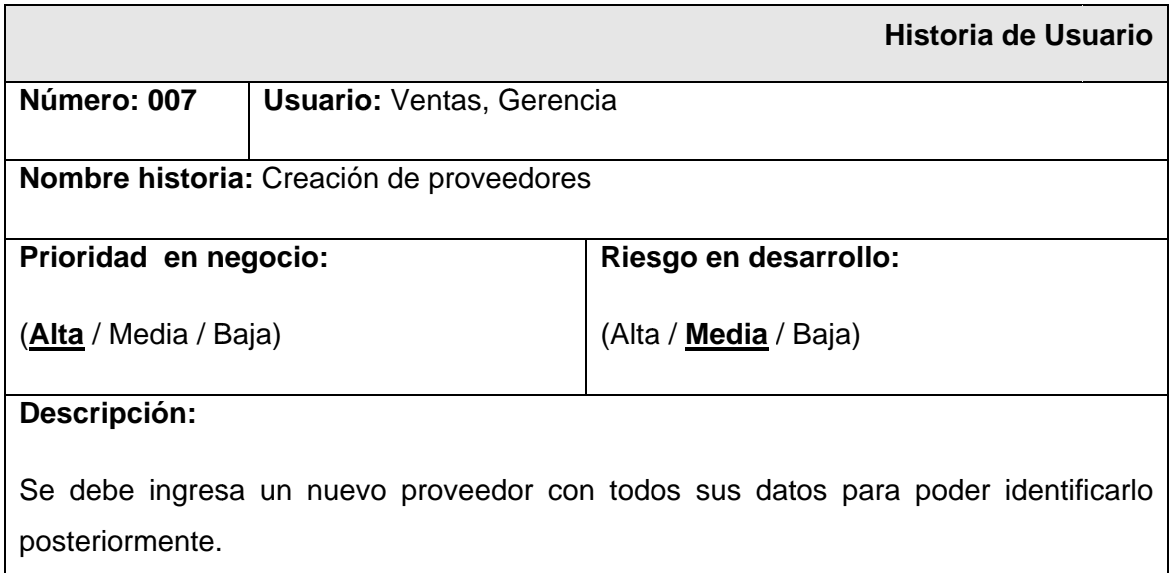

## Tabla 12.1.9. Historia de Usuario Creación de Proveedores

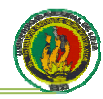

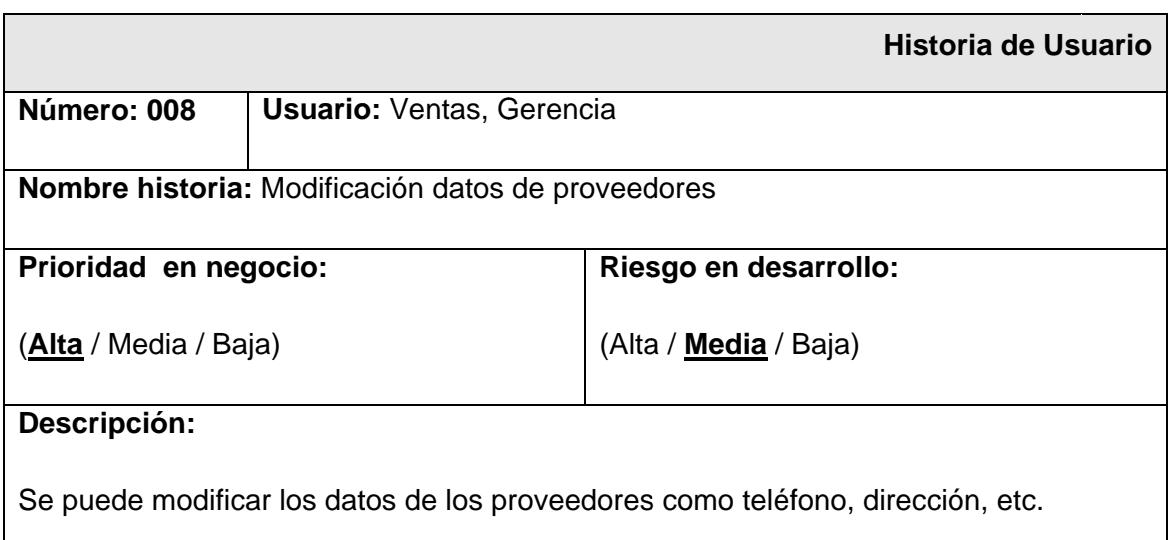

## Tabla 13.1.10. Historia de Usuario Modificación de Datos del Proveedor

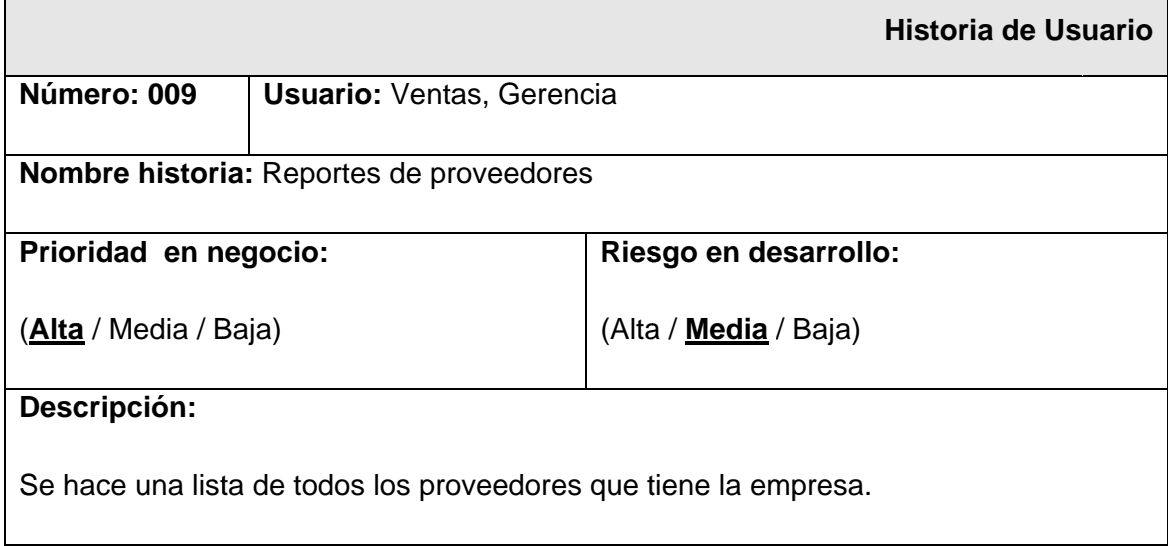

## **Tabla 14.1.11. Historia de Usuario Reportes de Proveedores**

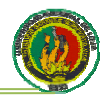

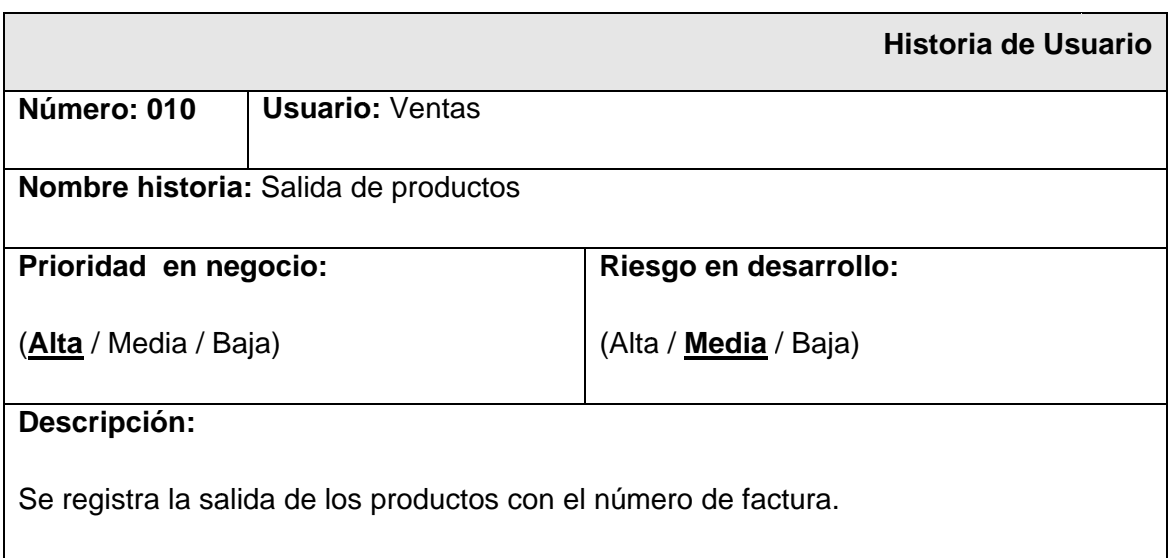

# Tabla 15.1.12. Historia de Usuario Salida de Productos

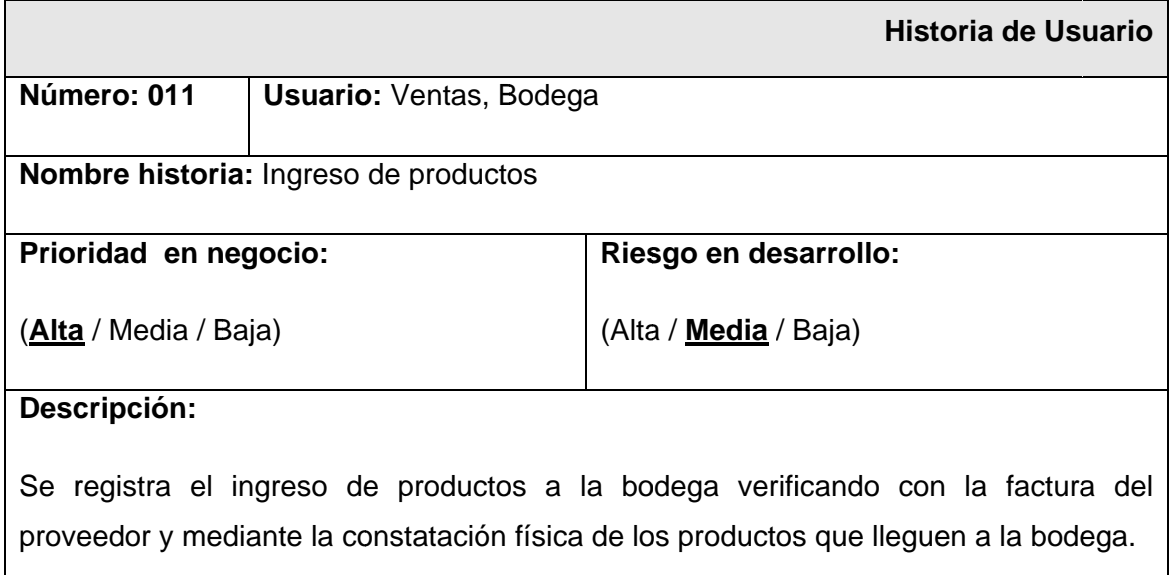

## Tabla 16.1.13. Historia de Usuario Ingreso de Productos

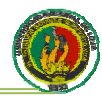

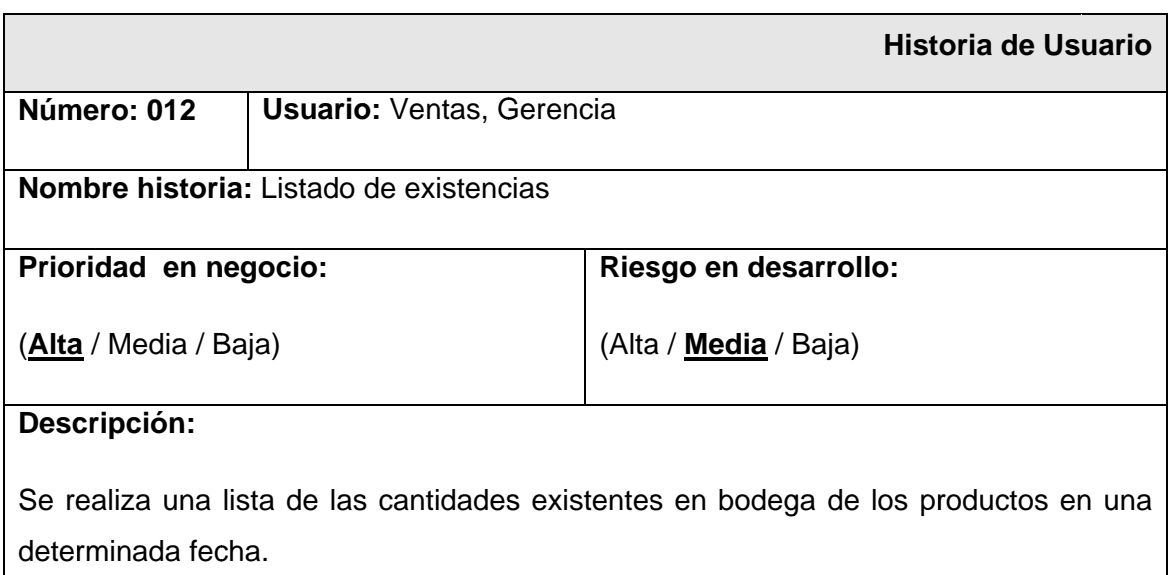

# Tabla 17.1.14. Historia de Usuario Listado de Existencias

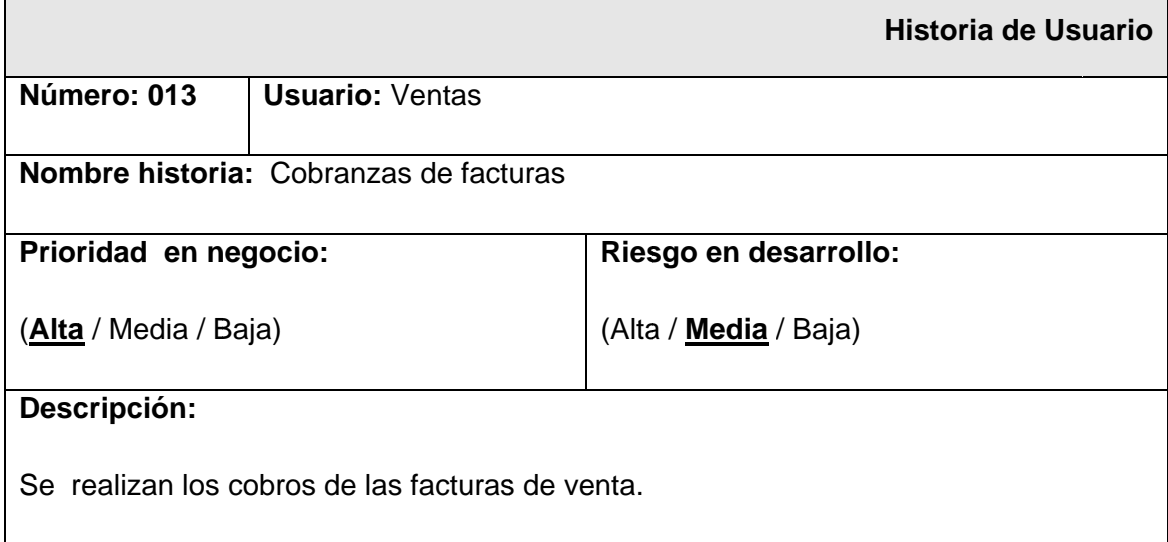

## Tabla 18.1.15. Historia de Usuario Cobrar Factura

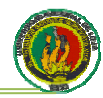

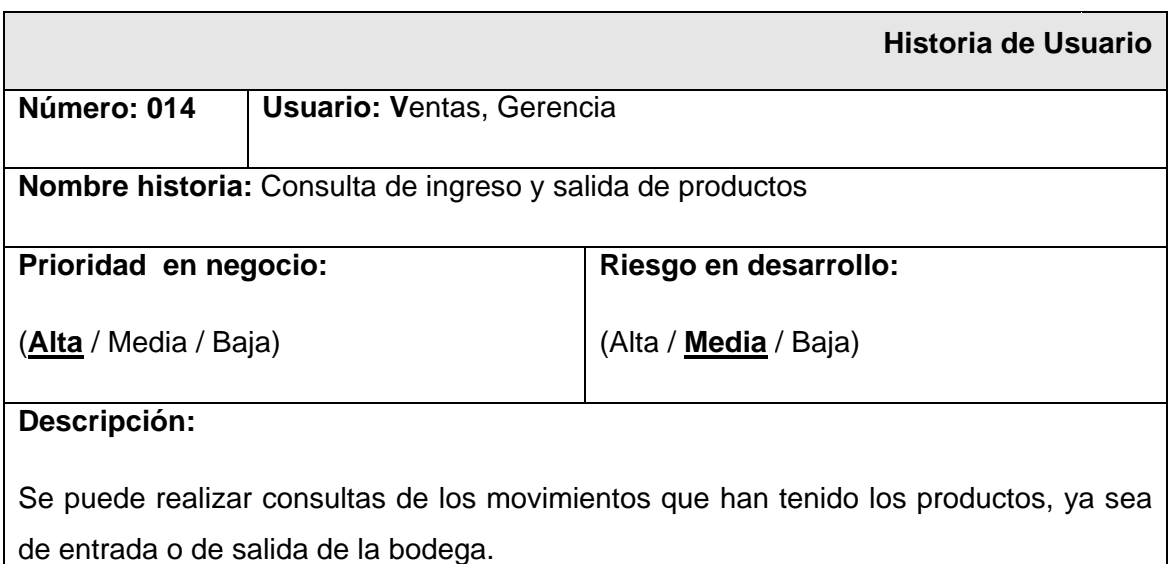

# Tabla 19.1.16. Historia de Usuario Consulta de Productos

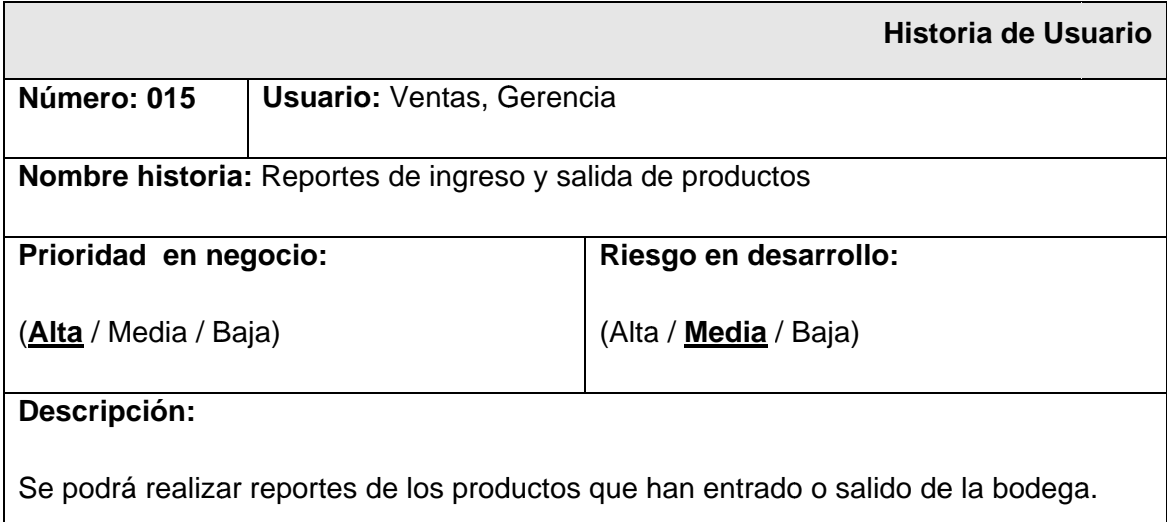

## Tabla 20.1.17. Historia de Usuario Reportes de Productos

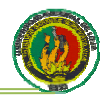

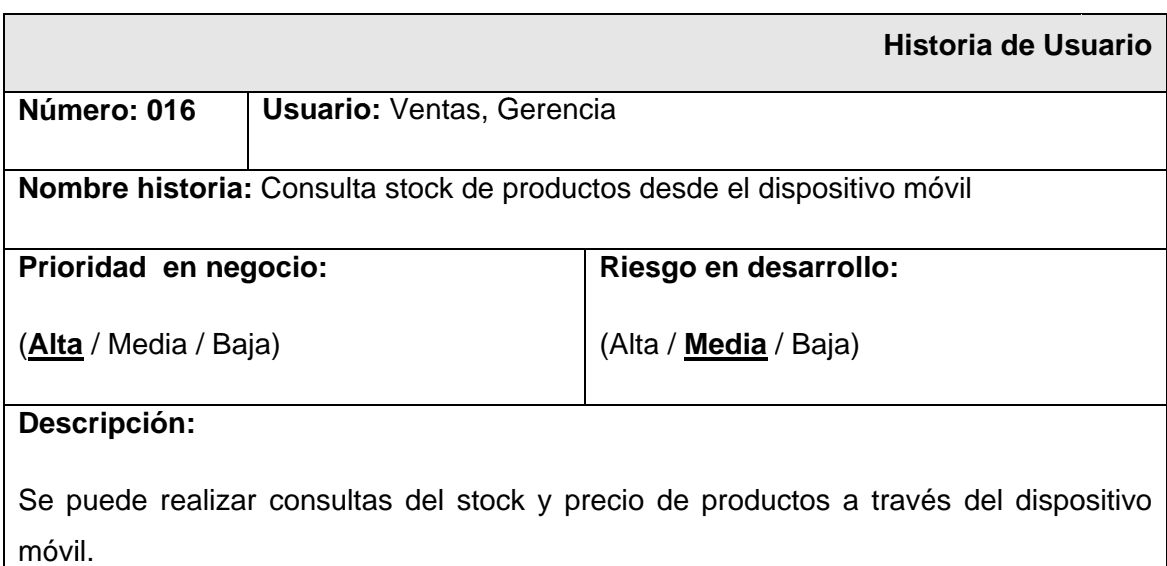

# Tabla 21.1.18. Historia de Usuario Consulta de Stock de Productos desde el **Dis spositivo M Móvil**

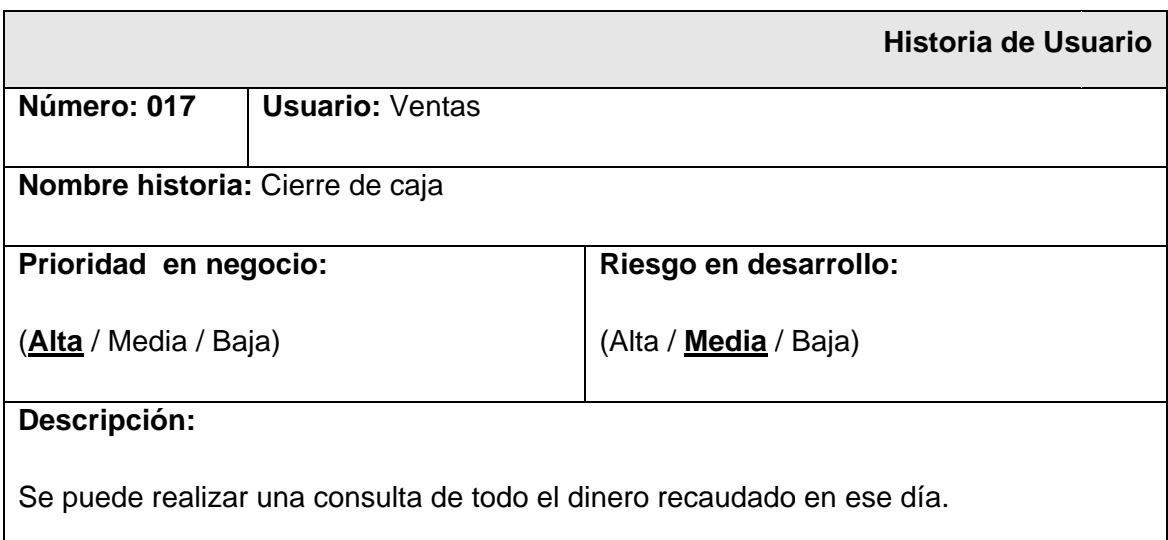

## Tabla 22.1.19. Historia de Usuario Cierre de Caja

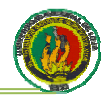

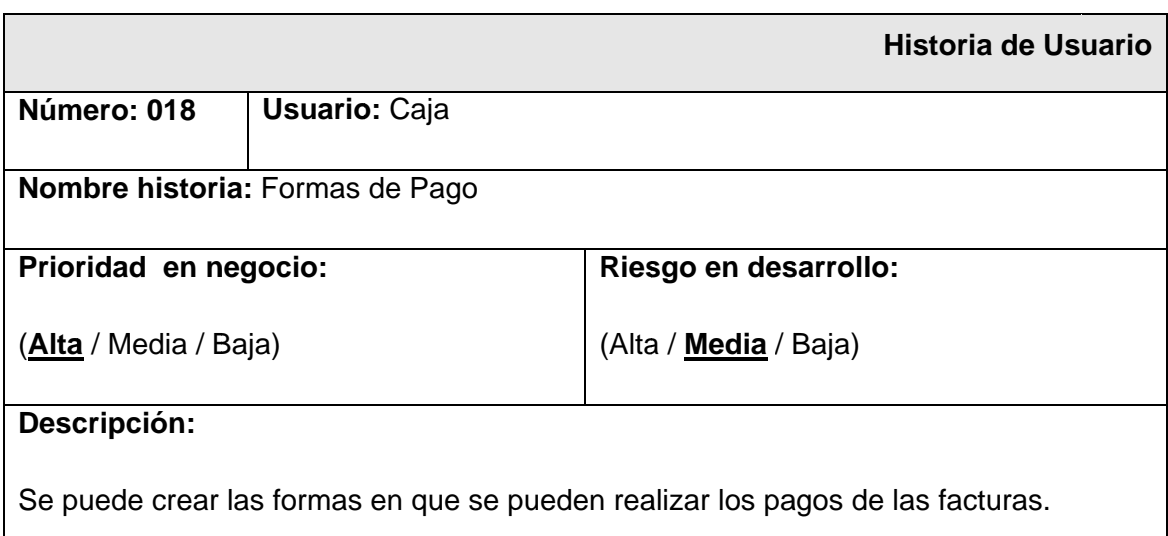

# **Tabla 23.1 1.20. Histor ria de Usua ario Forma as de Pago**

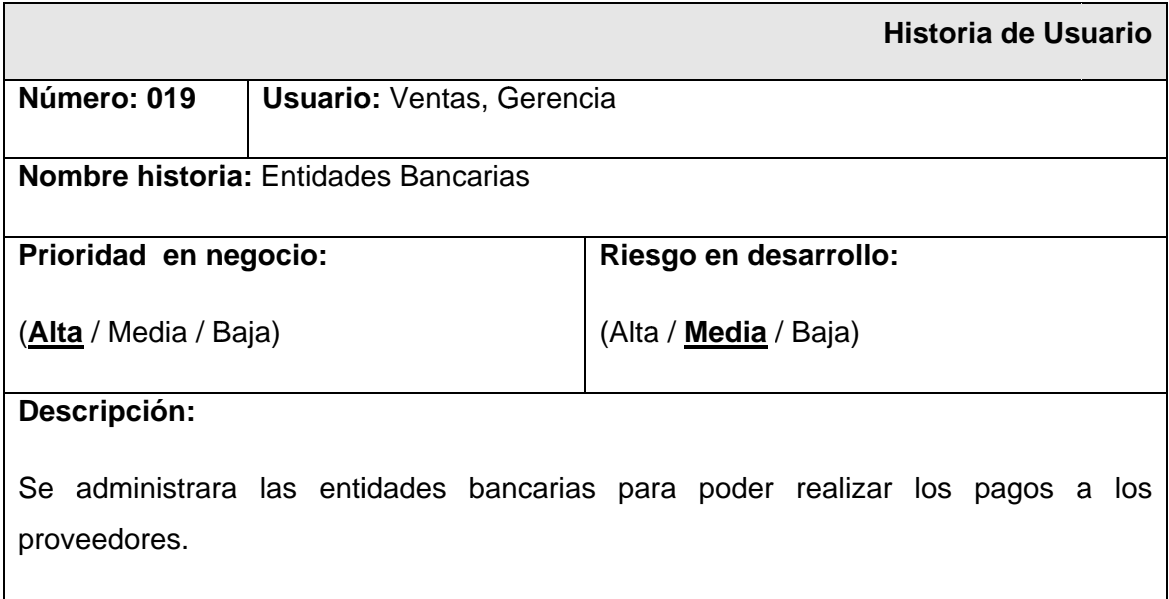

## Tabla 24.1.21. Historia de Usuario Entidades Bancarias

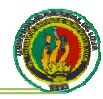

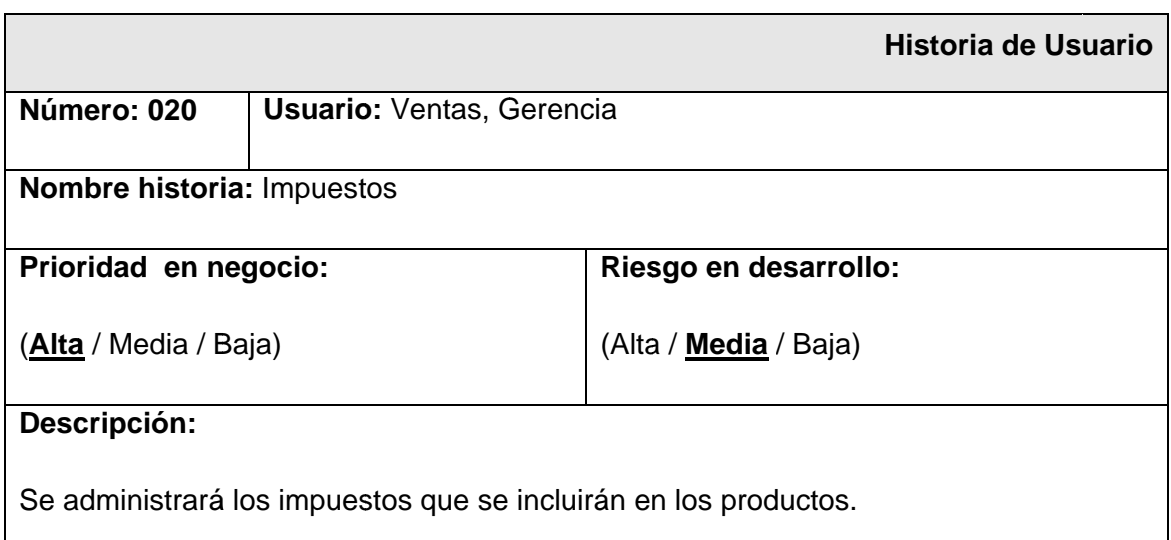

## Tabla 25.1.22. Historia de Usuario Impuestos

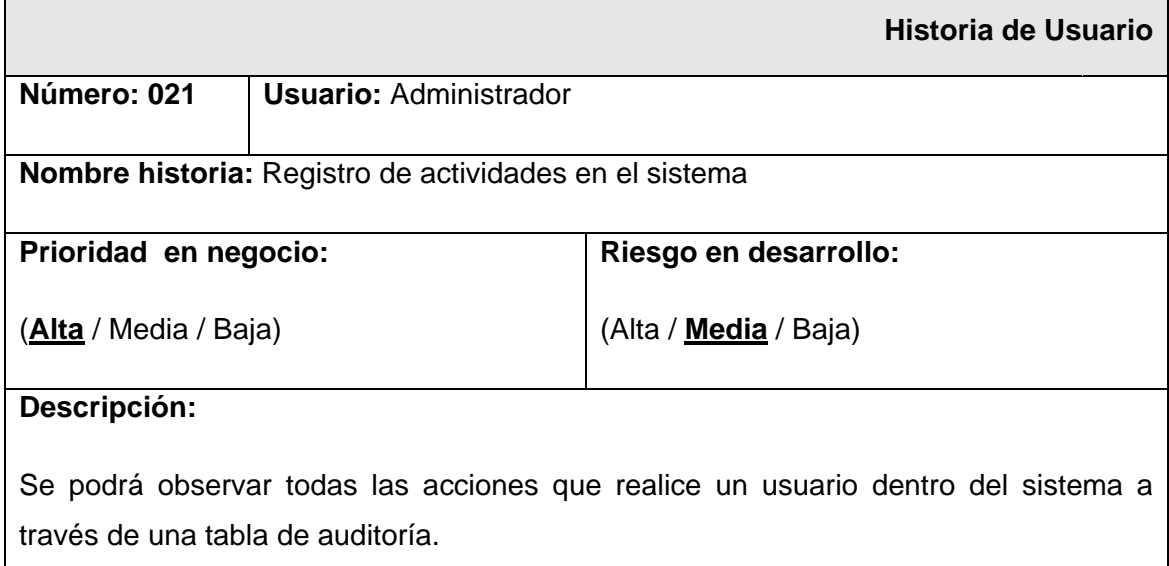

# Tabla 26.1.23. Historia de Usuario Registro de Actividades

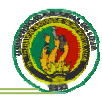

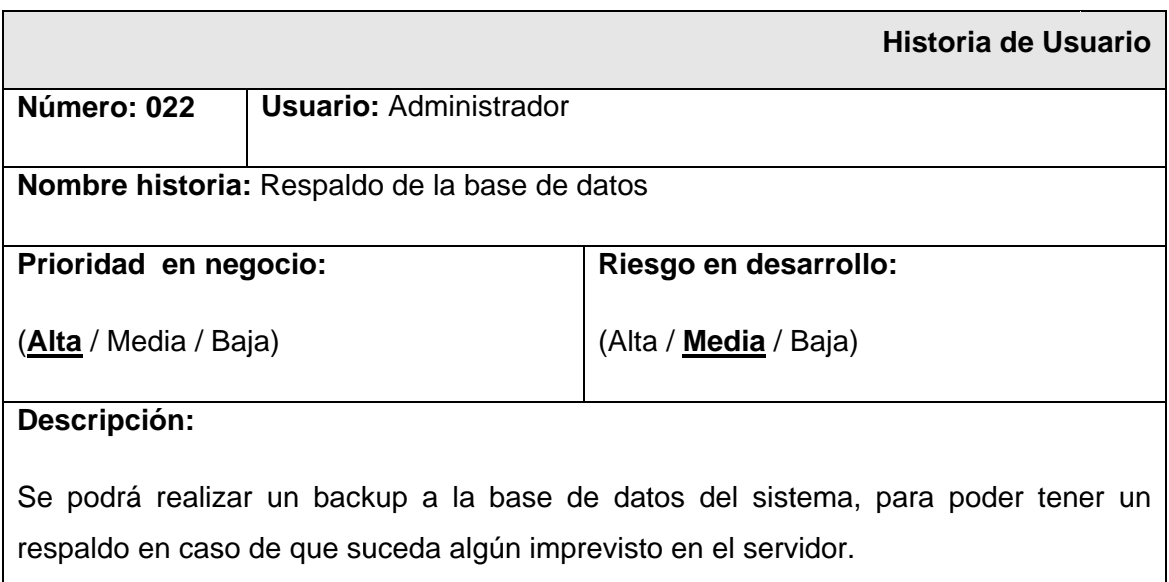

## Tabla 27.1.24. Historia de Usuario Respaldo de la Base de Datos

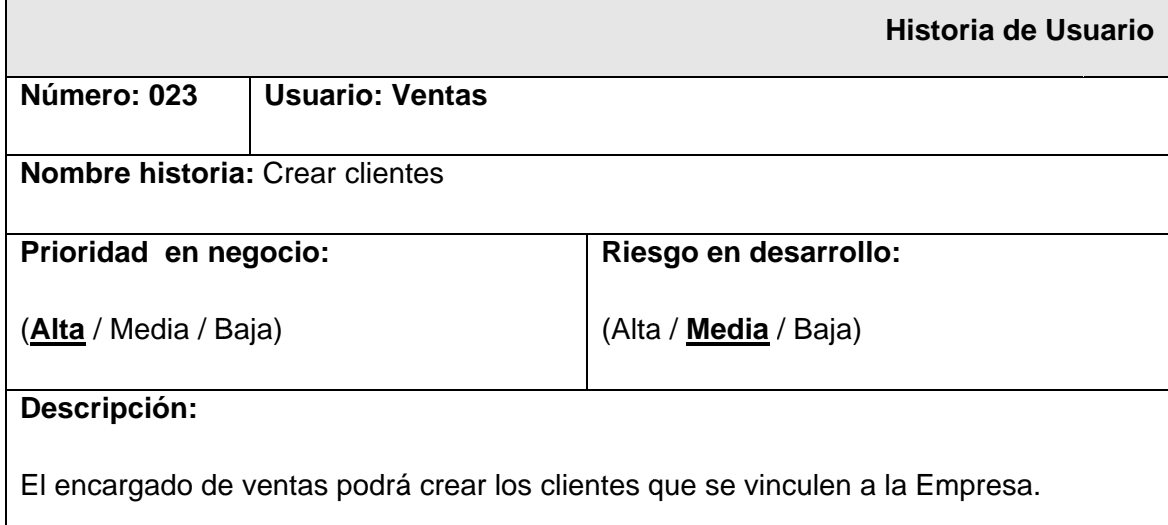

## Tabla 28.1.25. Historia de Usuario Crear Cliente

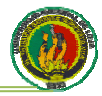

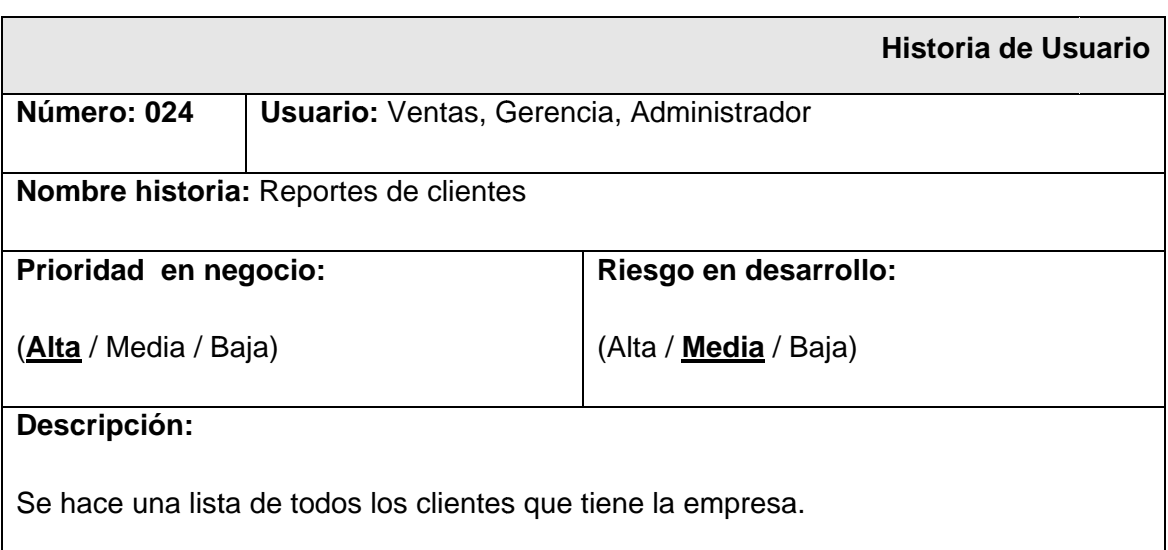

# Tabla 29.1.26. Historia de Usuario Reportes de Clientes

## 5.4.2. Priorización y estimación de historias de usuario

En esta parte del proyecto se estimó la velocidad del proyecto mediante la división de las historias de usuario en iteraciones y basándonos en los puntos que la metodología XP recomienda y que nombramos a continuación

- El provecto se divide en varias iteraciones.
- Sirve de ayuda para estimar la cantidad de historias de usuario a implementar en una determinada iteración
- La duración de una iteración varía entre una y tres semanas

En el desarrollo del sistema JDOM-DISTABLASA el número de historias de usuario realizadas por iteración no fue una buena medida de la velocidad del proyecto debido a que no todas tenían el mismo nivel de dificultad y por tanto el mismo requerimiento de horas de desarrollo. Por esto se encontró que mientras en la segunda iteración se trabajaron menos horas semanales en comparación con las demás, también fue donde más historias de usuario se evacuaron, lo que supondría un nivel de rendimiento muy superior, lo que no es cierto. El motivo de este resultado fue que el nivel de dificultad y por lo tanto, el número de horas requeridas para las historias de usuario de la segunda iteración fue el más bajo de todo el proyecto.

El proyecto fue dividido en tres iteraciones, por consiguiente se obtuvo un total de tres entregas para las cuales se desarrollaron partes de la aplicación completamente funcionales.

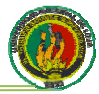

A continuación se presenta una tabla con la priorización y estimación de las historias de usuario:

# (I)= Iteración

# (HU)=historia de usuario

# Punto de estimación 1=3horas

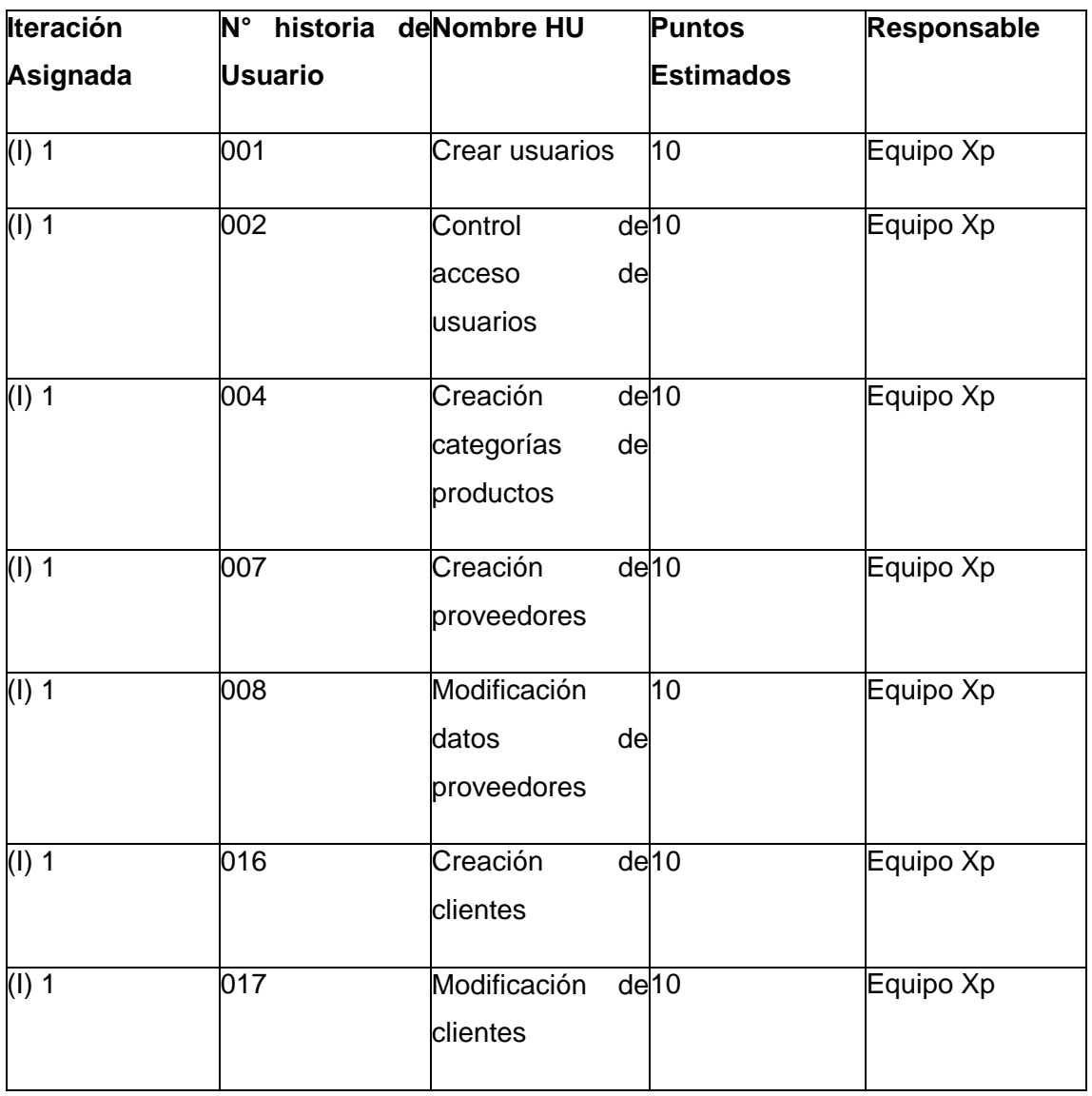

Tabla 30.1.27. Primera Iteración

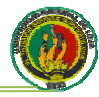

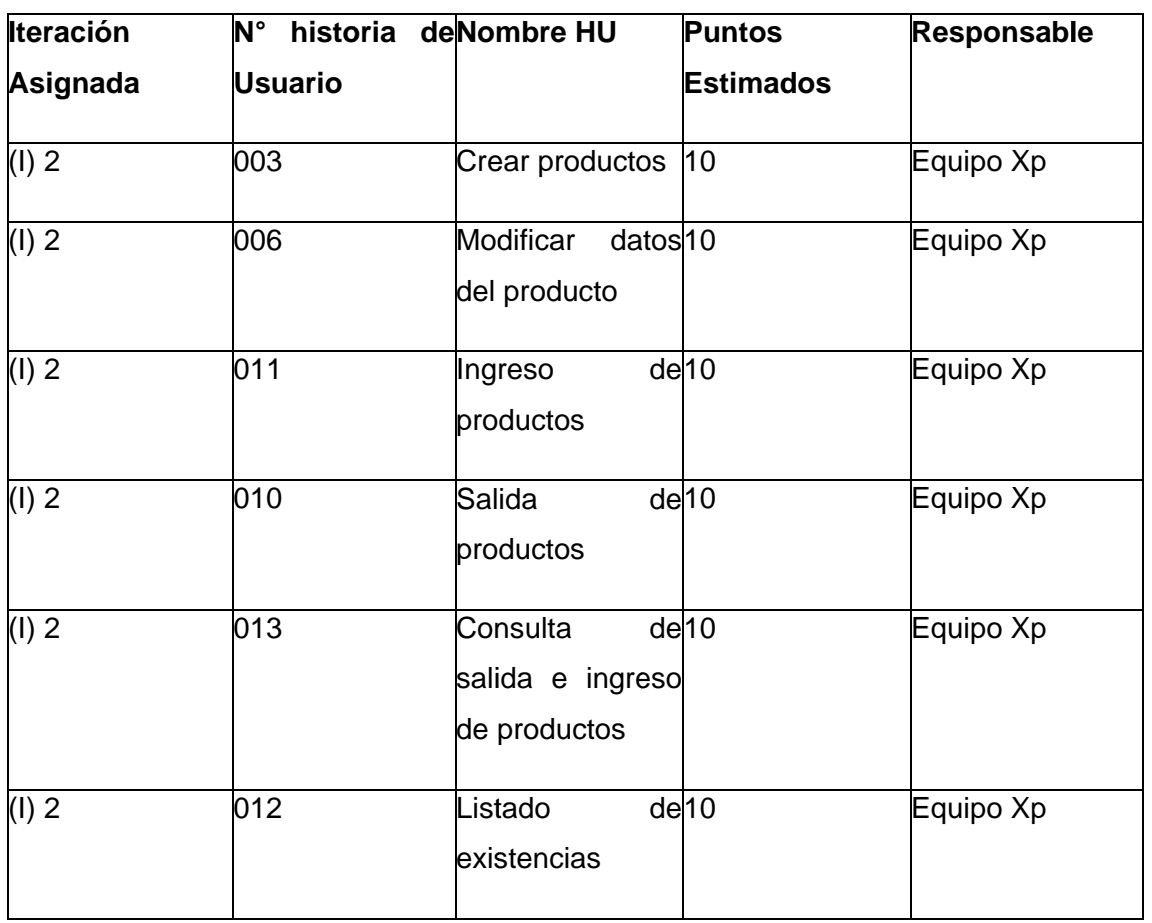

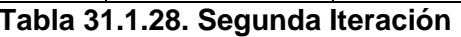

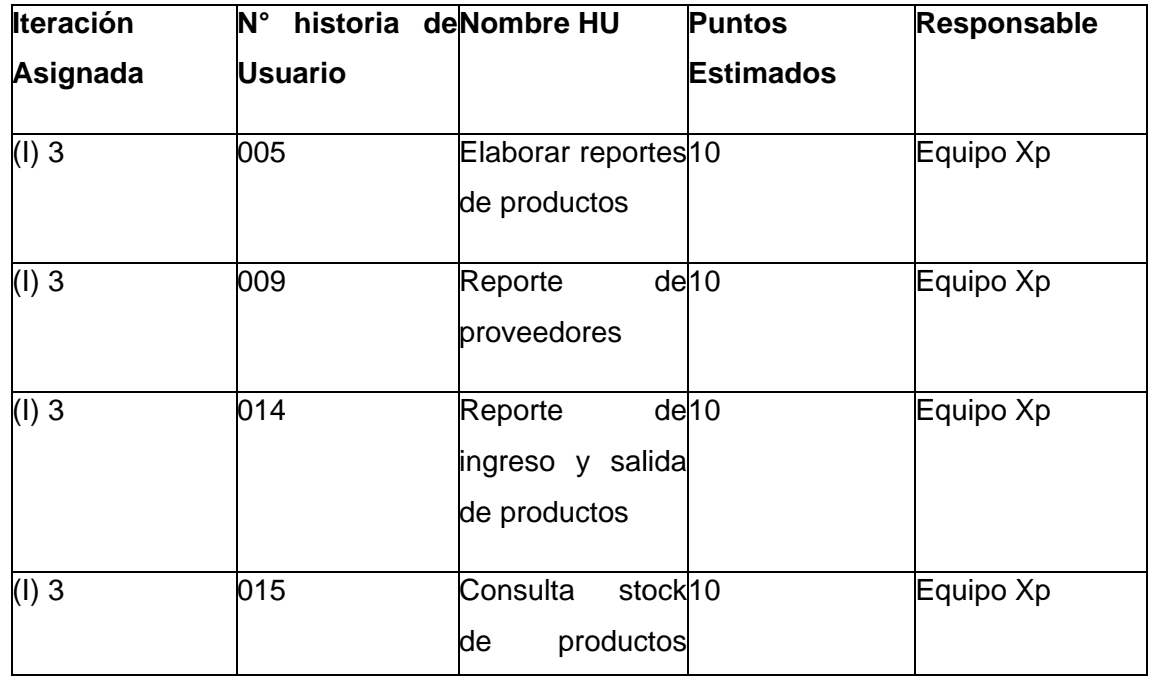

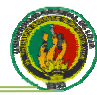

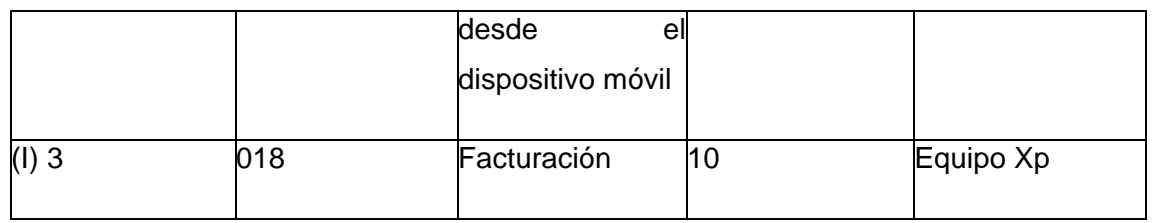

**Tabla 32.1 .29. Tercer ra Iteración n**

# **5.4.3. Entregas Pequeñas**

XP nos dice que se debe hacer entregas funcionales del proyecto frecuentemente y para nuestra tesis debido a que las iteraciones tenían una duración de más o menos 30 días, fue al término de este plazo que se realizaron entregas, las cuales siempre fueron funcionales, lo que quiere decir que al momento de la entrega estaban en condiciones de ser puestas en funcionamiento en las instalaciones de la empresa. Esto representó un éxito en el desarrollo del proyecto ya que mantenía el interés del cliente en continuarlo debido a que estaba viendo resultados en el corto plazo.

Para las entregas se fijaron las siguientes fechas:

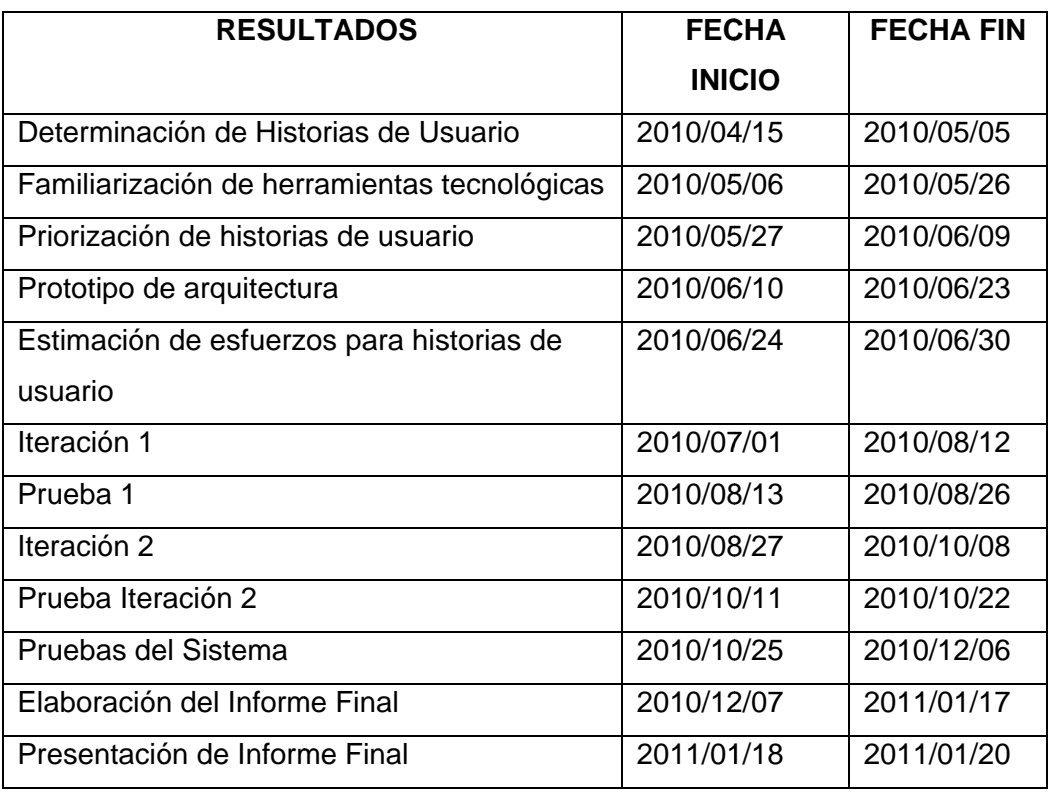

**Tabla a 33.1.30. E Entregas de e las Iterac ciones** 

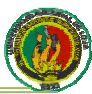

# 5.5. Diseño

## 5.5.1. Simplicidad

XP nos dice que el diseño debe ser sencillo y que solo se crearán diagramas útiles y que se tenga en cuenta que estos diagramas de ser necesario se los desecharía. Tomando en cuenta estos puntos se acogió la recomendación de XP, sólo invirtiendo el tiempo exclusivamente necesario en elaboración de diagramas y diseño de interfaz grafica. A consecuencia de esta decisión se debieron hacer algunos sacrificios. Al no haber hecho muchos diagramas, la orientación a objetos no fue tan completa, sacrificando de esta forma escalabilidad, versatilidad y elegancia del diseño, lo que fue considerado un precio justo a cambio del cumplimiento de los plazos. Desde el punto de vista de las interfaces, tampoco se invirtió mucho tiempo en su diseño, sin embargo se prestó mucha atención a ubicar los elementos tal y como el cliente las había solicitado y presentándolos en una forma elegante pero sencilla. A consecuencia de esto se notó una reacción muy positiva del cliente, manifestando conformidad con la apariencia visual de la aplicación. Es importante aclarar que estos sacrificios en ningún momento representaron un bajo rendimiento en la funcionalidad de la aplicación.

En lo que se refiere a los diagramas, Además, se crearon las tarjetas CRC y el modelo Entidad Relación, del cual surgieron varias versiones en la medida que se incorporaban funcionalidades a la aplicación. Si bien no fueron muchos diagramas, su utilidad si fueron muy útiles y se convirtieron en la columna vertebral del desarrollo. Todos estos diagramas fueron elaborados a mano y sin prestar mucha atención a la estética de los mismos tal y como lo plantea XP. La única excepción fueron los diagramas Entidad Relación los cuales se construyeron en una herramienta MysglWorkbench con la cual se elaboraban mucho más fácil que a mano y se podían exportar directamente a la base de datos.

## 5.5.1.1 Diseño de la base de datos

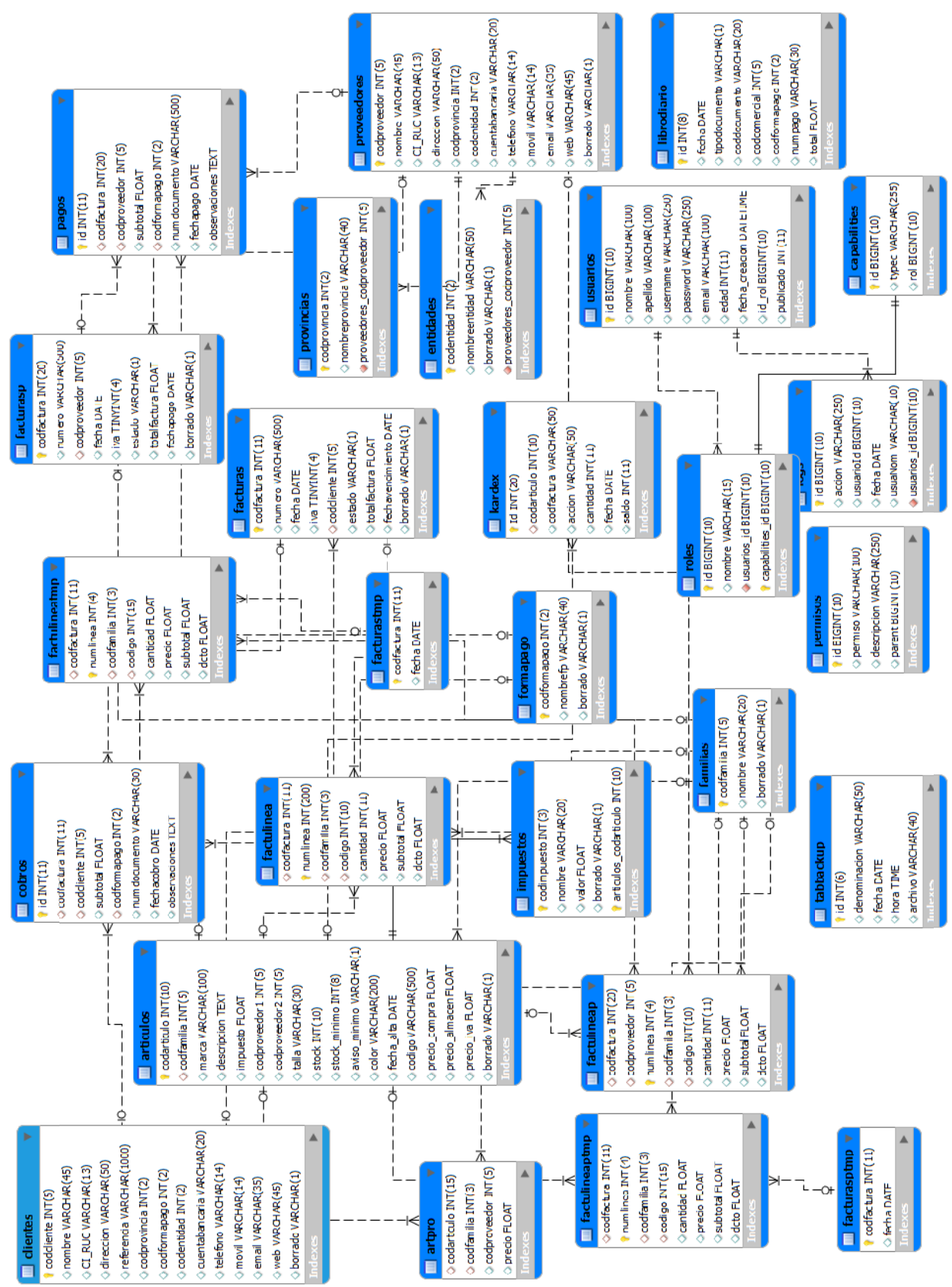

Figura 5.1.1. Modelado de la Base de Datos

62

### 5.5.1.2 Diagrama de Clases

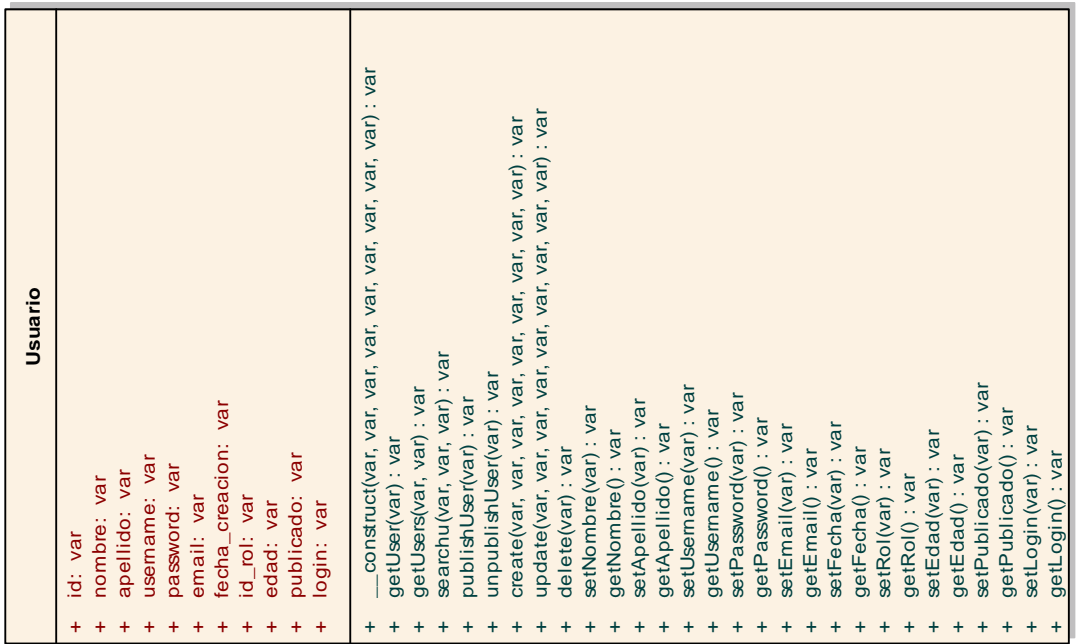

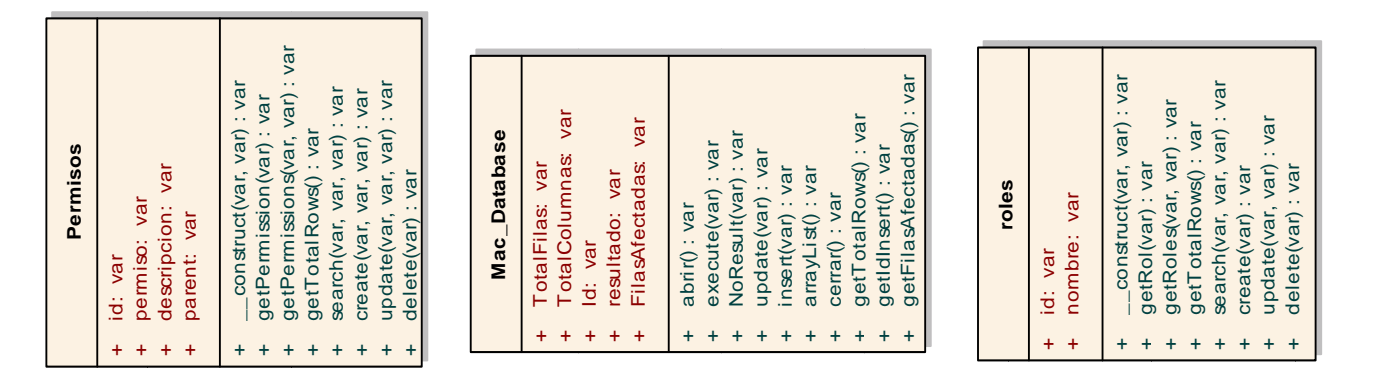

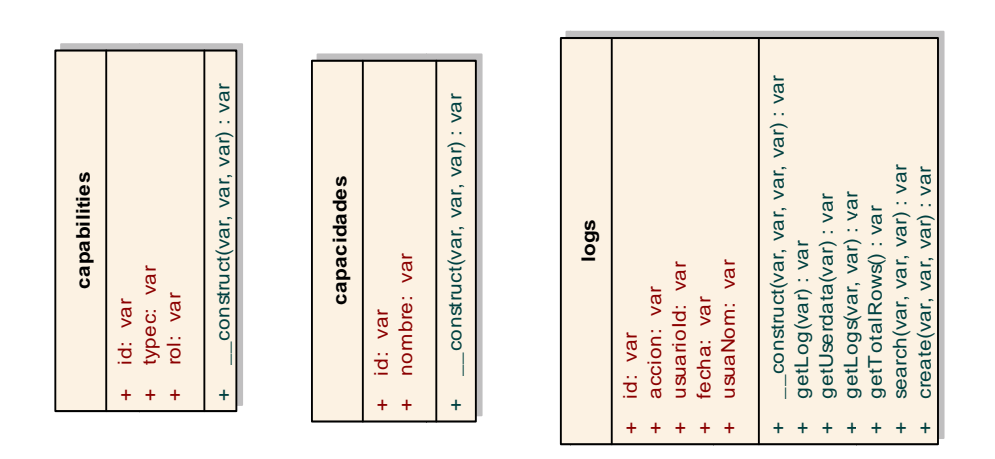

Figura 5.1.2. Diagrama de Clases

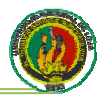

# 5.5.1.3 Arquitectura de la aplicación

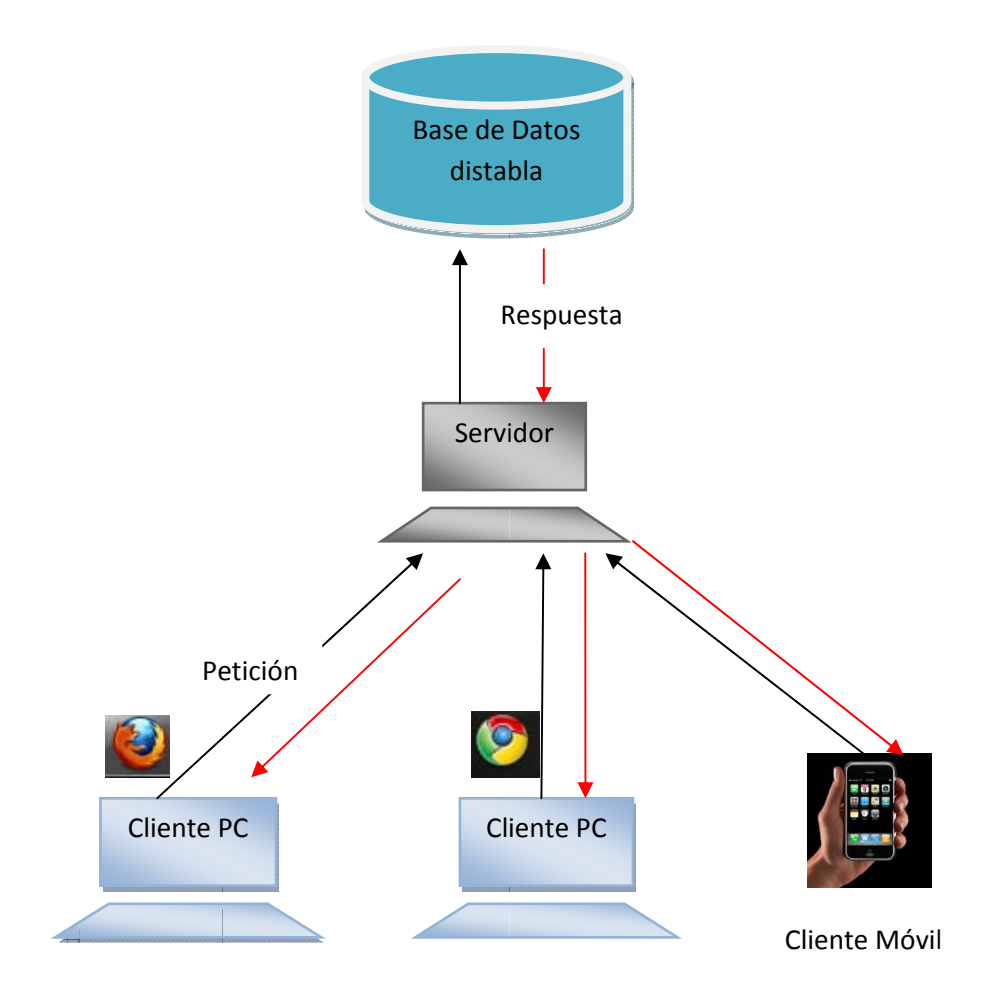

Figura 5.1.3 Arquitectura Cliente-Servidor

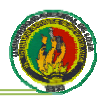

# 5.5.2. Tarjetas CRC (Componente, Responsabilidad, Colaboración)

Una de las principales piezas de diseño empleada durante el desarrollo del nuestro sistema fueron las tarietas CRC que no sólo sirvieron como columna vertebral de este. sino que también fueron la base del modelo Entidad Relación, elaborado para modelar la base de de datos. Cada Tarjeta CRC se convirtió en un objeto, sus responsabilidades en métodos públicos y sus colaboradores en llamados a otras clases.

En el proceso de elaboración de las tarjetas CRC estuvimos presente los dos integrantes del grupo, manipulándolas de modo tal que tanto el diseño fue producto de la participación de los dos, así como el resultado del mismo fue ampliamente asimilado por ambos, favoreciendo la propiedad colectiva del código.

Como es conocido en XP el proceso de diseño es iterativo, por lo cual las tarieas CRC no fueron creadas todas en la primera iteración. Al inicio de cada iteración se les fueron agregando responsabilidades, llamados, o fueron creadas otras CRC nuevas de modo tal que el diseño se convirtió en un proceso dinámico que se adaptaba a las necesidades planteadas para el momento.

A continuación se detalla cada una de las tarietas CRC que diseñamos para la elaboración del proyecto.

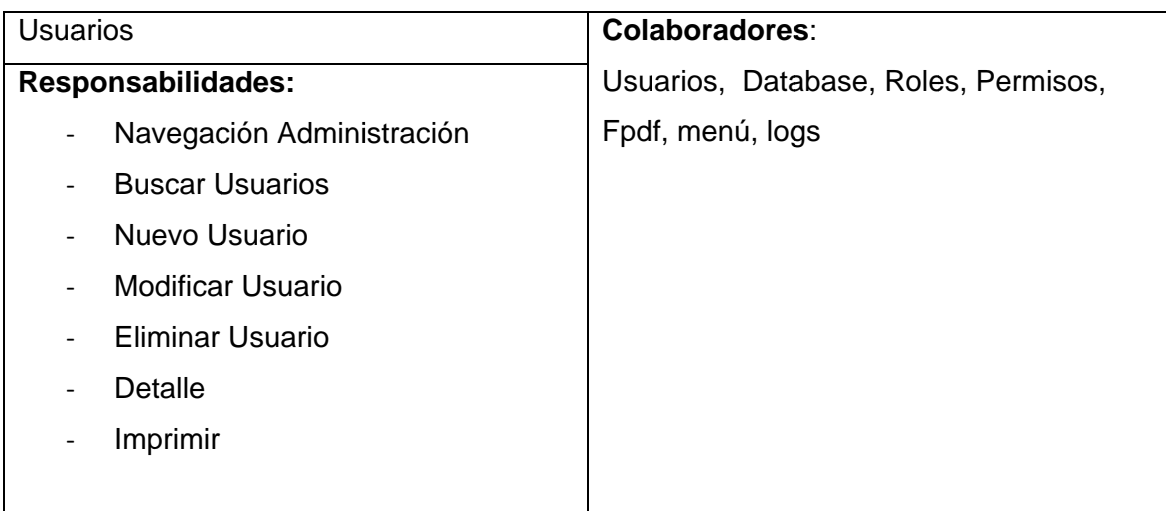

# Tabla 34.1.31. Tarjeta CRC Usuarios

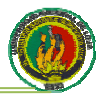

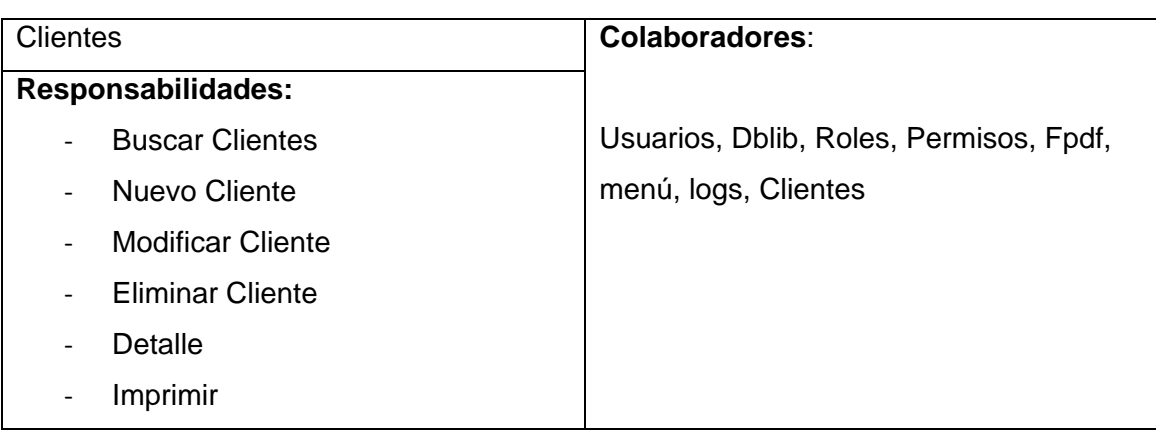

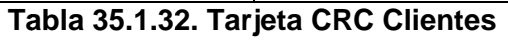

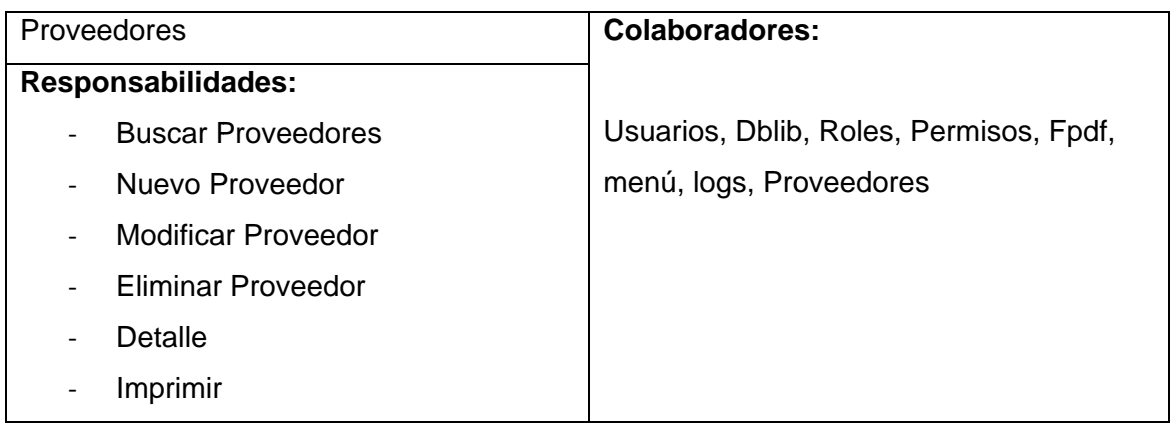

# Tabla 36.1.33. Tarjeta CRC Proveedores

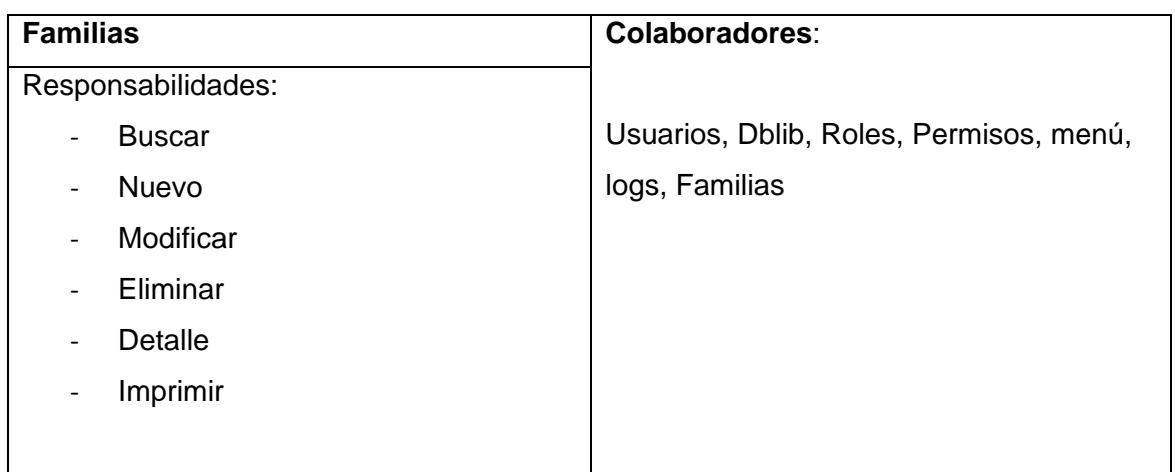

# Tabla 37.1.34. Tarjeta CRC Familias

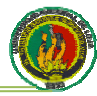

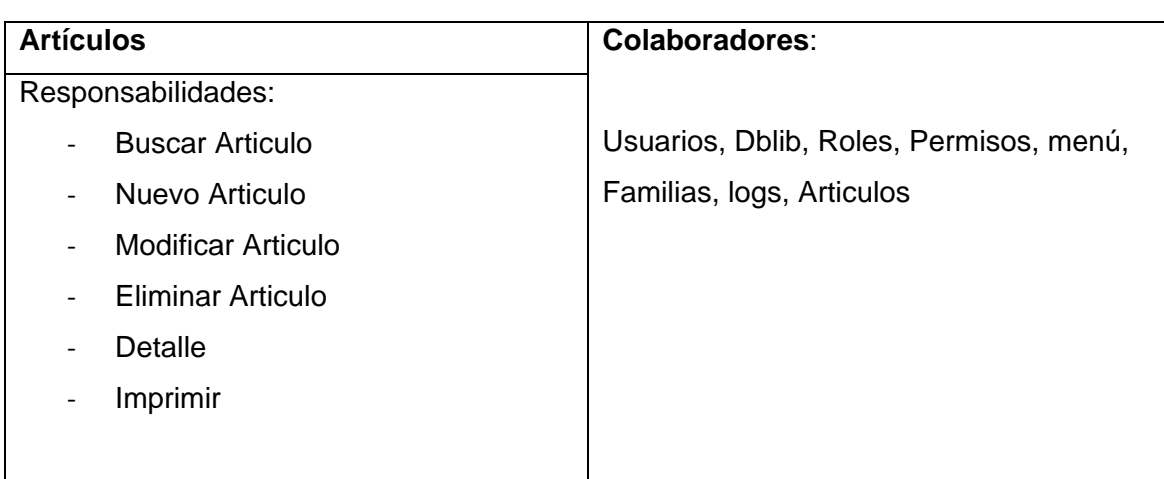

# Tabla 38.1.35. Tarjeta CRC Artículos

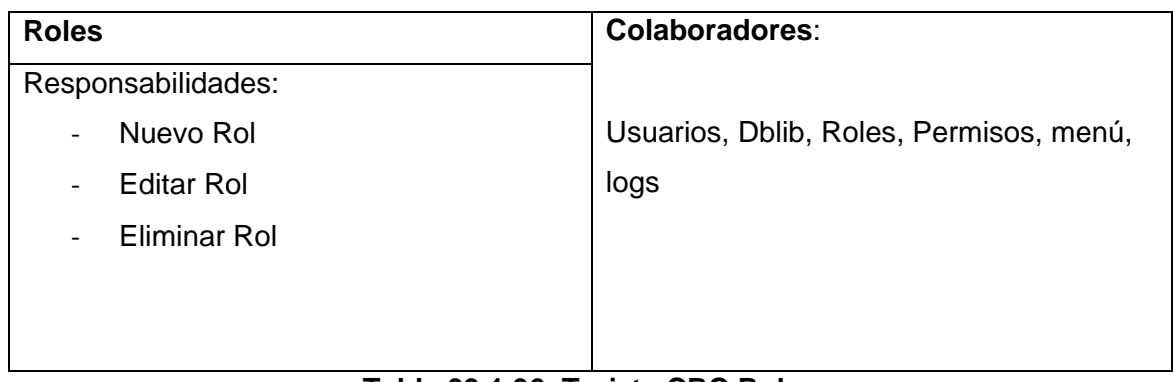

# Tabla 39.1.36. Tarjeta CRC Roles

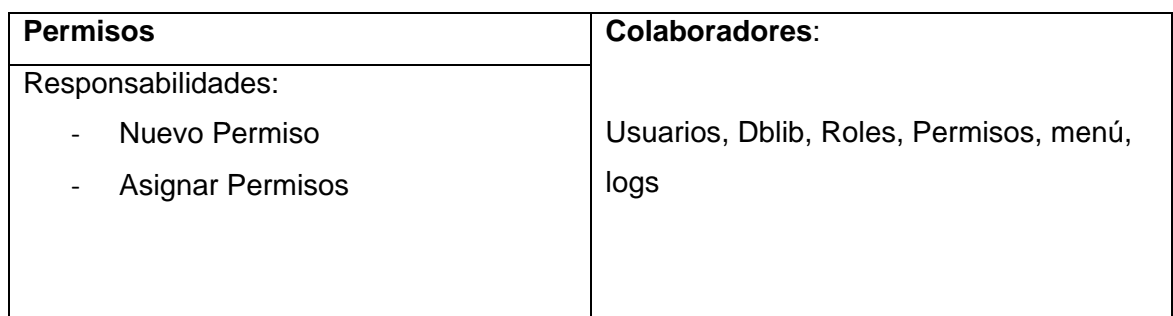

# Tabla 40.1.37. Tarjeta CRC Permisos

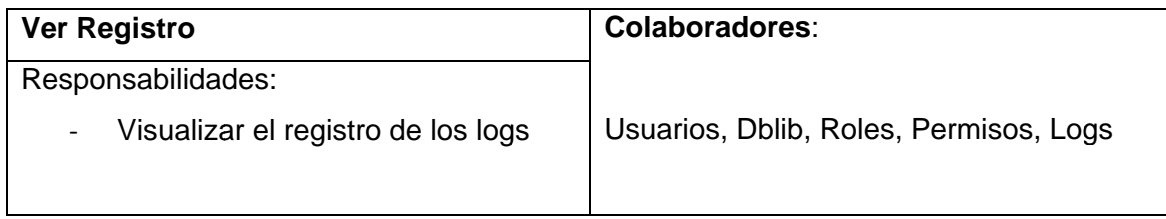

# Tabla 41.1.38. Tarjeta CRC Ver Registro

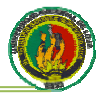

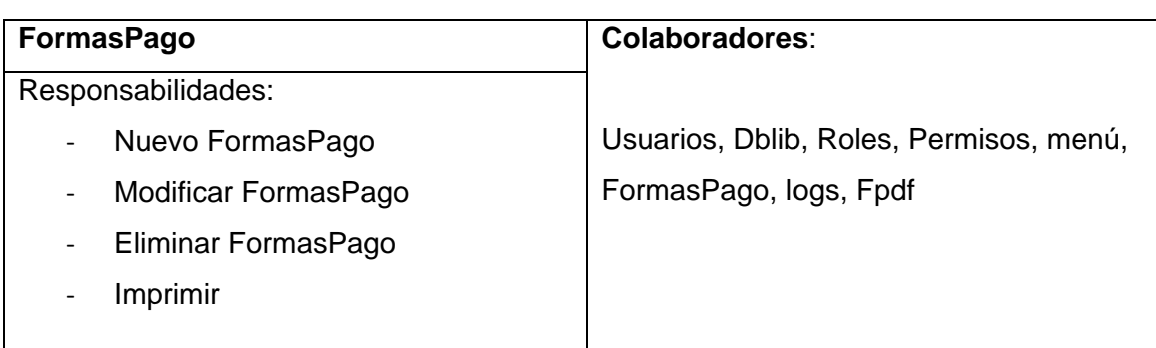

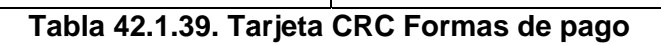

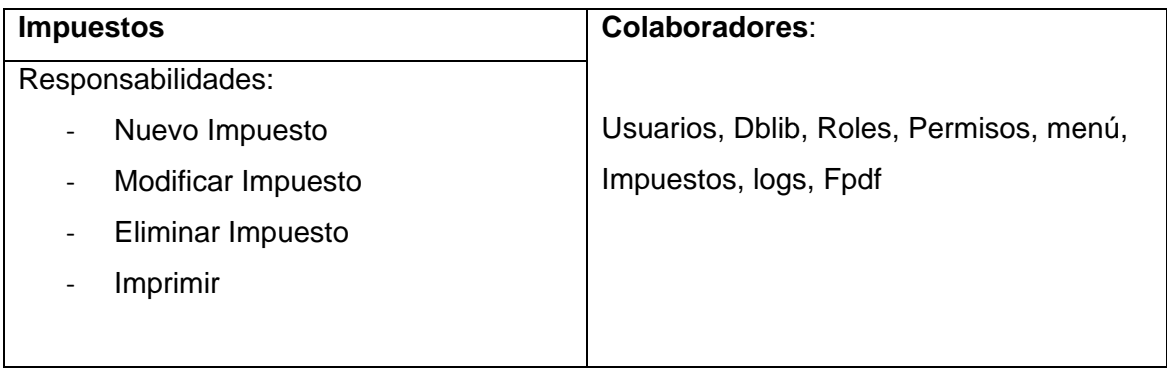

Tabla 43.1.40. Tarjeta CRC Impuestos

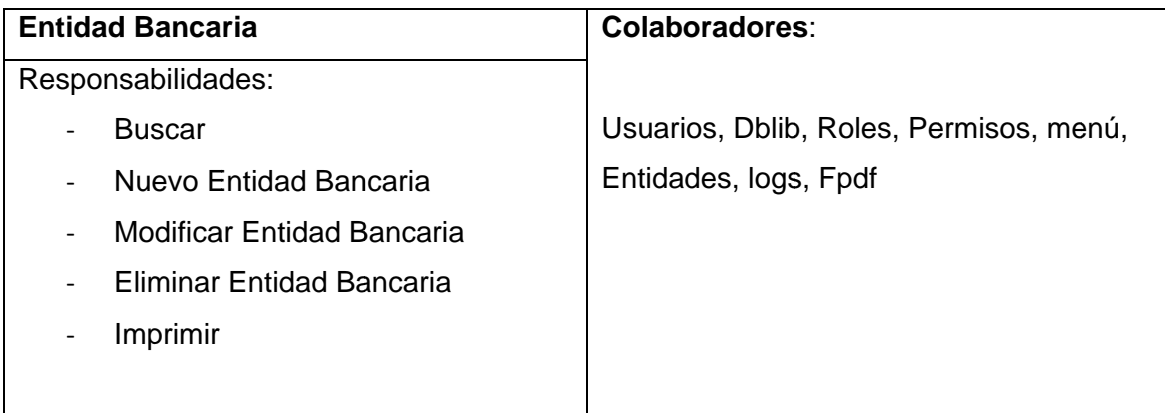

# Tabla 44.1.41. Tarjeta CRC Entidad Bancaria

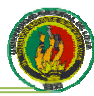

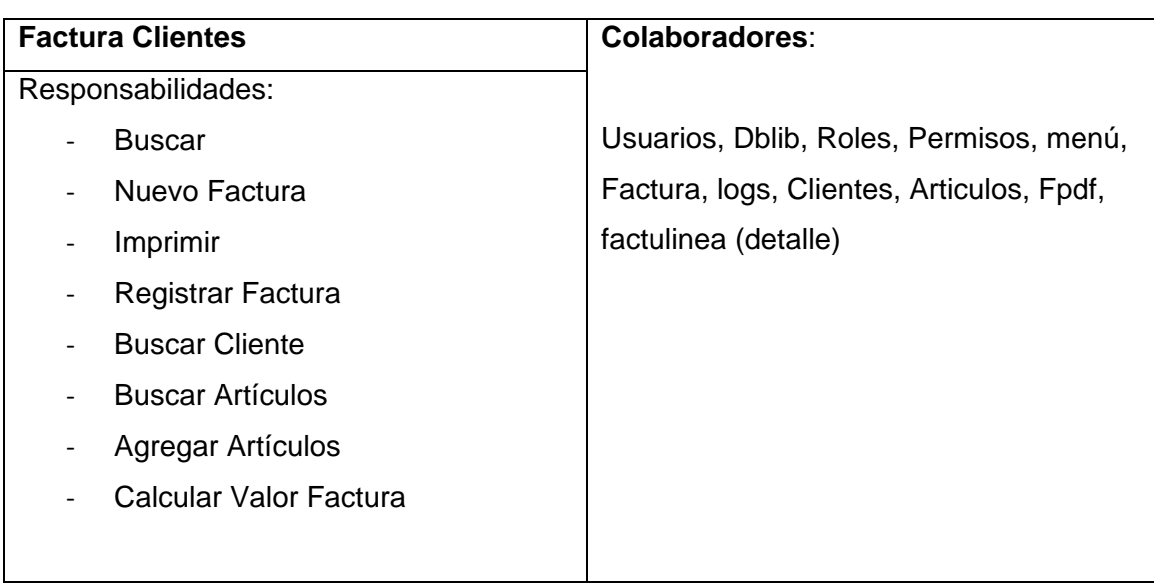

## **Tabla 45.1.42. Tarjeta CRC Factura Clientes**

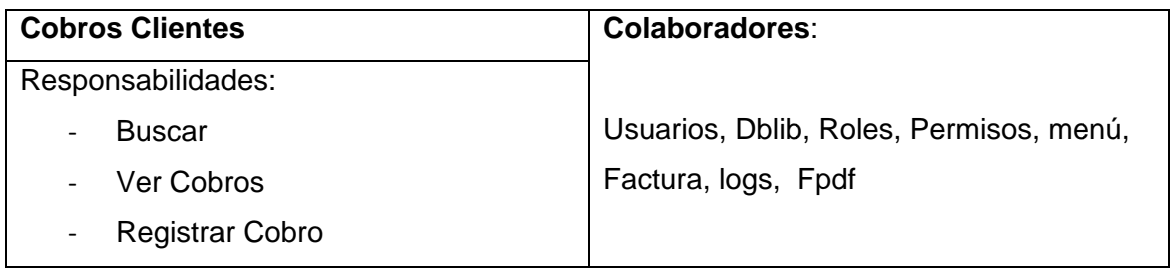

## **Tabla 46.1.43. Tarjeta CRC Cobros Clientes**

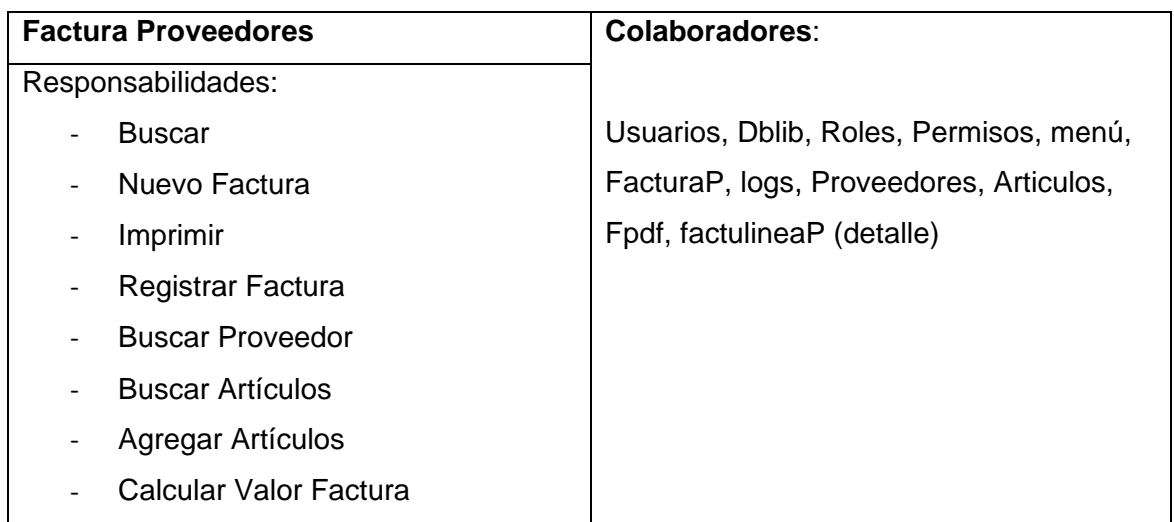

## **Tabla 47.1.44. Tarjeta CRC Factura Proveedores**

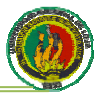

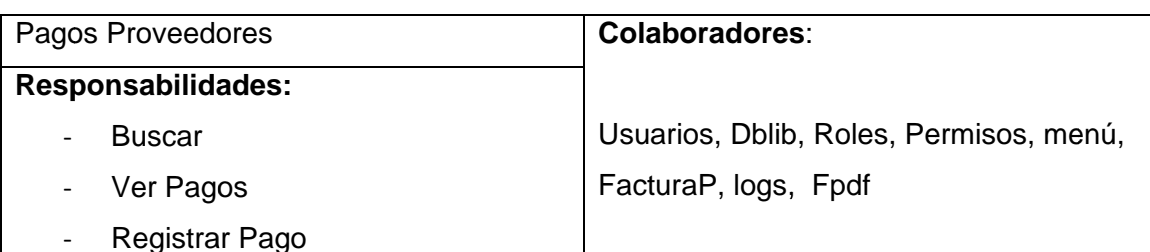

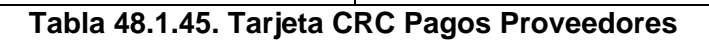

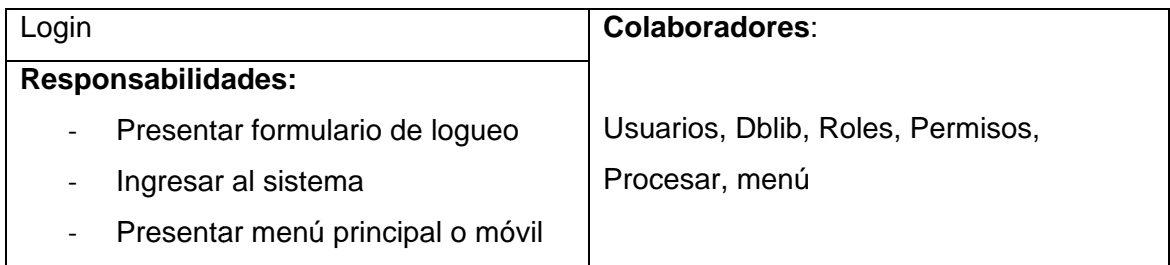

# Tabla 49.1.46. Tarjeta CRC Login

# 5.5.3. Solución Rápida (Spike Solution)

Durante el desarrollo del proyecto se presentaron dos situaciones en las cuales se debió implementar la Solución Rápida.

La primera fue la necesidad de una herramienta que permita crear reportes impresos de forma sencilla. La mejor solución encontrada fue la librería FPDF, la cual fue estudiada en el transcurso de la primera iteración y al término de la cual el miembro del grupo encargado de estudiar esta herramienta la socializó con el otro compañero.

La segunda vez q que se aplicó el spike solution fue al momento de estudiar un estándar para web móvil, teniendo como solución el estándar XHTML MP que nos permitió desarrollar las interfaces para los dispositivos móviles de nuestra aplicación. Así como la primera vez esta tarea se la asignó a uno de los integrantes del grupo y al final de su estudio fue compartida con el compañero, de esta forma los dos desarrolladores tuvimos conocimientos de estas herramientas, evitando los cuellos de botella. A continuación se muestra ejemplos de cómo se debe declarar XHTML MP dentro de un documento

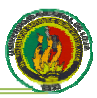

```
<DOCTYPE html PUBLIC "- / / WAPFORUM / / DTD XHTML Mobile 1.0 / / EN"
"Http://www.wapforum.org/DTD/xhtml-mobile10.dtd">
<DOCTYPE html PUBLIC "- / / WAPFORUM / / DTD XHTML Mobile 1.1 / / EN"
"Http://www.openmobilealliance.org/tech/DTD/xhtml-mobile11.dtd">
<DOCTYPE html PUBLIC "- / / WAPFORUM / / DTD XHTML Mobile 1.2 / / EN"
"Http://www.openmobilealliance.org/tech/DTD/xhtml-mobile12.dtd">
```
Figura 5.1.4. Declaración de XHTML-MP

# 5.5.4. Refactorización

Al transcurrir el desarrollo de la aplicación, se revisó constantemente el diseño de la misma surgiendo situaciones que no fueron tomadas en cuenta al comienzo del proyecto en el diseño general. Como salida a estos problemas se optó por la refactorización de las partes afectadas, buscando las soluciones más convenientes y sencillas, conservando la simplicidad del código.

Una de estas situaciones se refirió a la decisión de implementar la sugerencia que se dio por parte del director de tesis de agregar una tabla de auditoría al sistema, la misma que permite registrar las acciones de cada uno de los usuarios del sistema en cada uno de los módulos.

Otra parte de la refactorización fue la implementación de un módulo para la creación y asignación de permisos a cada uno los usuarios del sistema. Estos refactoring fueron logrados con éxito gracias a que se conocía la estructura y el funcionamiento de la aplicación Codeka en la que se basó nuestro sistema.

# 5.6. Codificación

En metodologías pesadas, la codificación es un proceso al cual solo se llega después de largas fases de análisis y diseño de las que queda una gran cantidad de documentación a partir de la cual el proceso de codificación es relativamente sencillo. En XP el proceso es muy diferente. Prácticamente desde un principio se inicia con la codificación, favoreciendo el logro del objetivo de estar haciendo entregas frecuentemente al cliente.

Algunos de los elementos más importantes en cuanto a la codificación son que, el cliente siempre debe estar presente durante la codificación, se debe trabajar en parejas y debe haber una propiedad colectiva del código.

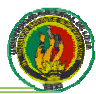

### 5.6.1. Cliente siempre presente

XP propone que el cliente debe estar disponible en el sitio de trabajo para poder solucionar dudas cara a cara, pero en el caso de nuestro provecto, el cliente no podía desplazarse a ninguno de los lugares de trabajo de los desarrolladores dado que debía estar al frente de su negocio. Por tal motivo se debió implementar una estrategia de comunicación distinta en la cual nosotros podíamos llamar vía telefónica al usuario en el momento que requería solucionar cualquier duda en el proceso de implementación. Si bien esta estrategia no fue igual de efectiva que haber tenido al usuario acompañando el desarrollo, fue suficiente para lograr una buena comunicación con él.

### 5.6.2. Trabajar en parejas

Este punto del proyecto se complicó seriamente ya que solo existíamos dos personas trabajando en la tesis y no se podía cumplir con el objetivo de la metodología XP que dice que se debe tener varias parejas de programadores trabajando uniformemente. Sin embargo en la primera iteración se procuró trabaiar en pareia tal como lo plantea XP en un solo computador, ensayo que fracasó rotundamente. En lugar de ser un apovo, nos estorbábamos mutuamente disminuyendo nuestro rendimiento, es por esta razón que se decidió trabajar la segunda semana de la primera iteración cada uno en su propio computador tratando de mantener la mayor comunicación posible.

El tomar esta decisión nos trajo otro problema que era que no estábamos ubicados dentro del mismo sitio programando, sino que cada uno estaba en su casa, pero se llego a un acuerdo de que se programaría en un mismo horario de trabajo y que usaríamos herramientas de comunicación como Windows Live Messenger, Skype y Google Docs, que son herramientas de bajos costo y muy fáciles de utilizar logrando así tener una gran comunicación él con el otro como si estuviéramos en un mismo sitio geográfico.

## 5.6.3. Propiedad colectiva del código

Para XP cualquiera de los integrantes del equipo puede hacer la integración de código y puede seguir la codificación del proyecto sin ningún problema, es por tal motivo que realizábamos la integración de nuestro código con un mínimo de una vez por semana, garantizando de esta forma que en todo momento se estuviera trabajando sobre la última versión del proyecto.

Para poder contar con un software versionado se hizo el alquiler de un hosting, logrando así que la revisión por parte del director de tesis sea más rápida, también se
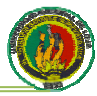

podía realizar las pruebas al sistema en el entorno en que se iba a desenvolver, el usuario podía ver el sistema ya funcionando en su entorno y se garantizaba así que los integrantes del grupo tengamos la última versión del provecto, cumpliendo así con la propiedad de colectividad del código que plantea XP.

Al realizar en forma cuidadosa este procedimiento, permanentemente se evitaron problemas relacionados con versiones obsoletas de elementos del sistema y se permitió encontrar problemas que de no haberse hecho integraciones frecuentes habían sido mucho más costosos.

#### 5.7. Pruebas

XP enfatiza en la realización constante de un sin número de pruebas a lo largo del proyecto, con el fin de asegurar en todo momento la realización de lo planteado en el diseño. En este proceso no sólo participa el equipo de desarrollo, también es importante los aportes del cliente, sobre todo en las pruebas de aceptación.

Hubo elementos relevantes que nos permitieron diseñar las pruebas de aceptación. En primer lugar el tipo de sistema implementado era suficientemente sencillo y conocido por ambos miembros del equipo de desarrollo. En segundo lugar las reuniones de las cuales se obtuvieron las historias de usuario fueron grabadas en audio y video con lo cual fue posible la reconstrucción del las pruebas de aceptación por parte del equipo de desarrollo sin toda la intervención del cliente. En tercer lugar el cliente aceptó el delegar esta función de diseño de las pruebas debido que su disponibilidad de tiempo, como ya es mencionada en otros apartados del documento, se lo impidió.

A continuación se presentan las pruebas de validación diseñadas para el proyecto.

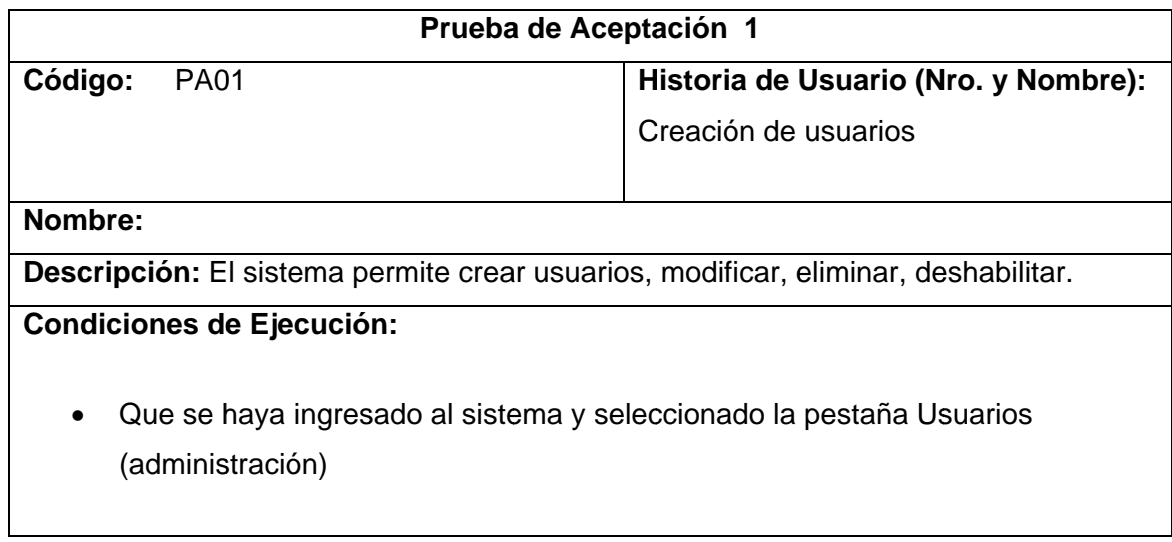

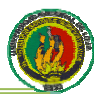

#### Entrada / Pasos de ejecución: Abrir Programa

- Ingresar datos de usuario y password  $\bullet$
- Ejecutar el botón inicio  $\bullet$
- Seleccionar la pestaña (Administración) del menú  $\bullet$
- Listar usuarios, buscar, seleccionar opciones (editar, ver, eliminar, imprimir)  $\bullet$

Resultado Esperado: Lograr gestionar los usuarios

Evaluación de la Prueba: óptima

#### Tabla 50.1.47. Prueba de Aceptación 01

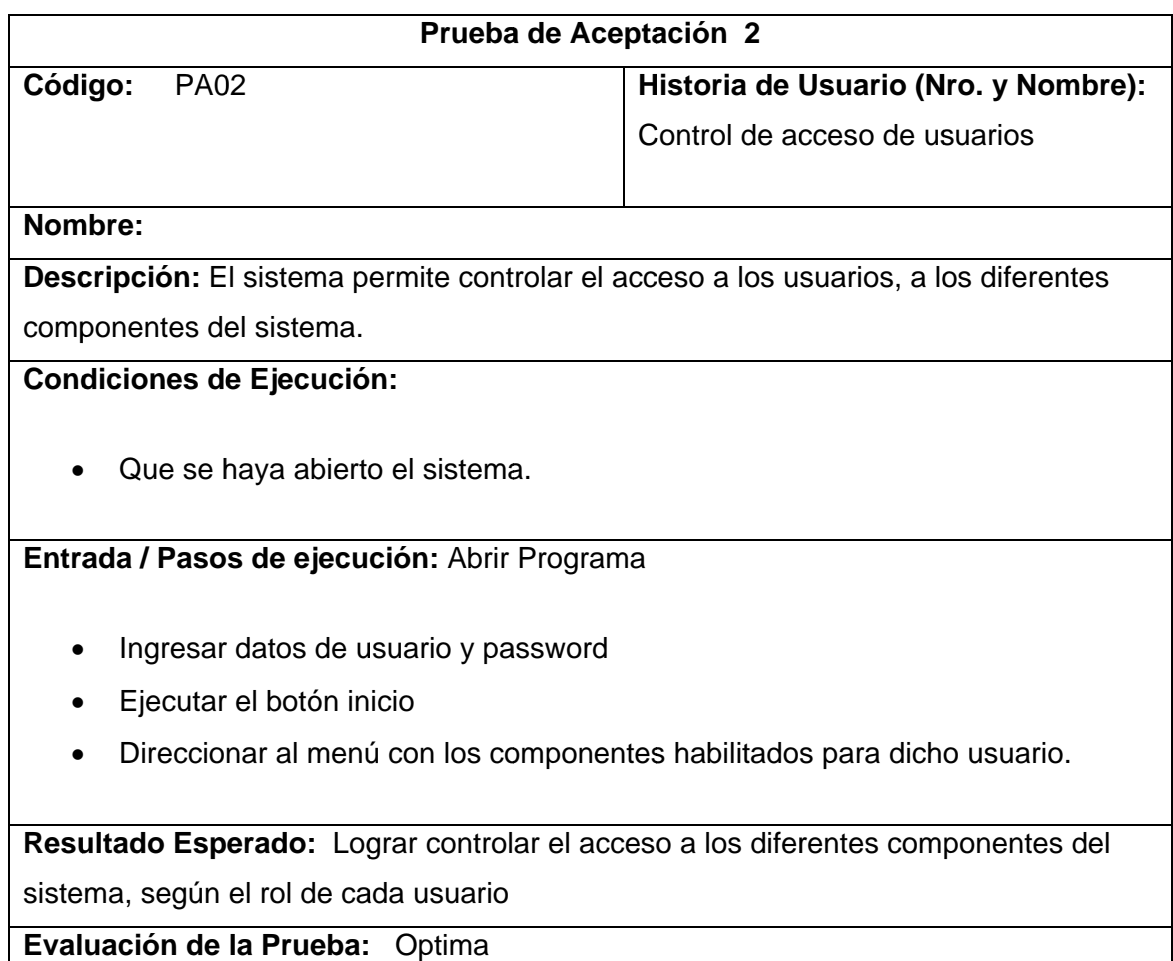

Tabla 51.1.48. Prueba de Aceptación 02

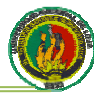

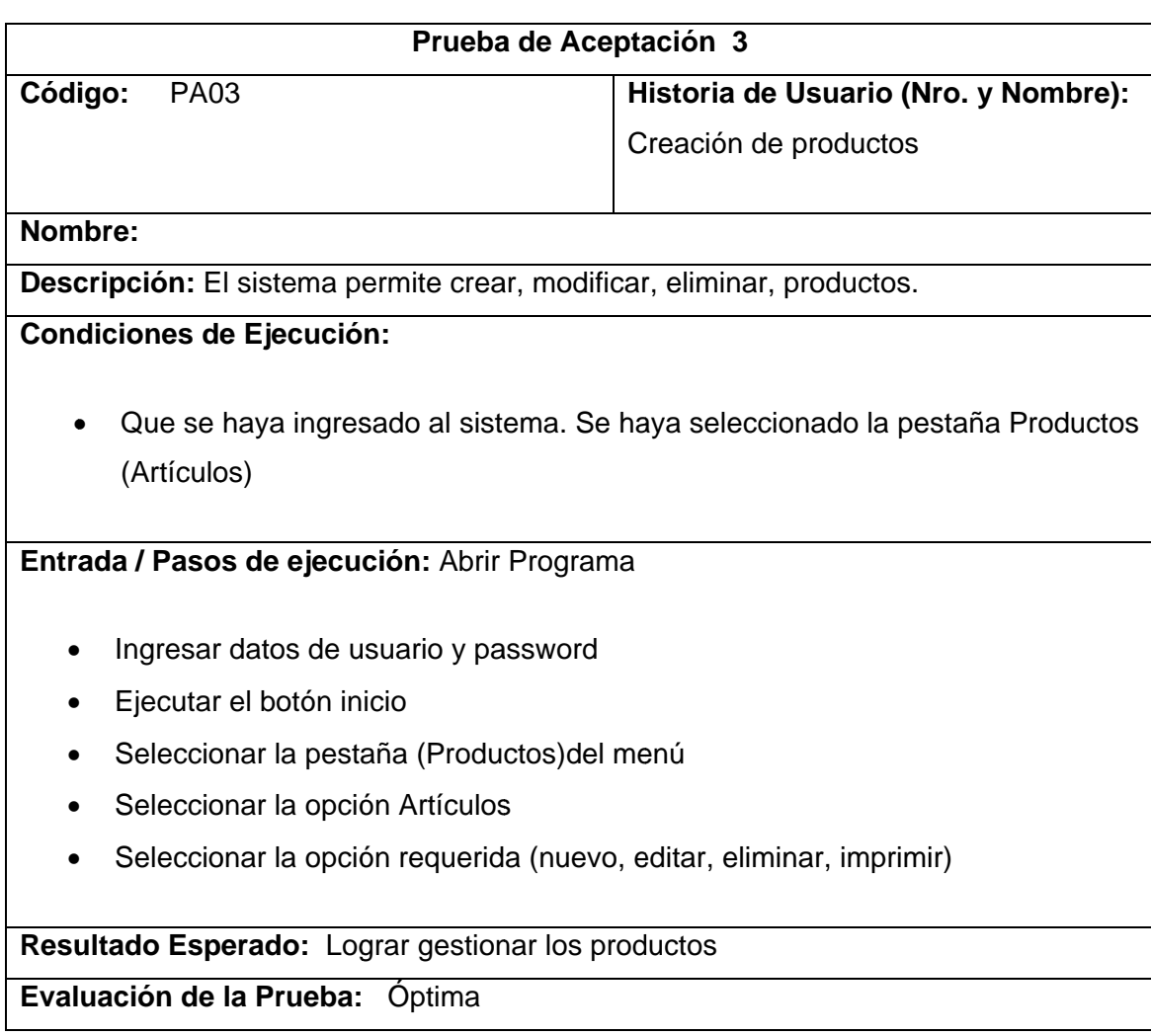

# **Tab la 52.1.49. Prueba de Aceptació ón 03**

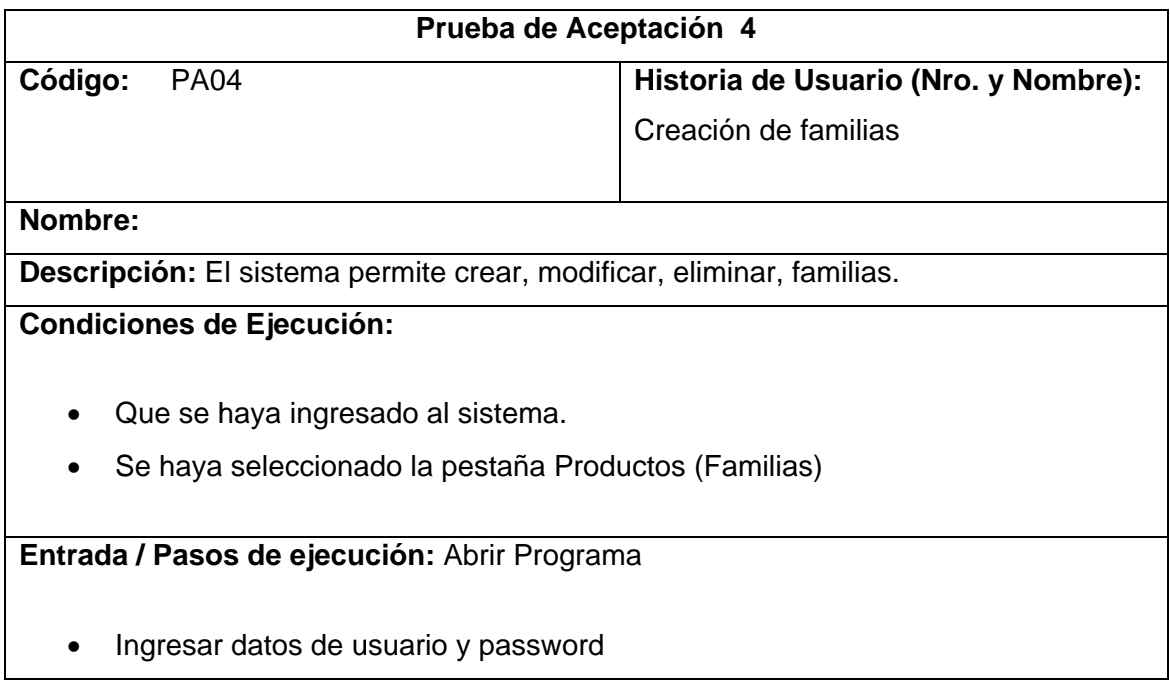

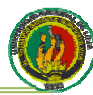

- Ejecutar el botón inicio  $\bullet$
- Seleccionar la pestaña (Productos) del menú  $\bullet$
- Seleccionar la opción Familias  $\bullet$
- Seleccionar la opción requerida (nuevo, editar, eliminar, imprimir)  $\bullet$

Resultado Esperado: Lograr gestionar las familias de los productos

Evaluación de la Prueba: Óptima

#### Tabla 53.1.50. Prueba de Aceptación 04

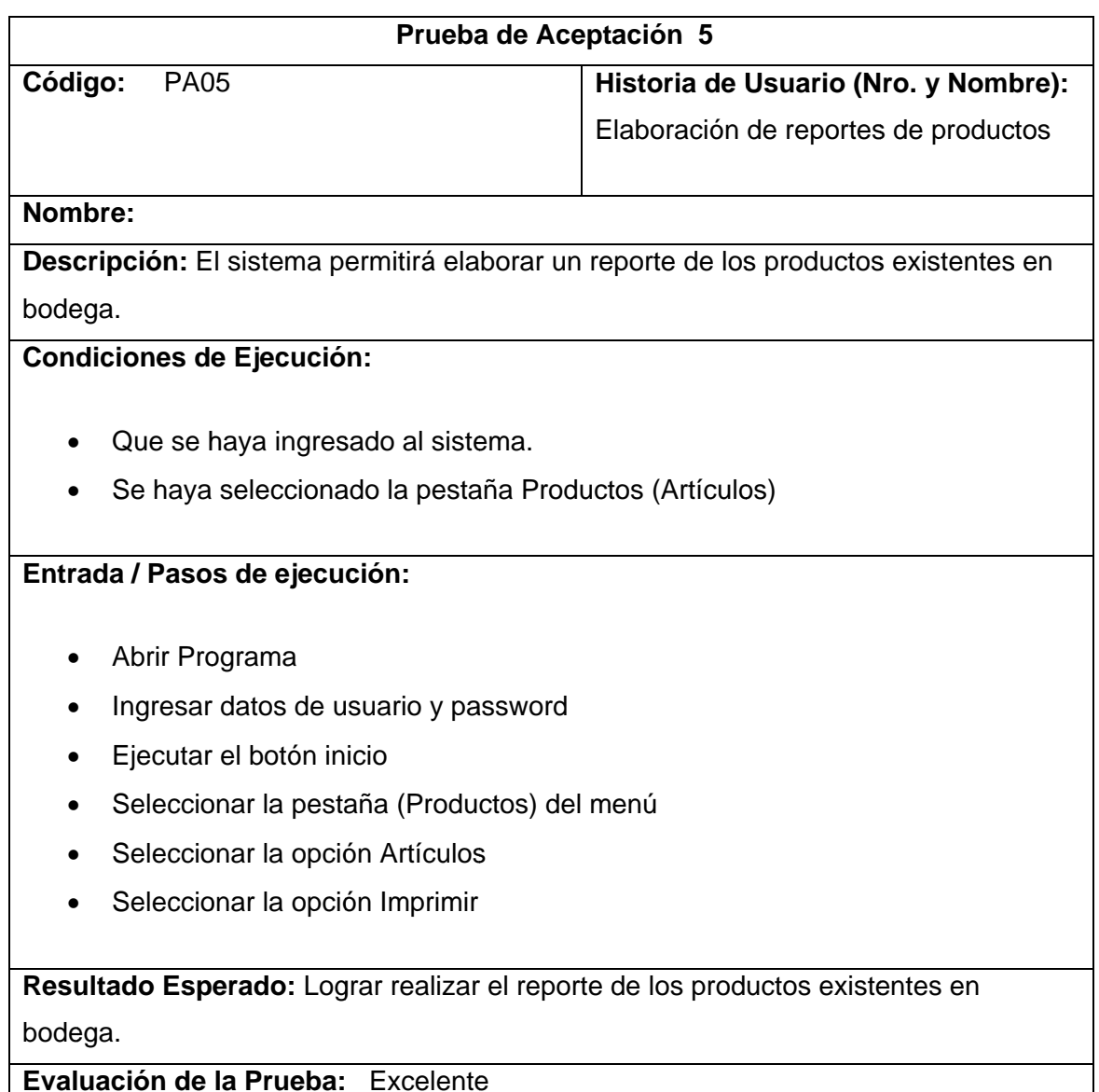

#### Tabla 54.1.51. Prueba de Aceptación 05

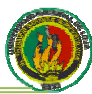

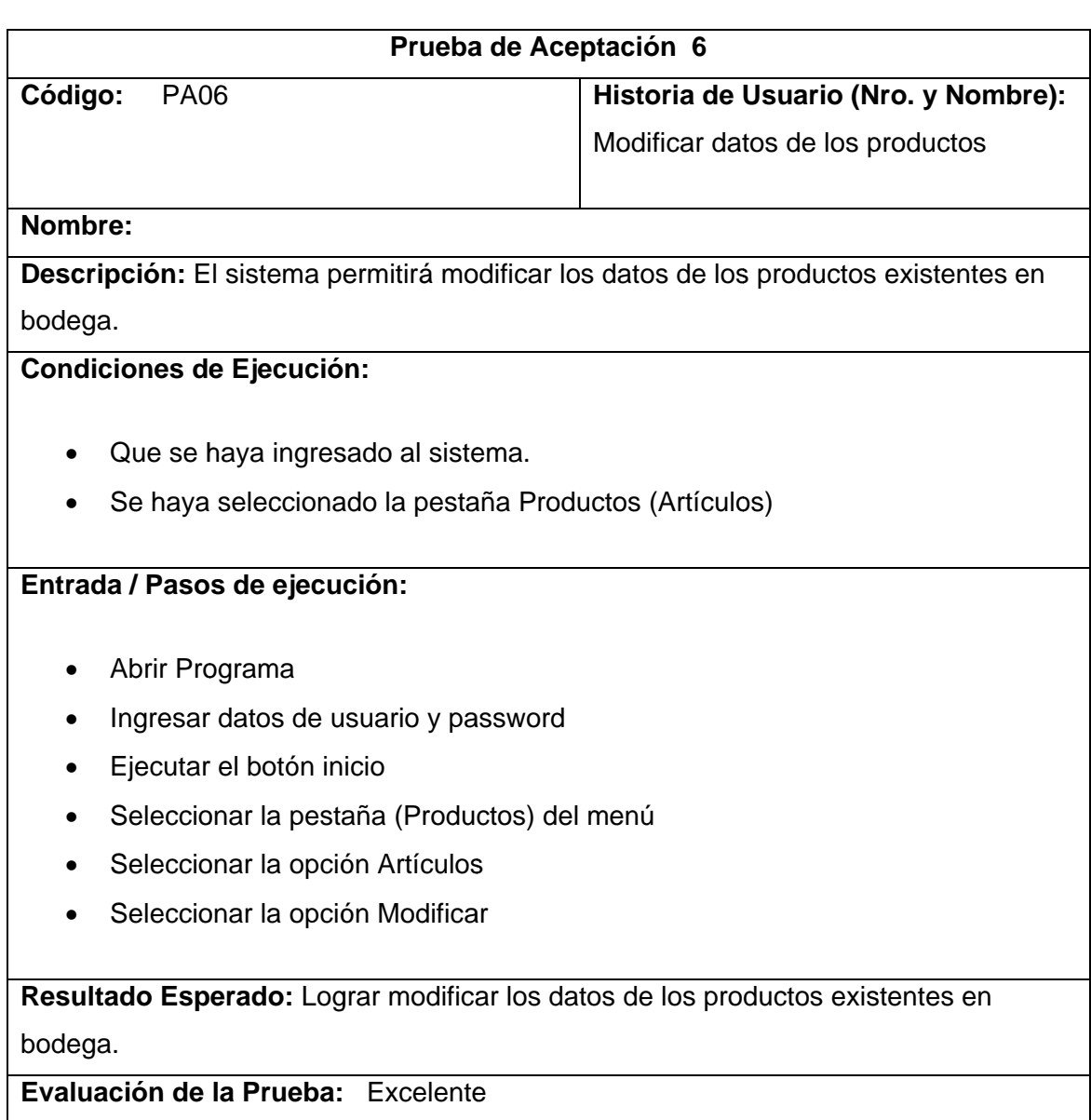

#### **Tab la 55.1.52. Prueba de Aceptació ón 06**

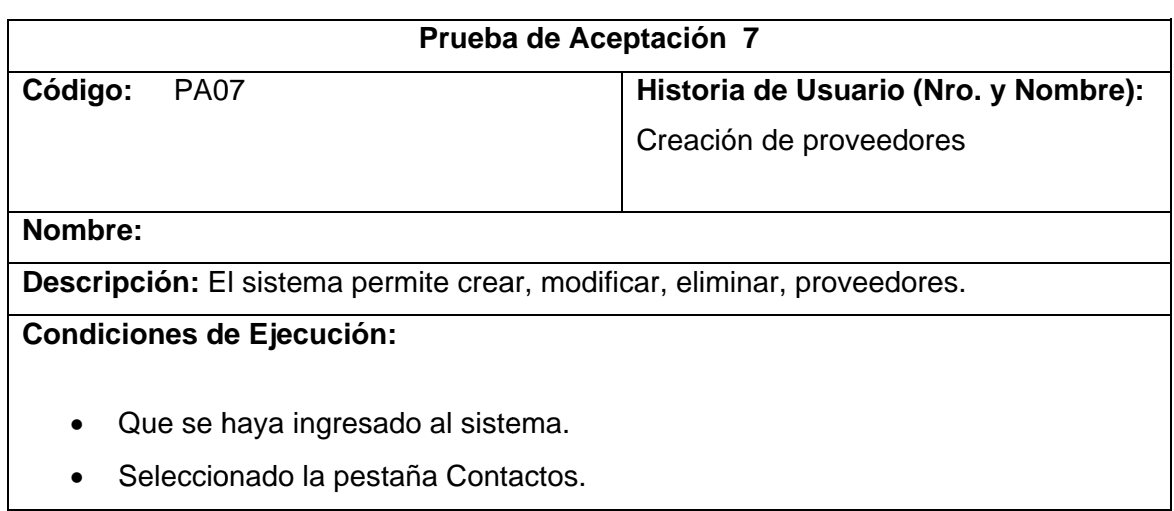

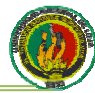

#### $\bullet$ Seleccionado la opción Proveedores

#### **Entrada / Pasos de ejecución: Abrir Programa**

- $\bullet$ Ingresar datos de usuario y password
- $\bullet$ Ejecutar el botón inicio
- Seleccionar la pestaña (Contactos) del menú
- $\bullet$ Seleccionar la opción Proveedores
- $\bullet$ Seleccionar la opción requerida (nuevo, editar, eliminar, imprimir)

Resultado Esperado: Lograr gestionar los proveedores de la Empresa

**Eval uación de la Prueba:** Óptima

#### **Tab la 56.1.53. Prueba de Aceptació ón 07**

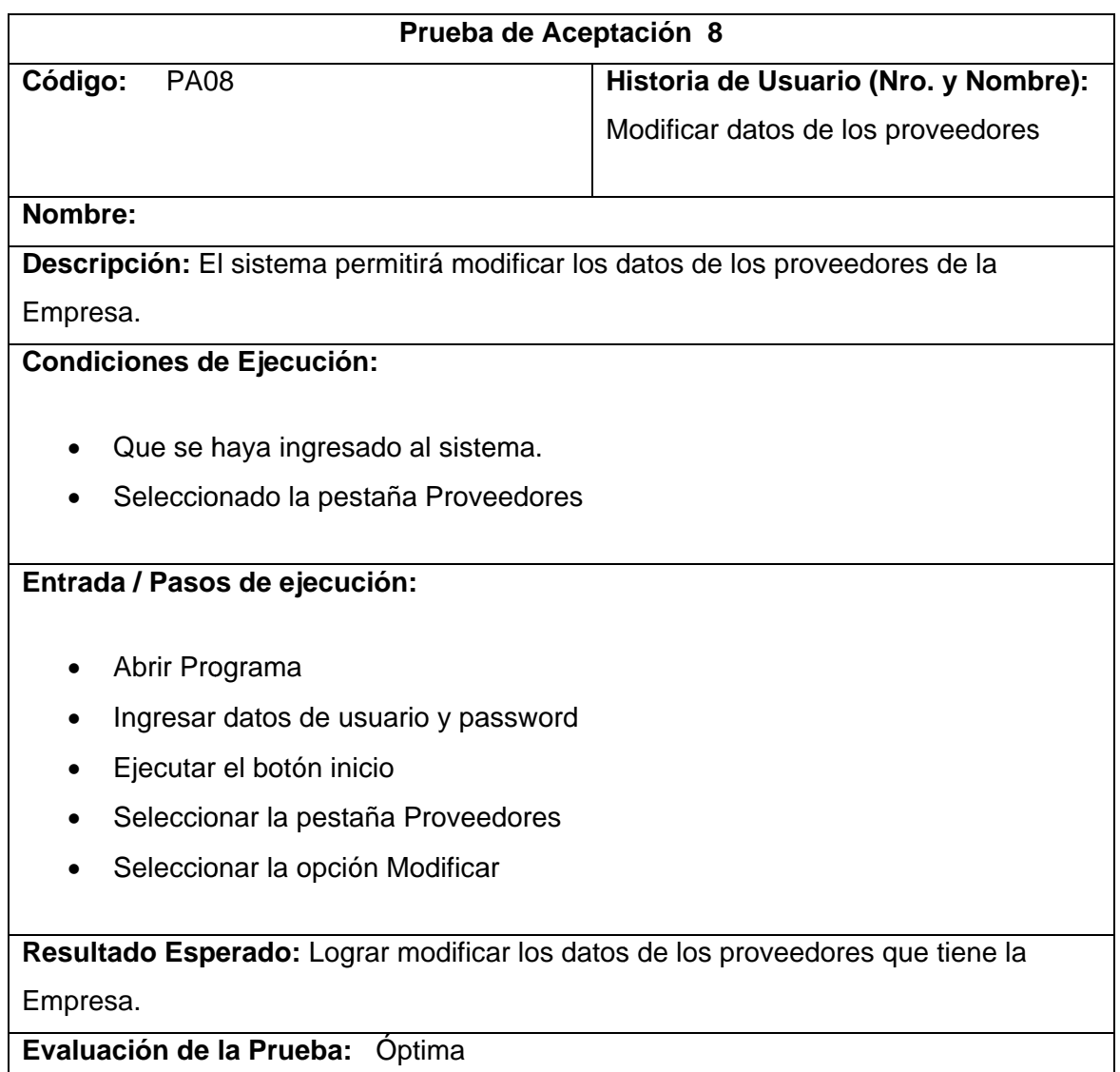

#### **Tab la 57.1.54. Prueba de Aceptació ón 08**

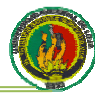

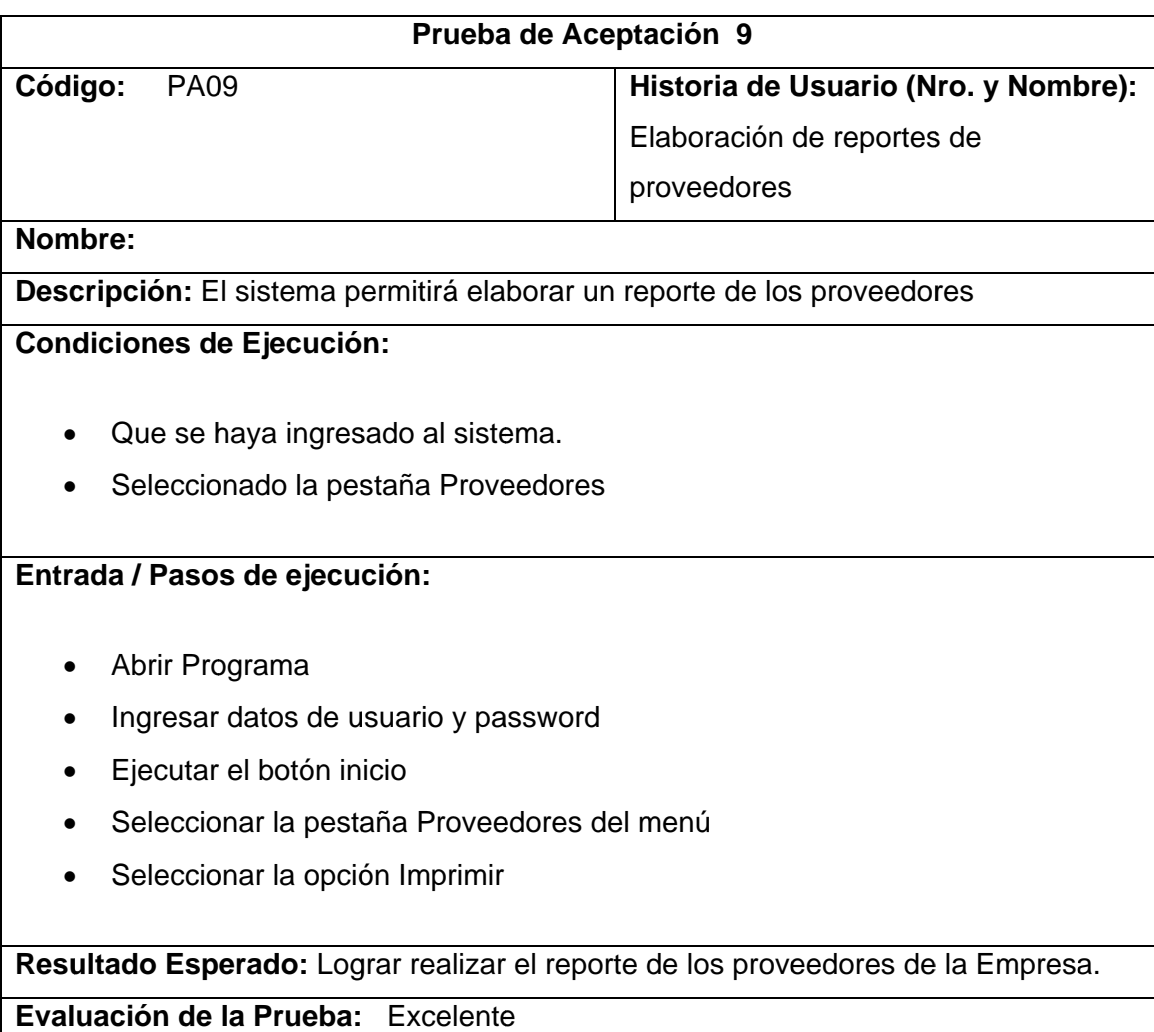

#### **Tab la 58.1.55. Prueba de Aceptació ón 09**

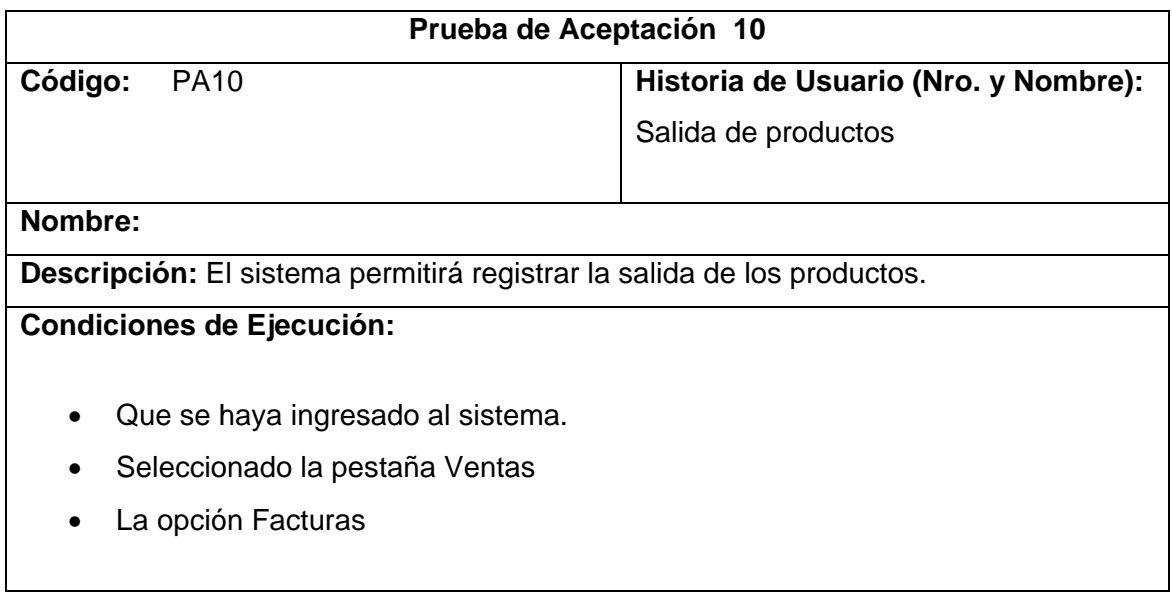

#### **Entrada / Pasos de ejecución:**

- $\bullet$ Abrir Pro ograma
- $\bullet$ Ingresar datos de usuario y password
- Ejecutar el botón inicio
- Seleccionar la pestaña (Ventas) del menú
- $\bullet$ Seleccionar la opción Facturas
- $\bullet$ Seleccionar la pestaña (Ventas) del menú<br>Seleccionar la opción Facturas<br>Seleccionar la opción requerida (nuevo, imprimir)

Resultado Esperado: Lograr gestionar las facturas de las ventas

Evaluación de la Prueba: Excelente

#### **Tab la 59.1.56. Prueba de Aceptació ón 10**

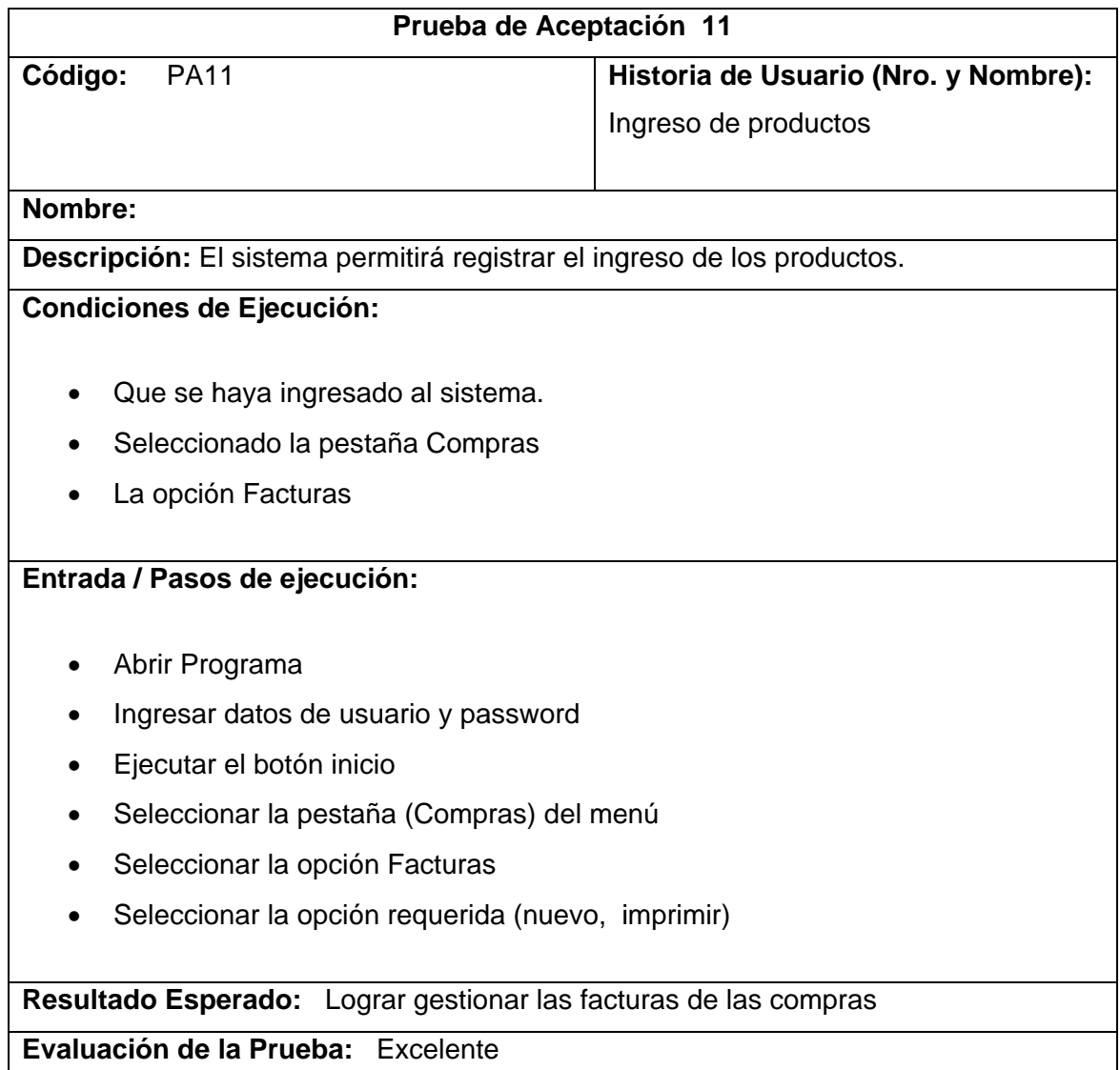

#### **Tab la 60.1.57. Prueba de Aceptació ón 11**

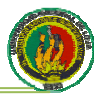

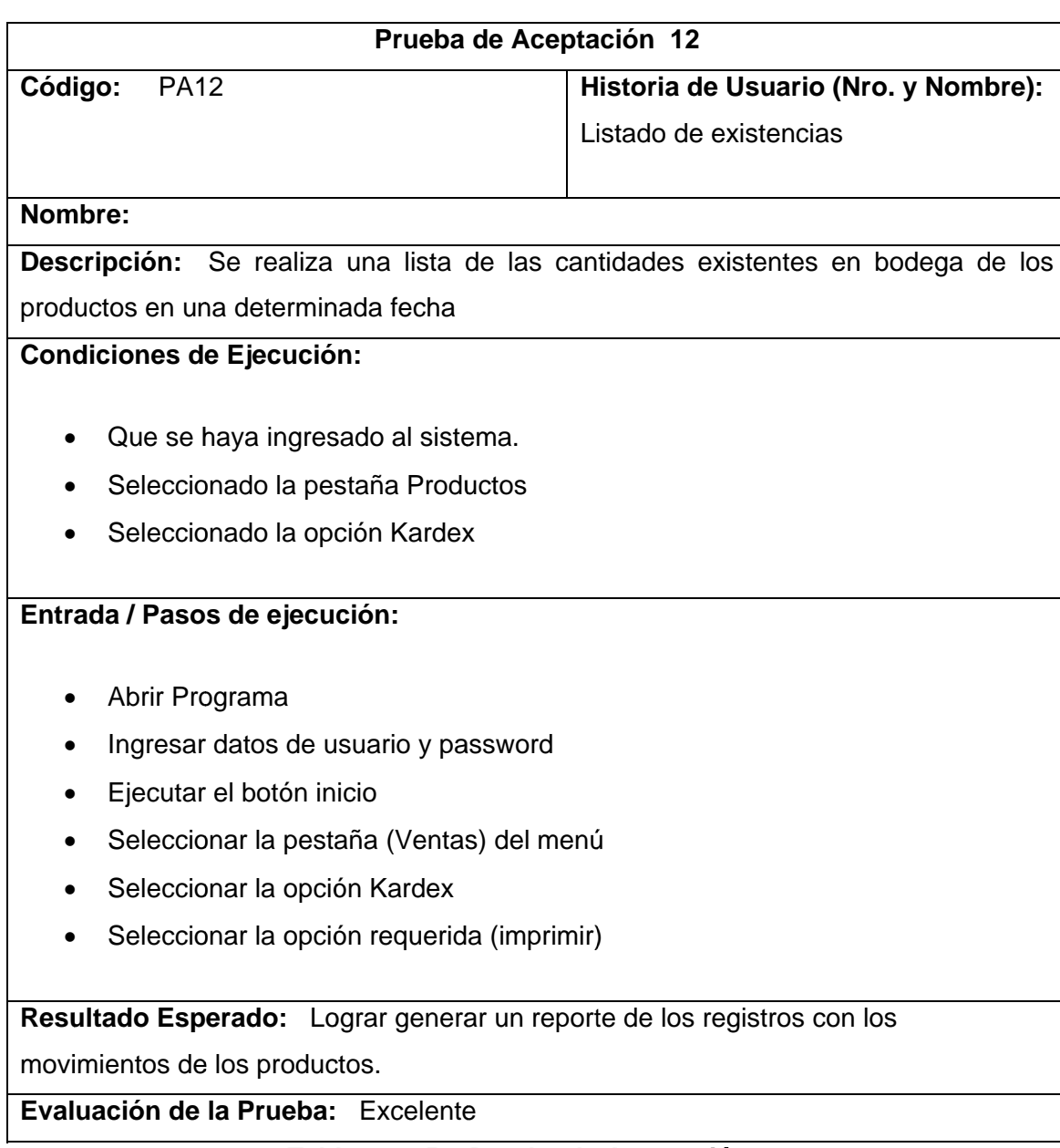

**Tab la 61.1.58. Prueba de Aceptació ón 12** 

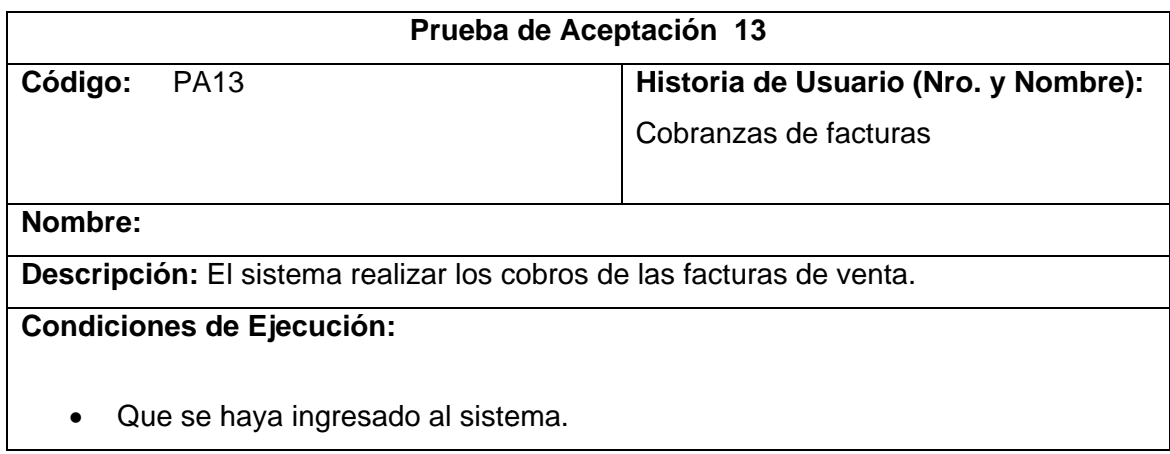

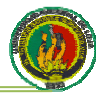

- $\bullet$ Seleccionado la pestaña Ventas
- $\bullet$ La opción Cobros Facturas

#### **Entrada / Pasos de ejecución:**

- $\bullet$ Abrir Pro ograma
- Ingresar datos de usuario y password
- Ejecutar el botón inicio
- Seleccionar la pestaña (Ventas) del menú
- $\bullet$ Seleccionar la opción Cobros
- $\bullet$ Seleccionar la pestaña (Ventas) del menú<br>Seleccionar la opción Cobros<br>Seleccionar la opción requerida (nuevo, imprimir)

Resultado Esperado: Lograr realizar el cobro de las facturas de las ventas

Evaluación de la Prueba: Excelente

#### **Tab la 62.1.59. Prueba de Aceptació ón 13**

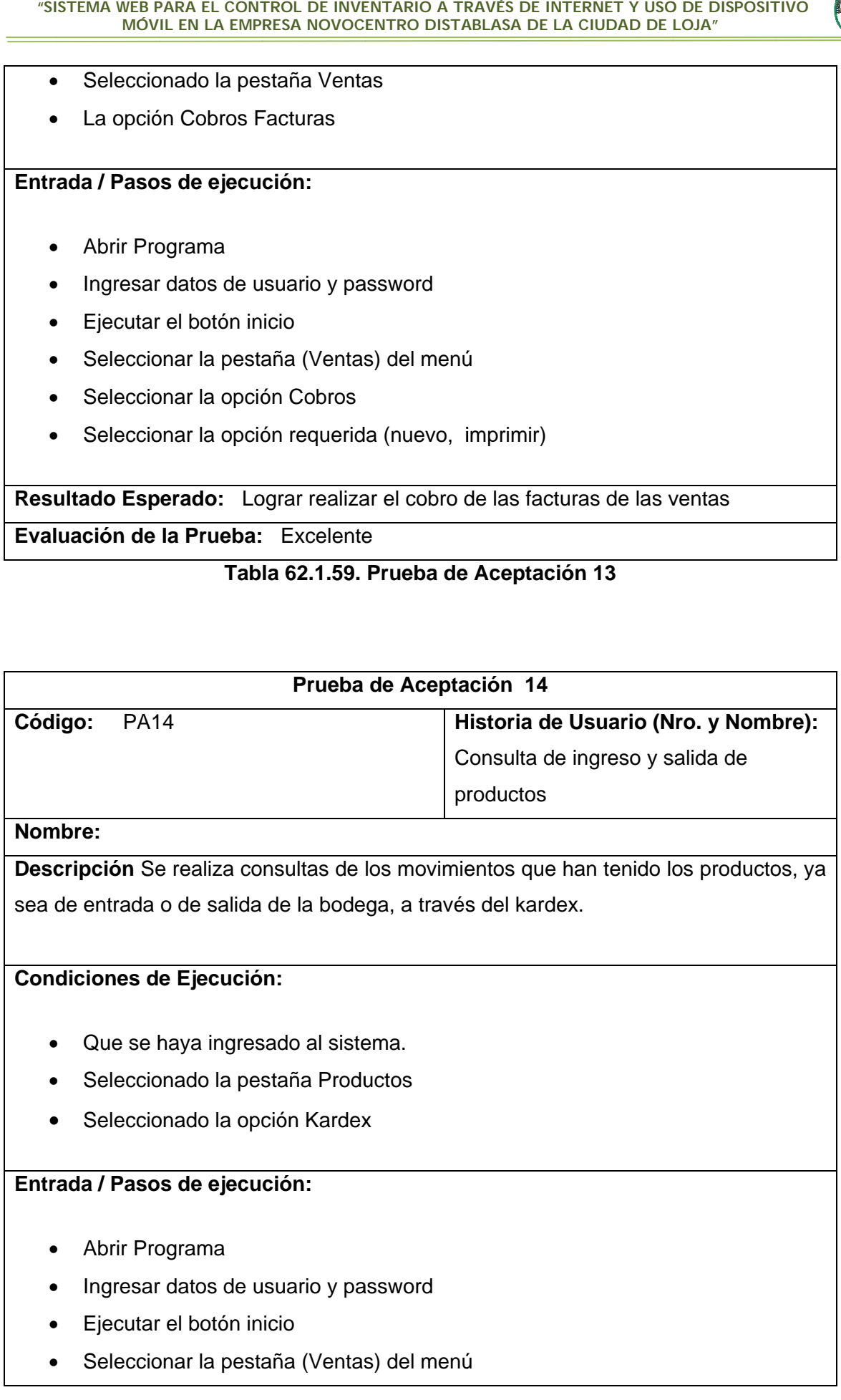

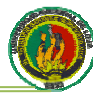

#### $\bullet$ Seleccionar la opción Kardex

Resultado Esperado: Lograr revisar los registros de los movimientos de los prod uctos.

Evaluación de la Prueba: Excelente

#### **Tab la 63.1.60. Prueba de Aceptació ón 14**

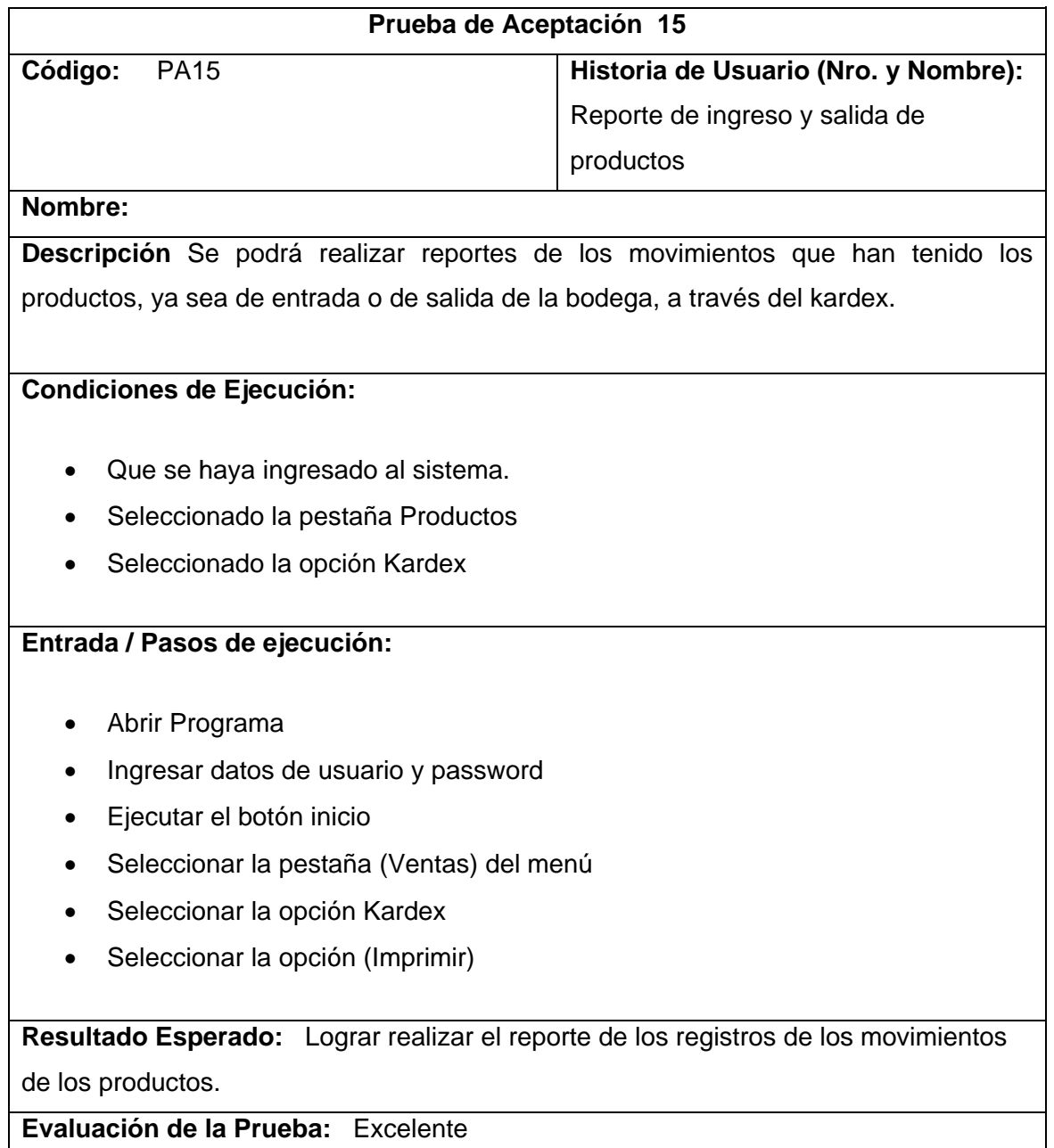

#### **Tab la 64.1.61. Prueba de Aceptació ón 15**

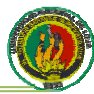

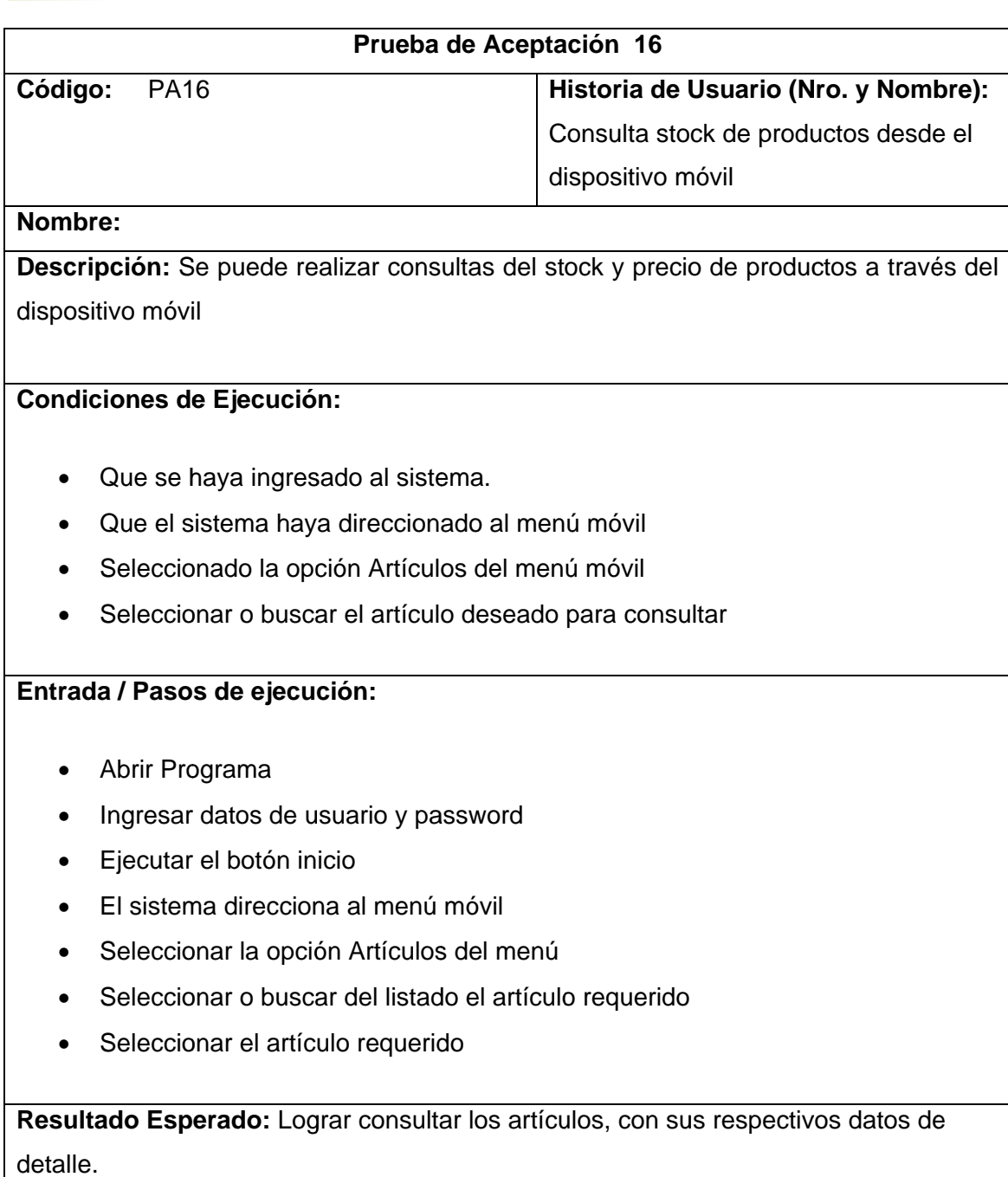

Evaluación de la Prueba: Excelente

# **Tab la 65.1.62. Prueba de Aceptació ón 16**

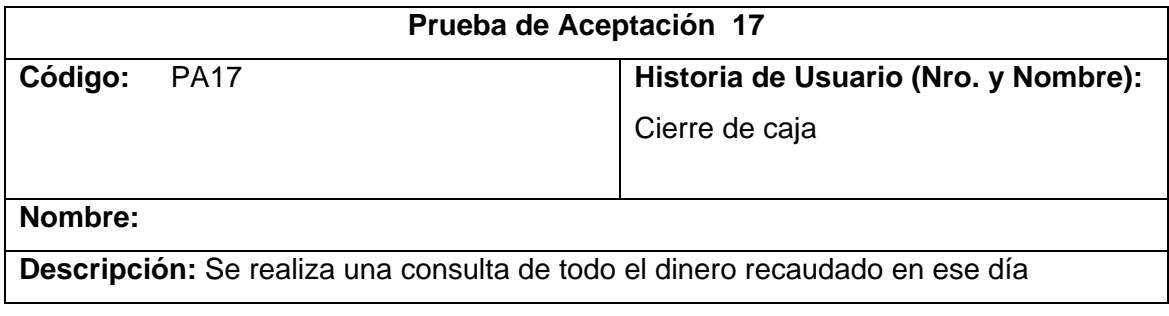

#### **Condiciones de Ejecución:**

- Que se haya ingresado al sistema.  $\bullet$
- Seleccionado la pestaña Ventas  $\bullet$
- Seleccionado la opción Cierre Caja  $\bullet$

#### Entrada / Pasos de ejecución:

- Abrir Programa  $\bullet$
- Ingresar datos de usuario y password
- Ejecutar el botón inicio
- Seleccionar la pestaña (Ventas) del menú  $\bullet$
- Seleccionar la opción Kardex
- Seleccionar la opción requerida (imprimir)  $\bullet$

Resultado Esperado: Lograr consultar el total de dinero recaudado en un día normal de ventas.

Evaluación de la Prueba: Excelente

#### Tabla 66.1.63. Prueba de Aceptación 17

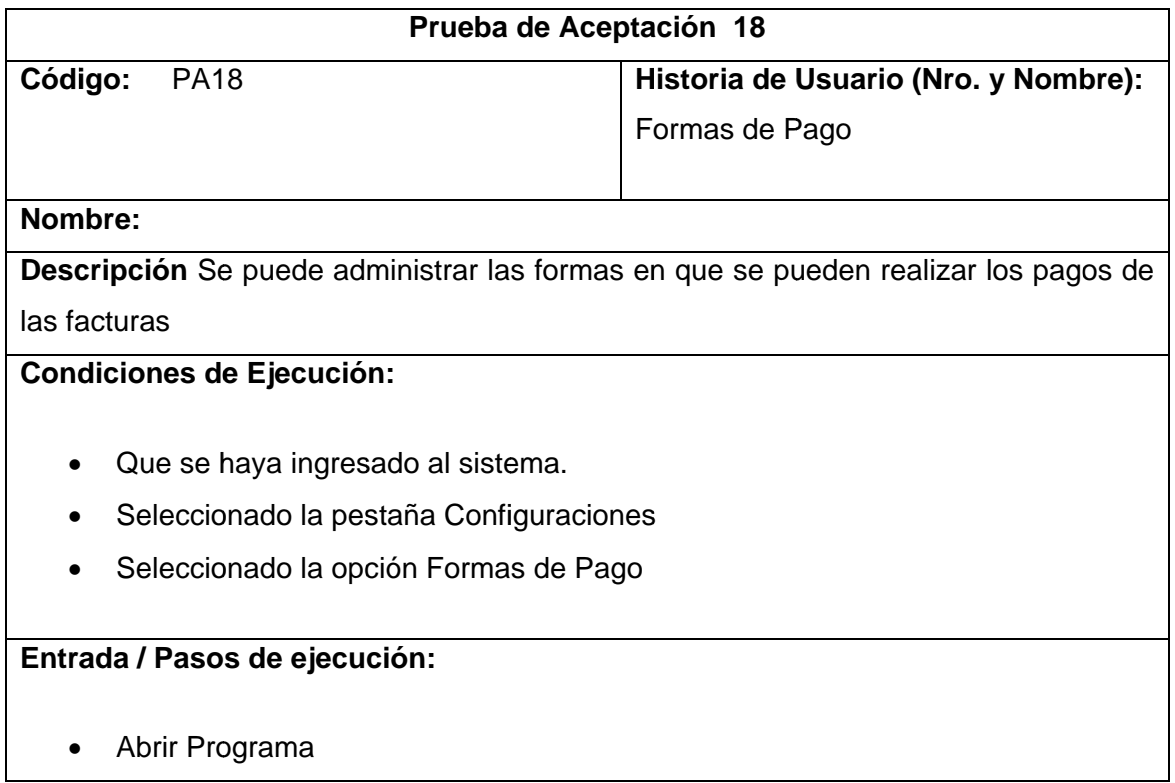

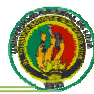

- Ingresar datos de usuario y password  $\bullet$
- Ejecutar el botón inicio  $\bullet$
- Seleccionar la pestaña (Configuraciones) del menú  $\bullet$
- Seleccionar la opción Formas de Pago  $\bullet$

Resultado Esperado: Poder gestionar las formas de pago

Evaluación de la Prueba: Excelente

#### Tabla 67.1.64. Prueba de Aceptación 18

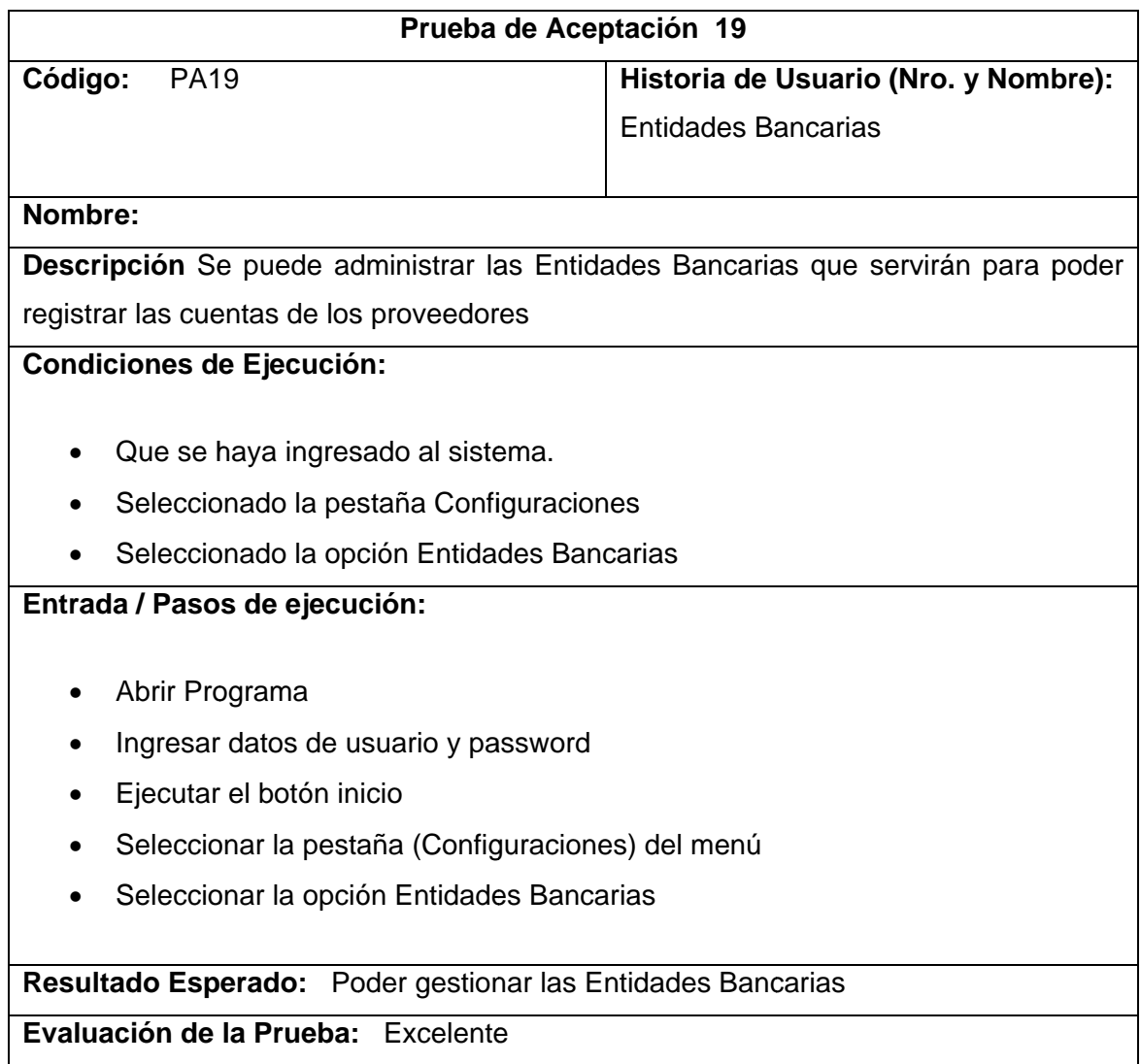

#### Tabla 68.1.65. Prueba de Aceptación 19

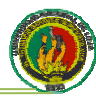

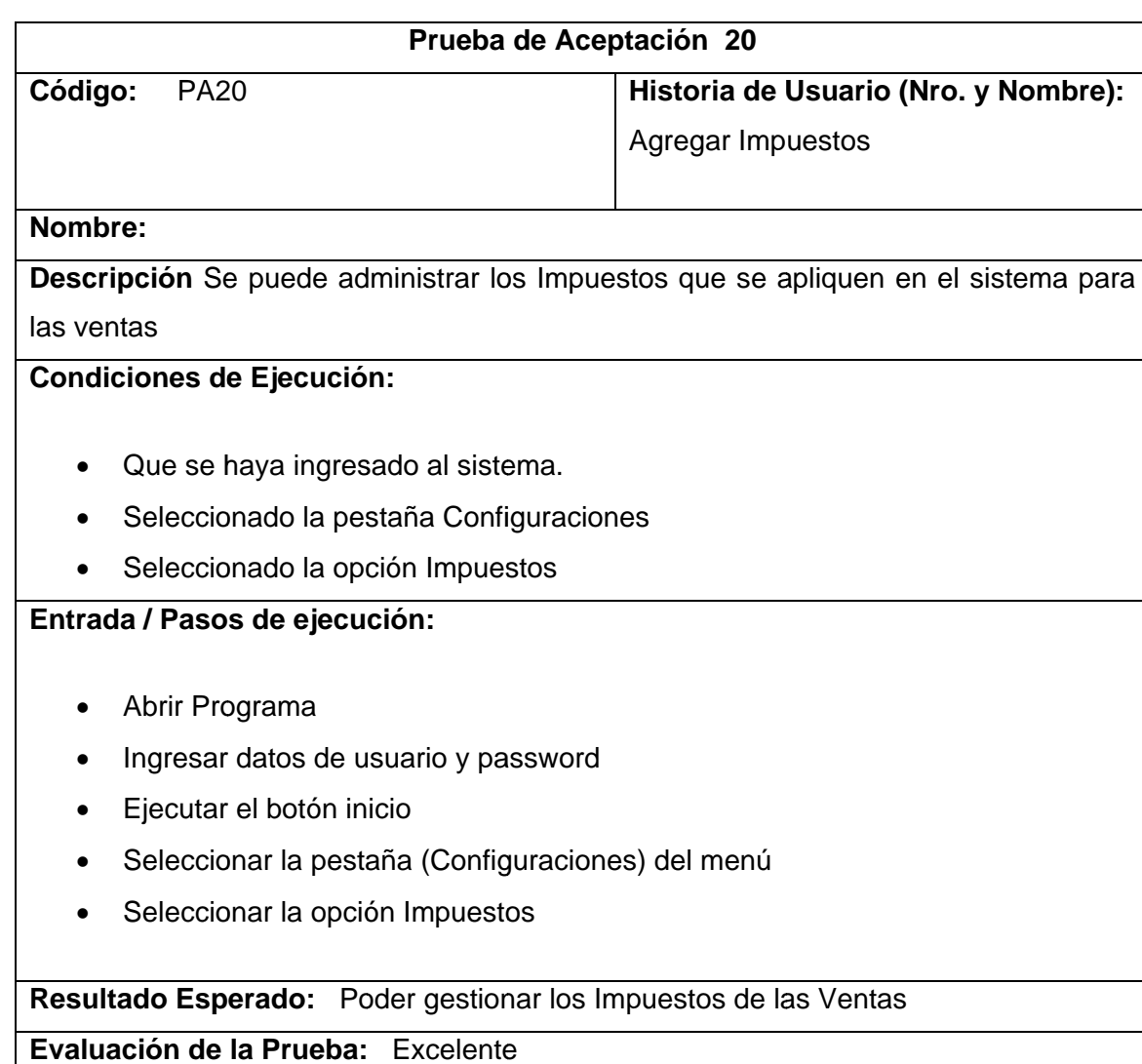

#### **Tabla 69.1.66. Prueba de Aceptación20**

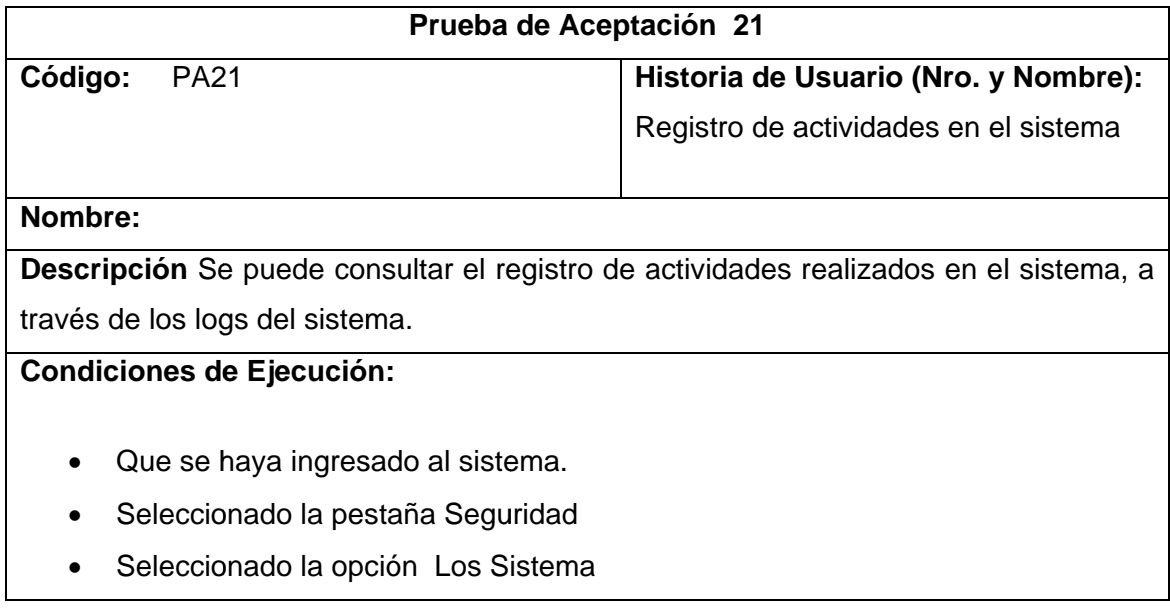

#### **Entrada / Pasos de ejecución:**

- Abrir Programa
- $\bullet$ Ingresar datos de usuario y password
- Ejecutar el botón inicio
- $\bullet$ Seleccionar la pestaña (Seguridad) del menú
- $\bullet$ Seleccionar la opción LosSistema

Resultado Esperado: Poder visualizar los registros de las actividades realizadas en el sis stema

Evaluación de la Prueba: Excelente

#### **Tab la 70.1.67. Prueba de Aceptació ón 21**

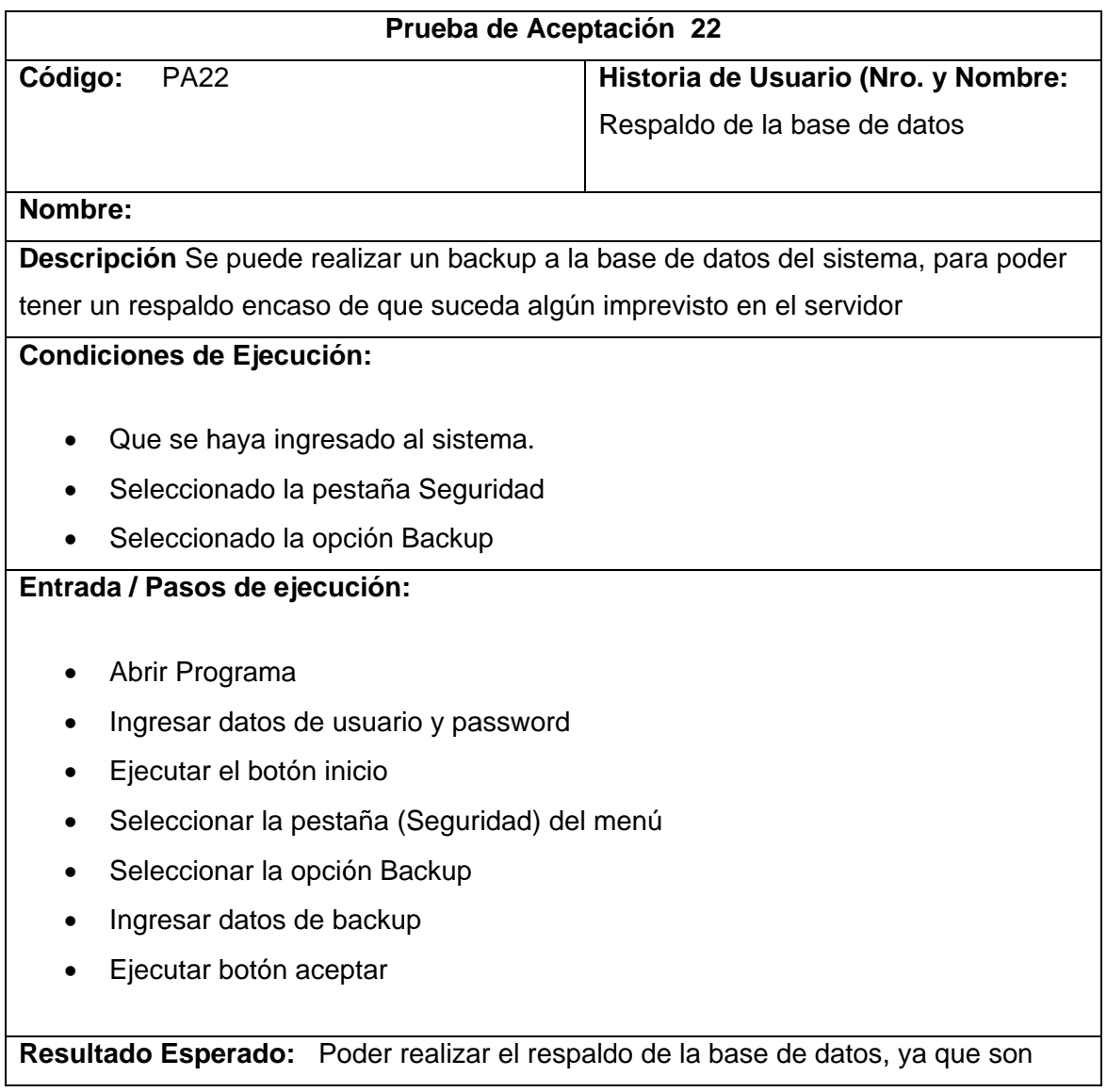

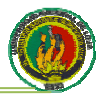

registros sensibles de la empresa.

Evaluación de la Prueba: Excelente

#### Tabla 71.1.68. Prueba de Aceptación 22

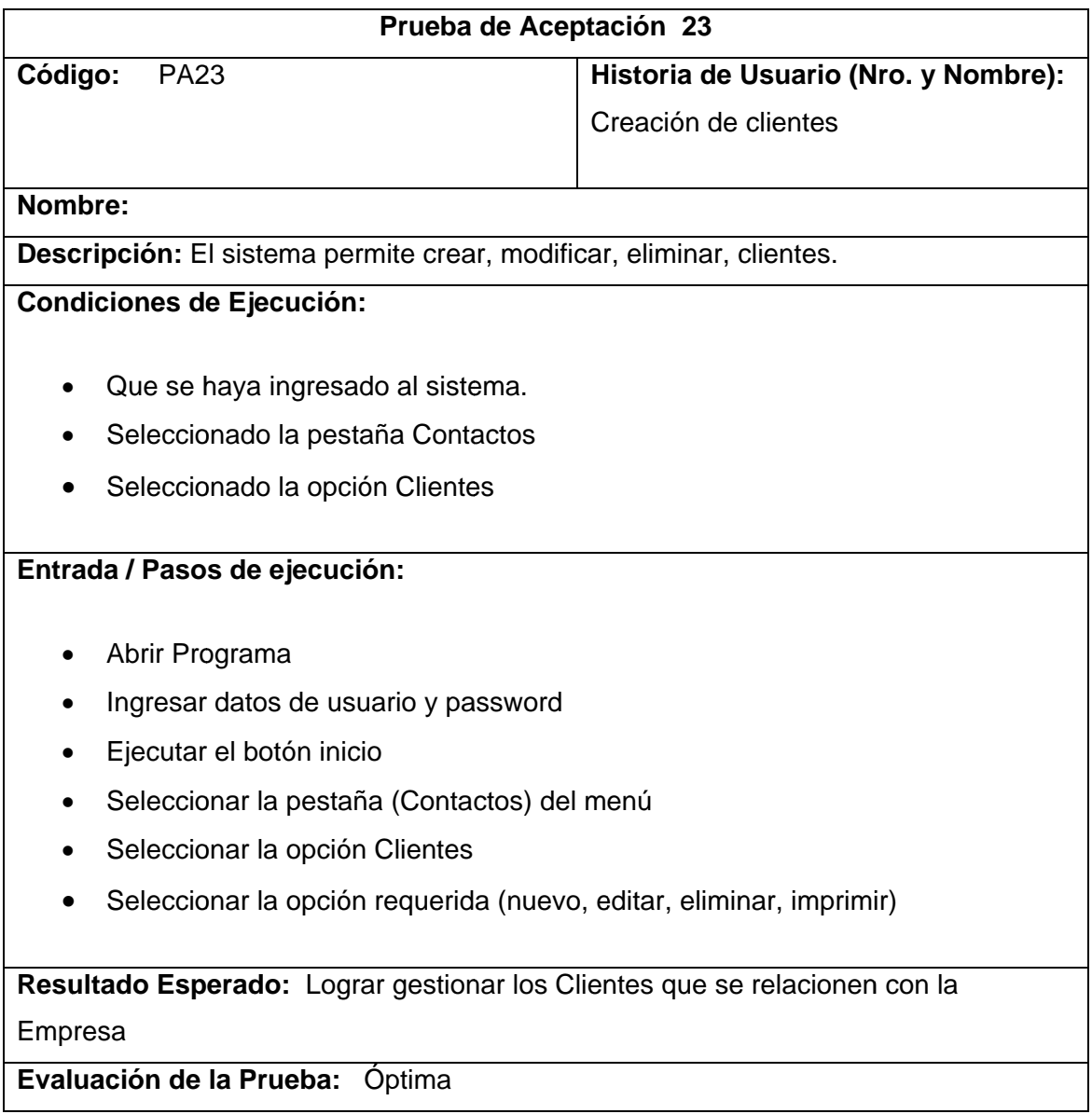

#### Tabla 72.1.69. Prueba de Aceptación 23

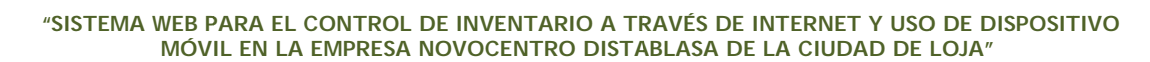

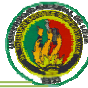

# **6. PRUEBAS Y VALIDACIÓN DE RESULTADOS**

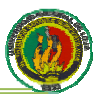

#### 6.1. Pruebas de Validación y Resultados

Las pruebas del proyecto se las realizó durante todo el desarrollo ya que la metodología XP como se lo dijo en el capítulos anteriores nos dice que se debe realizar pruebas durante cada iteración para entregar al cliente módulos totalmente funcionales.

Pero también se realizó una evaluación final del sistema, en el cual intervinieron los usuarios, gerente y cajeros, los mismos que evaluaron el desempeño final de sistema ejecutando tareas que comprendían el manejo de todos los módulos del sistema de acuerdo al rol que cada usuario desempeñaba dentro de la empresa.

Las encuestas fueron aplicadas a los usuarios: Administrador, Gerente y Cajeros, luego de que estos hicieron uso de la aplicación, los resultados se los podrán observar en el ANEXO 2: (ENCUESTAS).

En las encuestas entregadas a cada uno de ellos, se plasmo sus apreciaciones sobre la veracidad de información, tiempos de respuesta en las acciones realizadas, manejo de datos, facilidad de manejo de la aplicación.

La representación de las encuestas efectuadas a los usuarios del sistema se las realizó tomando en cuenta los siguientes rangos de evaluación.

 $ME = Muy$  Eficiente

 $F = F$ ficiente

PE = Poco Eficiente

#### **ADMINISTRADOR**

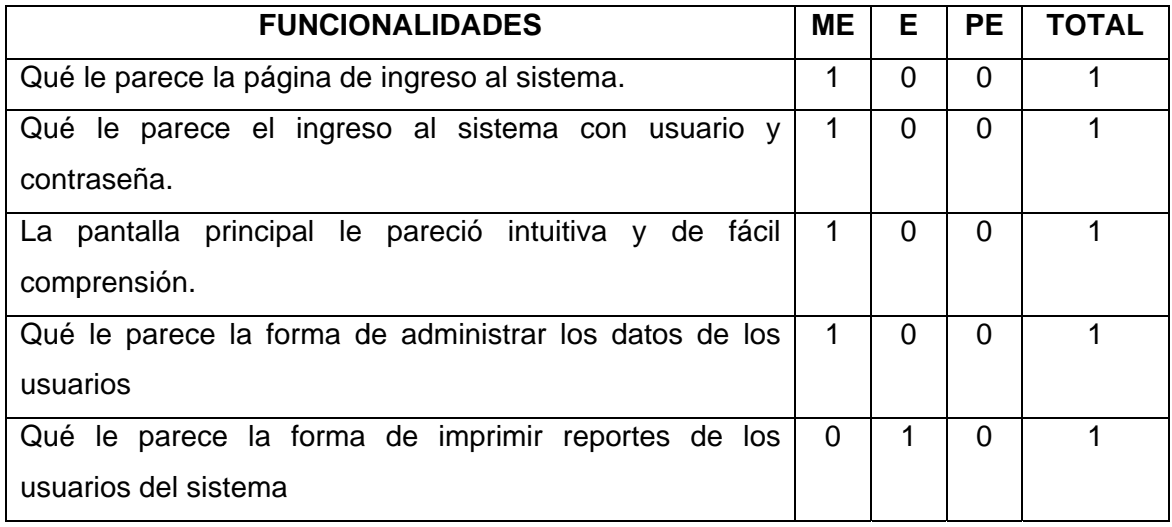

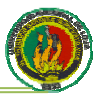

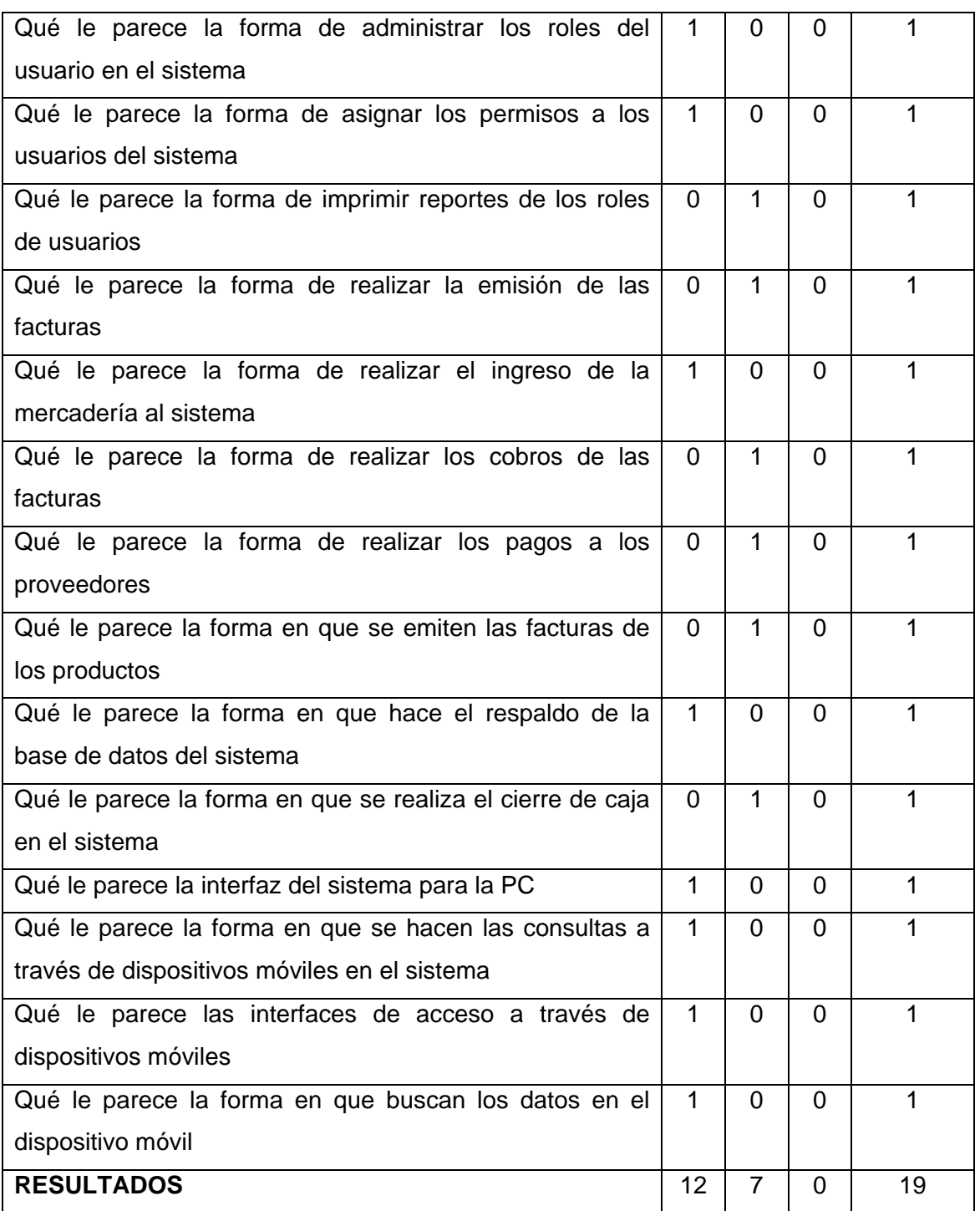

Tabla 73.1.1. Respuestas del Administrador

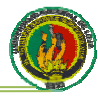

#### **GERENTE**

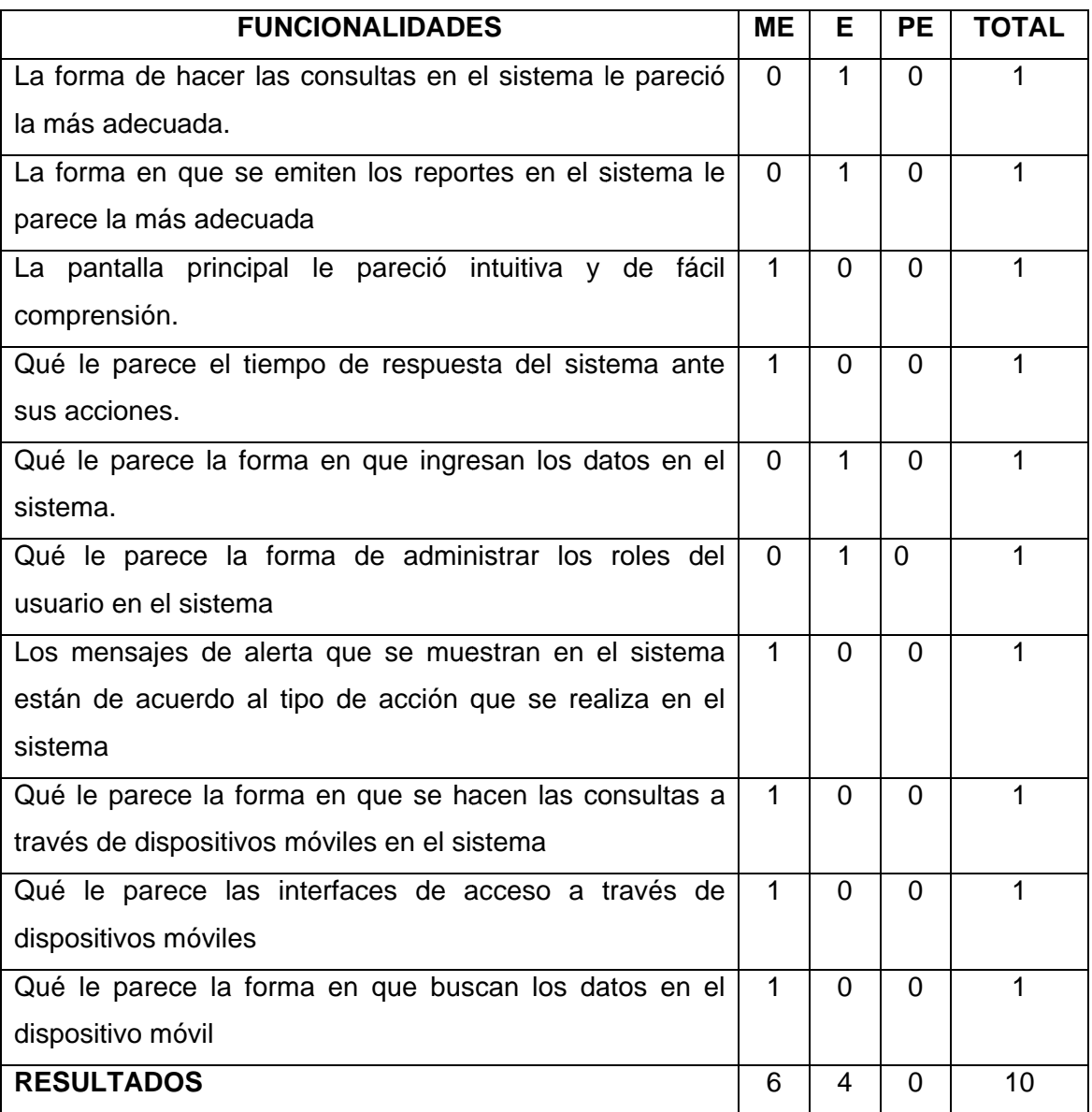

Tabla 74.1.1. Respuestas del Gerente

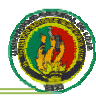

## **VENTAS**

| <b>FUNCIONALIDADES</b>                                      | <b>ME</b>     | Е              | <b>PE</b>      | <b>TOTAL</b>   |
|-------------------------------------------------------------|---------------|----------------|----------------|----------------|
| Qué le parece la forma de ingresar al sistema               | 1             | $\mathbf{1}$   | 0              | 2              |
| Qué le parece la forma de buscar los datos personales de    | 2             | 0              | $\overline{0}$ | $\overline{2}$ |
| los clientes en el sistema                                  |               |                |                |                |
| Qué le parece la forma de buscar los datos de los           | $\Omega$      | $\overline{2}$ | $\overline{0}$ | $\overline{2}$ |
| productos en el sistema                                     |               |                |                |                |
| Qué le parece la forma de realizar la facturación en el     | 1             | 1              | $\Omega$       | 2              |
| sistema.                                                    |               |                |                |                |
| Qué le parece la forma de realizar los cobros en el         | $\Omega$      | $\overline{2}$ | $\Omega$       | $\overline{2}$ |
| sistema                                                     |               |                |                |                |
| Qué le parece la forma de emitir las facturas en el sistema | 1             | $\mathbf{1}$   | $\Omega$       | $\overline{2}$ |
| Los mensajes de alerta que se muestran en el sistema        | $\Omega$      | 1              | 1              | $\overline{2}$ |
| están de acuerdo al tipo de acción que se realiza en el     |               |                |                |                |
| sistema                                                     |               |                |                |                |
| La interfaz del sistema le pareció intuitiva y de fácil     | $\Omega$      | $\overline{2}$ | $\Omega$       | $\overline{2}$ |
| manejo                                                      |               |                |                |                |
| Qué le parece la forma en que se hacen las consultas a      | $\mathcal{P}$ | $\Omega$       | $\Omega$       | 2              |
| través de dispositivos móviles en el sistema                |               |                |                |                |
| Qué le parece las interfaces de acceso a través de          | 1             | $\mathbf{1}$   | $\Omega$       | $\overline{2}$ |
| dispositivos móviles                                        |               |                |                |                |
| Qué le parece la forma en que buscan los datos en el        | $\Omega$      | $\overline{2}$ | $\Omega$       | $\overline{2}$ |
| dispositivo móvil                                           |               |                |                |                |
| <b>RESULTADOS</b>                                           | 8             | 13             | 1              | 22             |

Tabla 75.1.3. Respuestas de los Vendedores

# **6.2. ANÁLISIS DE LAS PRUEBAS**

De acuerdo a la información obtenida se puede hacer un análisis reflejado en los siguientes resultados:

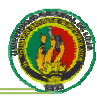

# Administrador

 $ME$  (Muy Eficiente) = 12

 $E$  (Eficiente) =  $\overline{7}$ 

PE (Poco Eficiente) =  $0$ 

 $Total =$ 19

El siguiente cuadro representa la apreciación del usuario administrador

| <b>VALORACIÓN</b> | <b>PORCENTAJE</b> |
|-------------------|-------------------|
| Muy Eficiente     | 63.16%            |
| Eficiente         | 36.84 %           |
| Poco Eficiente    | $0.0\%$           |

Tabla 76.1.4. Resultados del Administrador

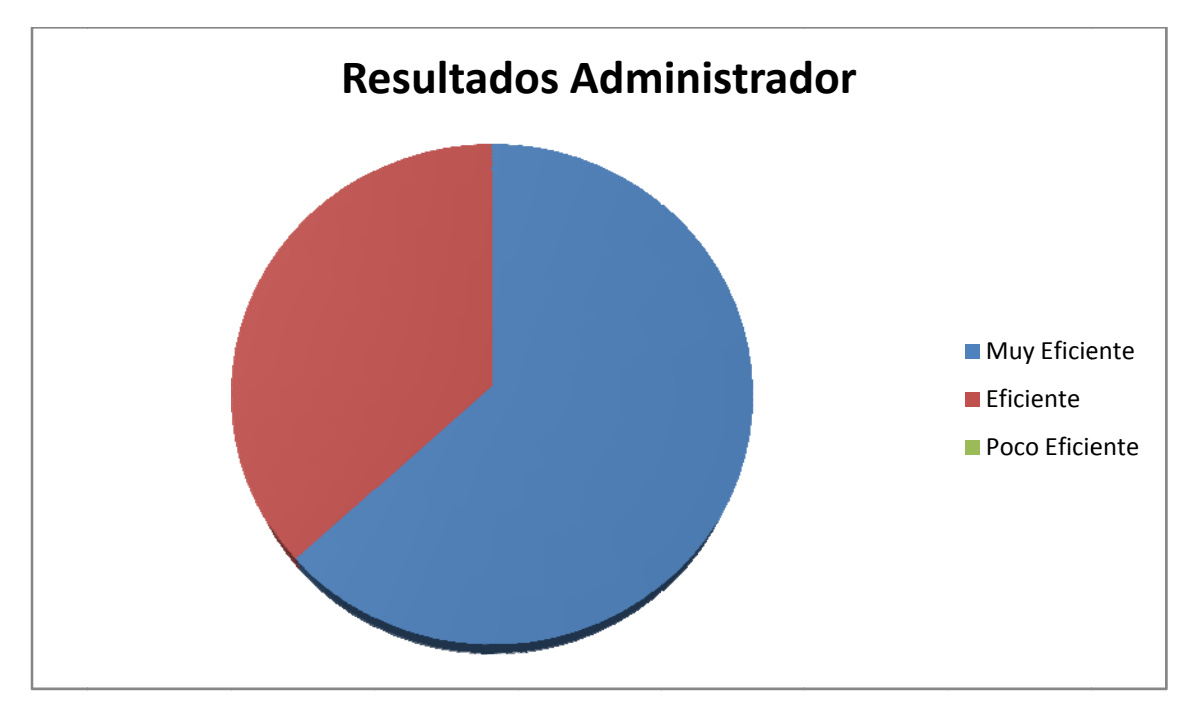

# Figura 6.1.1. Resultados del Administrador

Como se observa los porcentajes de la tabla 6.1.4 Resultados del Administrador, el 63.16% de la aceptación es Muy Eficiente que es el mayor porcentaje, esto debido a que dentro de las pruebas que se realizó en conjunto con la persona que va a administrar el sistema no se encontraron errores en la ejecución del sistema.

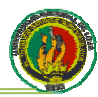

# **Gerente**

 $ME$  (Muy Eficiente) = 6

 $E$  (Eficiente) =

 $PE (Poco Eficiente) = 0$ 

 $\overline{4}$ 

 $Total =$  $10$ 

El siguiente cuadro representa la apreciación del usuario administrador

| <b>VALORACIÓN</b> | <b>PORCENTAJE</b> |
|-------------------|-------------------|
| Muy Eficiente     | 60%               |
| Eficiente         | 40 %              |
| Poco Eficiente    | $0.0\%$           |

Tabla 77.1.5. Resultados del Gerente

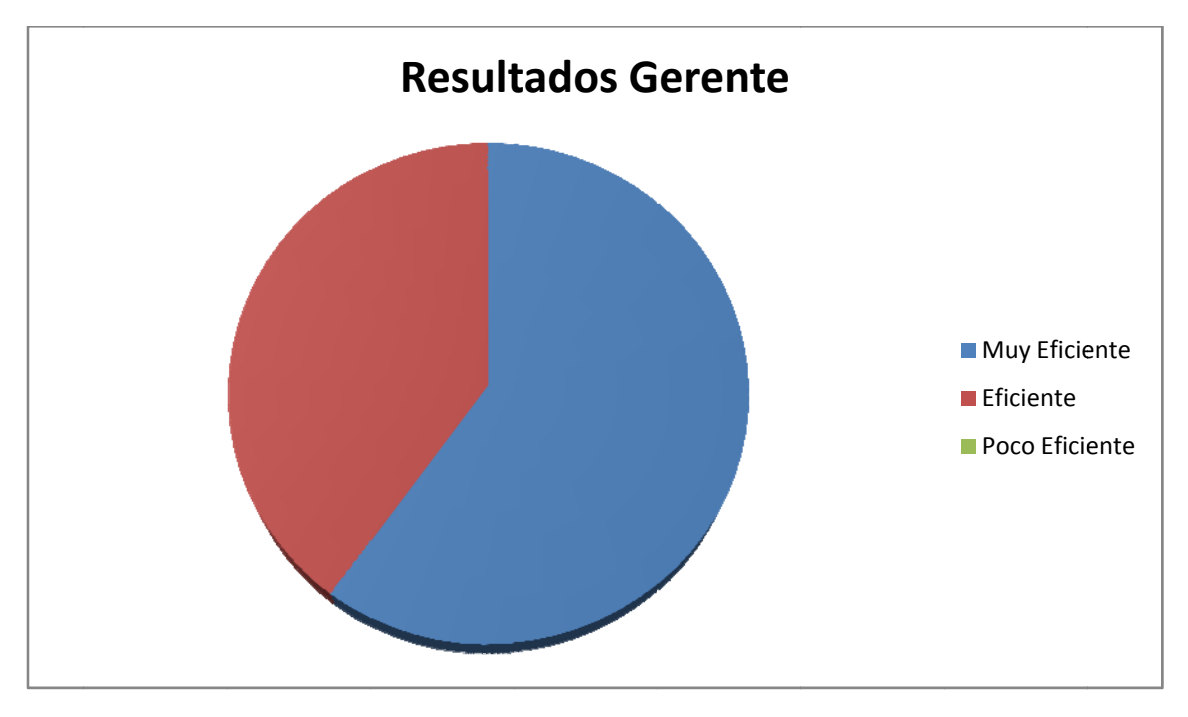

# Figura 6.1.2. Resultados del Gerente

Como se observa los porcentajes de la tabla 6.1.5 Resultados del Gerente, el 60% de la aceptación es Muy Eficiente que es el mayor porcentaje, esto debido a que dentro de las pruebas que se realizó en conjunto con la Gerente de la empresa no se encontraron errores en la ejecución del sistema.

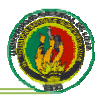

# **Ventas**

- $ME$  (Muy Eficiente) = 8
- $E$  (Eficiente) = 13
- PE (Poco Eficiente) =  $1$
- $Total =$ 22

El siguiente cuadro representa la apreciación del usuario administrador

| <b>VALORACIÓN</b> | <b>PORCENTAJE</b> |
|-------------------|-------------------|
| Muy Eficiente     | 36.36%            |
| Eficiente         | 59.09 %           |
| Poco Eficiente    | 4.55 %            |

Tabla 78.1.6. Resultados de Ventas

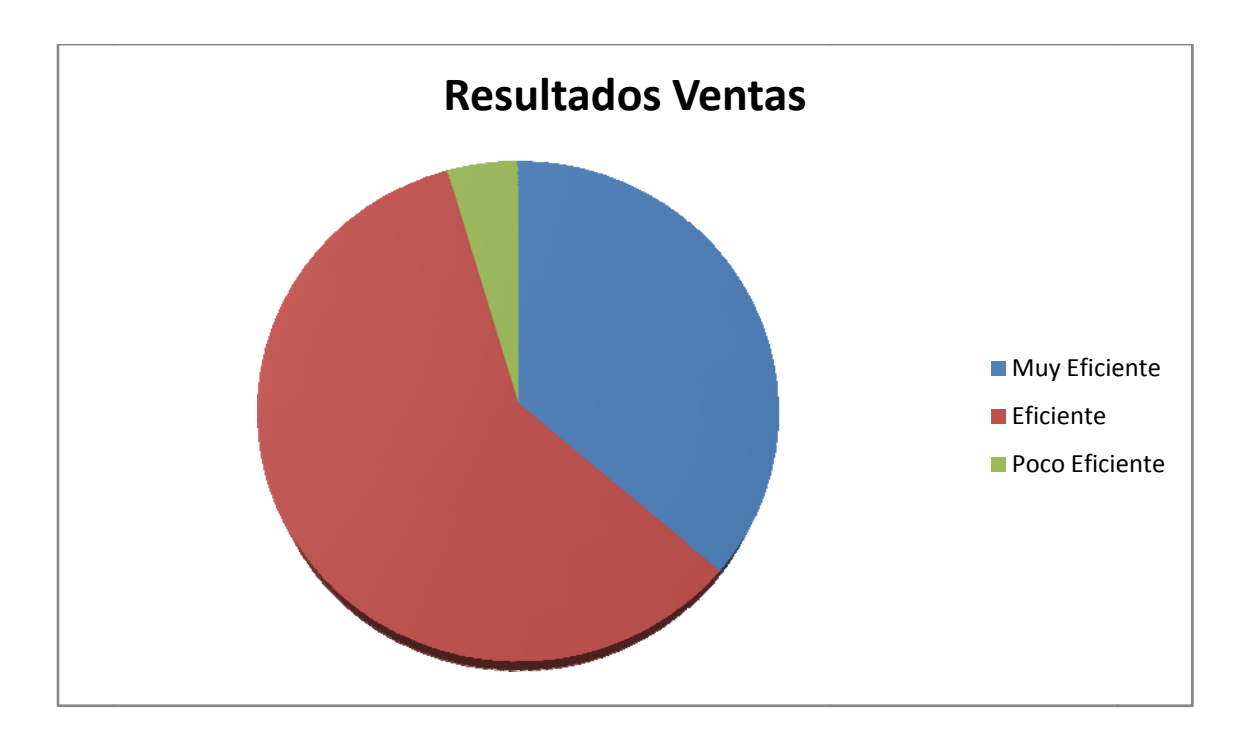

Figura 6.1.3. Resultados de Ventas

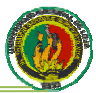

Como se observa los porcentajes de la tabla 6.1.5 Resultados de Ventas, el 59.09% de la aceptación es Eficiente que es el mayor porcentaje, esto debido a que dentro de las pruebas que se realizó en conjunto las personas encargadas del área de ventas en el sistema no se encontraron errores su ejecución.

Luego de exponer los resultados de las pruebas realizadas, no se notaron errores trascendentes en la ejecución del sistema. Por lo tanto podemos decir que nuestro sistema se considera apto para "El control de inventario a través de internet y dispositivos móviles", ya que cumple con todos objetivos planteados en nuestro proyecto.

La constancia de la aceptación del sistema por parte de la empresa, se encuentra adjunta en los Anexos 2: (CERTIFICACIÓN).

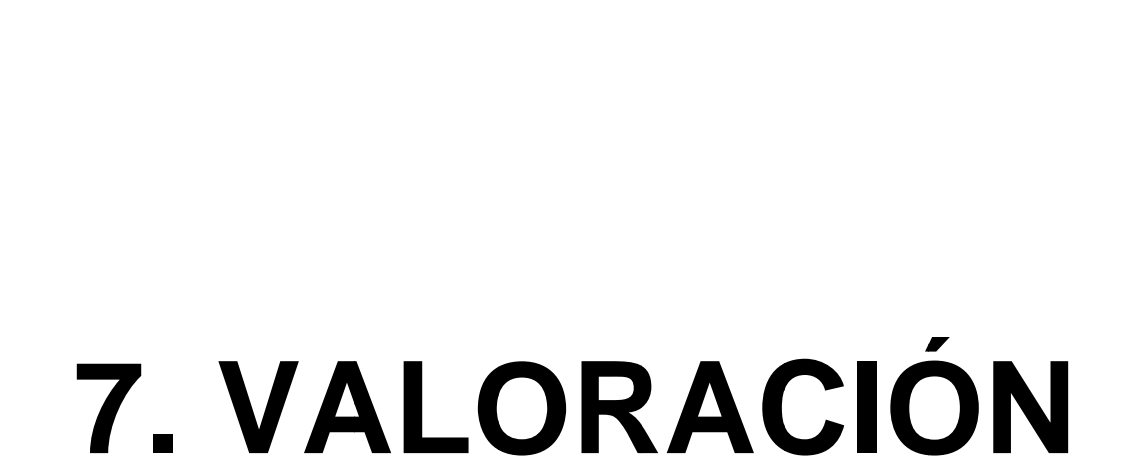

TÉCNICO-

ECONÓMICA

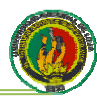

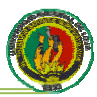

## Valoración Técnico-Económica

El software final cumple con todas las necesidades y requerimientos que fueron planteados al inicio del proyecto, ya que se utilizaron métodos y herramientas para su desarrollo de muy buena calidad.

Los costos para el desarrollo del sistema se los detalla a continuación

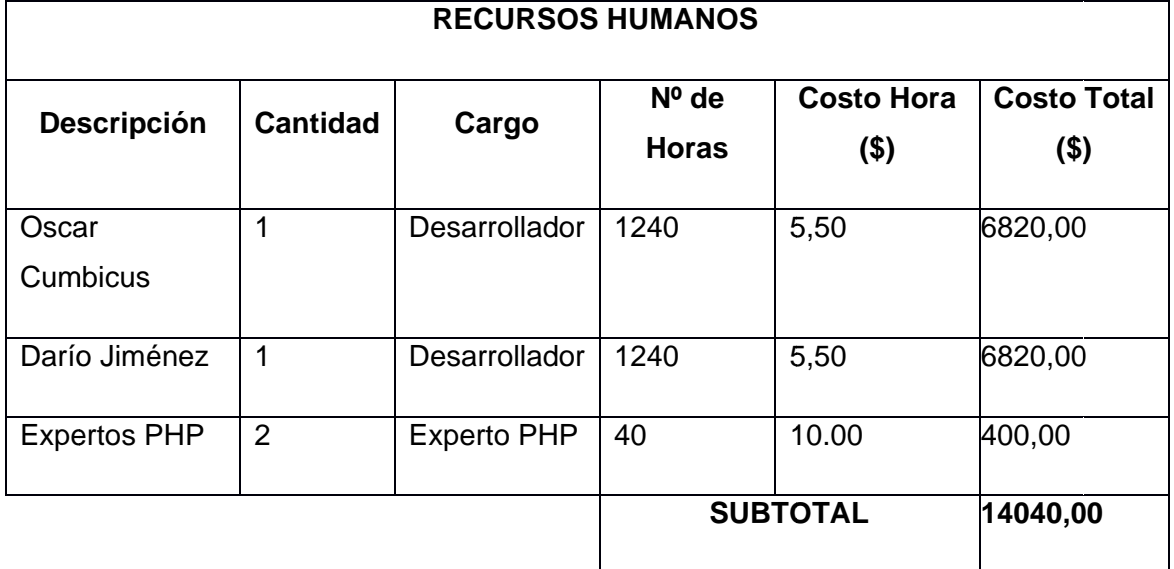

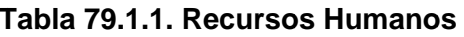

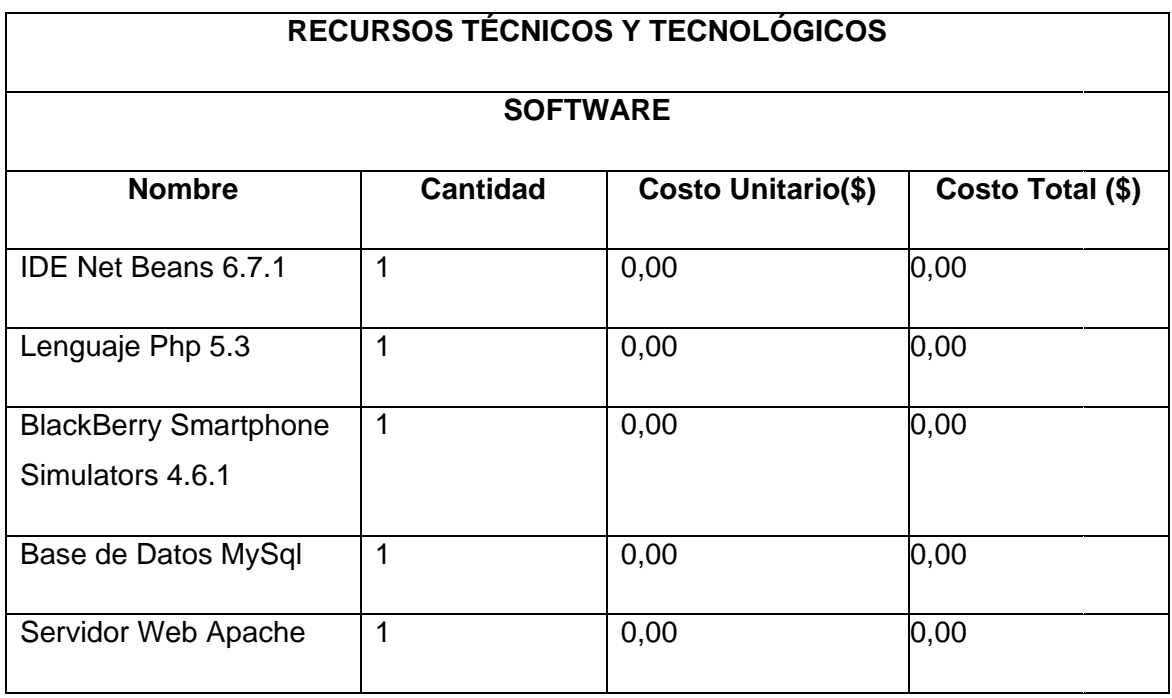

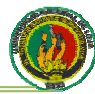

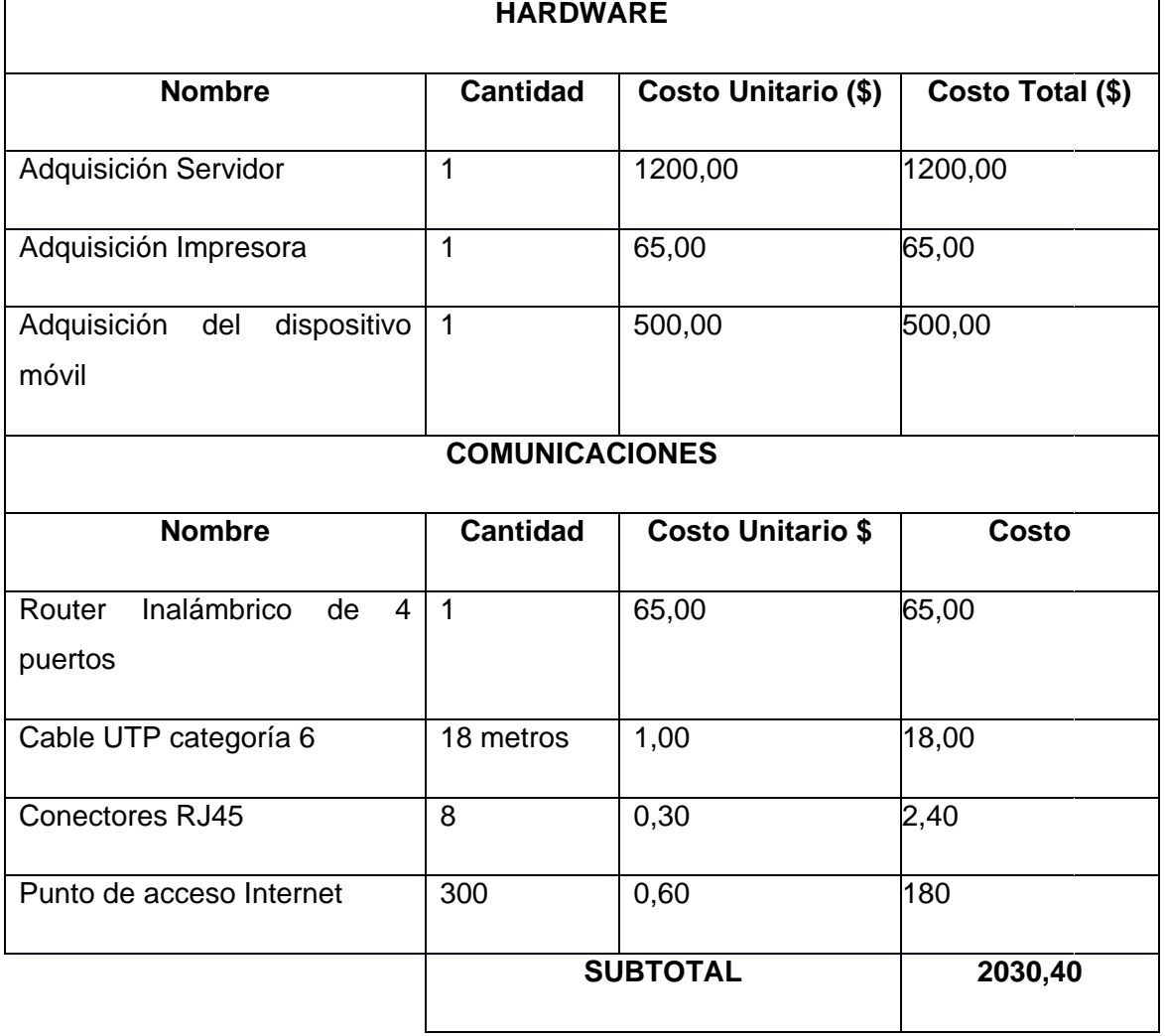

# Tabla 80.1.2. Recursos Técnicos y Tecnológicos

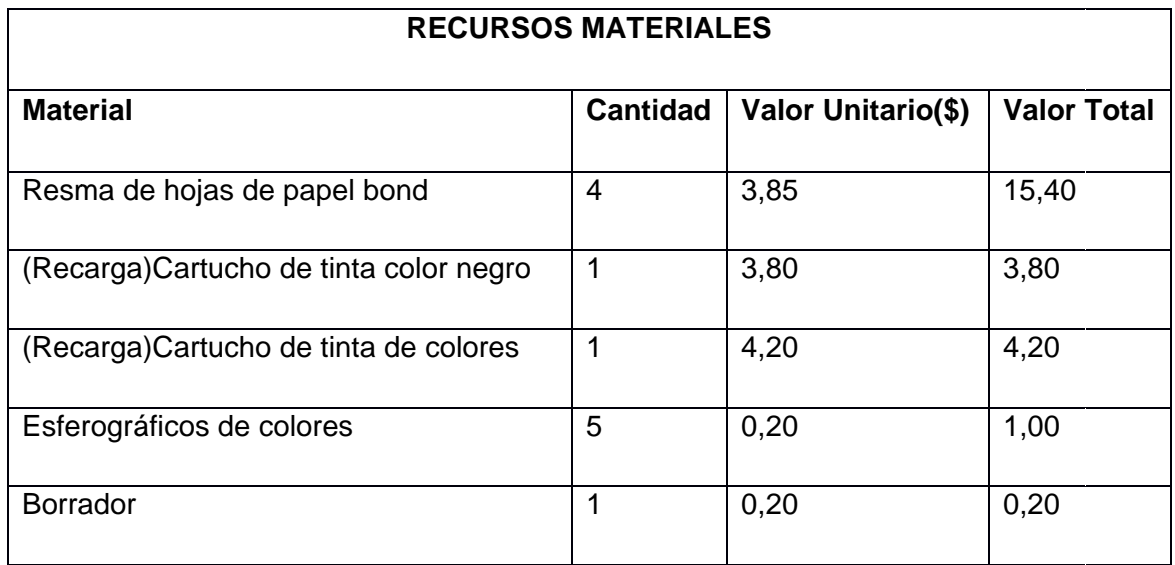

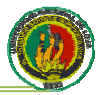

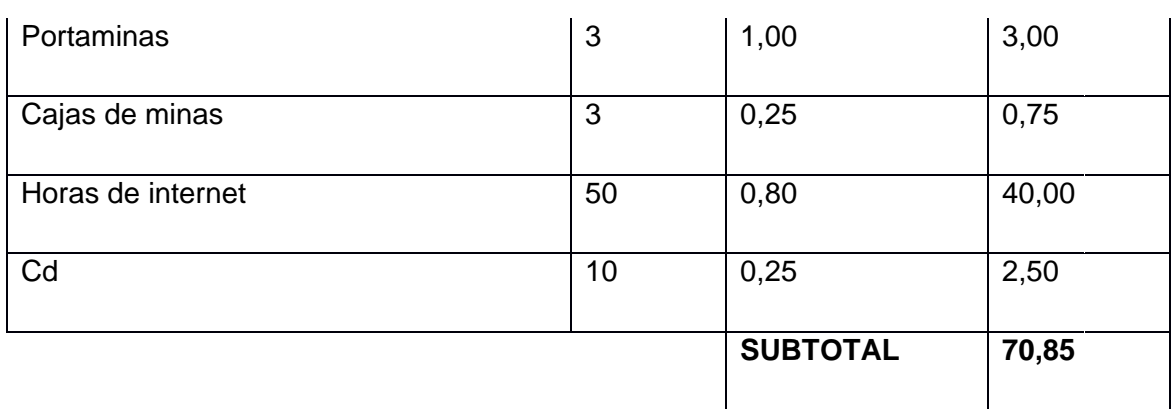

#### Tabla 81.1.3. Recursos Materiales

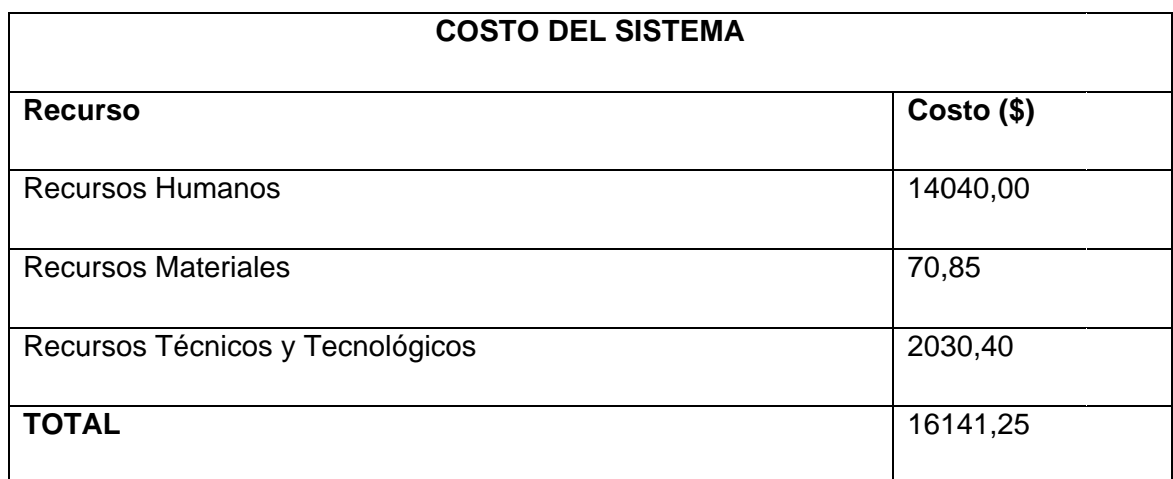

#### Tabla 82.1.4. Costo Total del Sistema

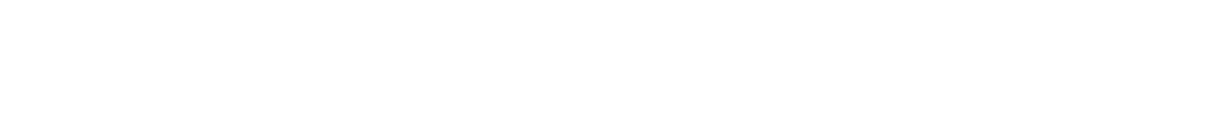

8. CONCLUSIONES

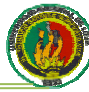

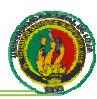

#### **CONCLUSIONES**

Se concluye que:

- · La metodología XP, por ser una metodología de desarrollo ágil, no debería sufrir muchas alteraciones en su esencia, ya que complicaría y retardaría la ejecución de un proyecto de software.
- Una comunicación estrecha entre el usuario y el desarrollador durante el ciclo de vida del sistema, garantizó el cumplimiento de todos los requerimientos obtenidos a través del análisis de las necesidades de la empresa.
- La utilización de la tecnología móvil es una herramienta clave en la cotidianidad y la vida laboral; debido a los avances de hardware en esta tecnología que en su comienzo servían como terminales de voz, hoy se fortalecen al ser capaces de ejecutar aplicaciones empresariales.
- La utilización de un lenguaje multiplataforma como es PHP permite la ejecución del sistema JDOM-DISTABLASA en cualquier plataforma con gran estabilidad y velocidad de respuesta, considerando que los recursos requeridos en el hardware son mínimos.
- El sistema JDOM-DISTABLASA beneficia en gran medida a la empresa, puesto que a través del proceso de compra y venta de productos permite la actualización del inventario de manera automática.
- El registro de los eventos en el sistema (Logs), permite a la empresa Novocentro Distablasa tener un control de las diferentes actividades que realizan los usuarios en el sistema, para posibles procesos de auditoría interna que realicen en la misma.
- Gracias al modulo de seguridad del sistema, se puede obtener el respaldo de la información almacenada en la base de datos permitiendo a la empresa estar preparada con una data de contingencia ante una posible vulnerabilidad que afecte a los datos de la misma.
- El cumplimiento de la funcionalidad de los módulos del sistema correspondientes a cada iteración, mantiene al cliente siempre motivado durante el desarrollo del sistema.

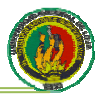

- Se puede aprovechar de una mejor manera, las capacidades de los  $\bullet$ dispositivos móviles, con la programación de aplicaciones nativas, en lenguajes como J2ME, con lo cual se podrían cubrir necesidades transaccionales de las PyMES, a la velocidad de una aplicación de PC de escritorio.
- Se debe utilizar un sistema de control de versiones como SubVersion, CVS o  $\bullet$ VisualSourceSafe, para el desarrollo de un proyecto de software, ya que esto nos ayudará a tener un registro actualizado de los cambios realizados a los diferentes componentes o elementos de un sistema.

# **9. RECOMENDACIONES**

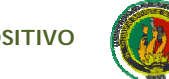

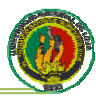

#### **Recomendaciones**

Se recomienda que:

- Se debe hacer lo posible por no realizar modificaciones a XP demasiado drásticas ya que se corre el riesgo de alterar la esencia de la metodología, complicando así el desarrollo de un proyecto de software.
- Siempre se plantee un ambiente de comunicación fluido entre el cliente y el equipo de desarrollo, para garantizar el cumplimiento de los requerimientos del sistema que se generen de las necesidades de la empresa.
- Si se agregan nuevos componentes al sistema debido a la demanda del ambiente de negocio de la empresa, estos sean implementados también en dispositivos móviles, pues debido al masivo uso de móviles estos componentes serían muy solicitados.
- Si se desea migrar el sistema a otro tipo de plataforma, tomar en cuenta las mínimas consideraciones propias de la misma, ya que el sistema JDOM-DISTABLASA al estar desarrollado en un lenguaje multiplataforma, como lo es PHP, se garantiza su ejecución con gran estabilidad y velocidad de respuesta.
- Si se generan cambios en las necesidades de negocio, se actualicen también en el proceso de compra y venta de productos del sistema JDOM-DISTABLASA, para que se pueda lograr siempre una actualización automática de inventario.
- Se borre y se almacene constantemente los Logs del sistema JDOM-DISTABLASA, para evitar sobrecargar la base de datos, y para que estos puedan ser requeridos en cualquier instante para procesos de auditoría interna.
- Se debe realizar periódicamente copias de respaldo de la base de datos a través del módulo de seguridad (Backup), y que las mismas sean guardadas en distintas localizaciones externas.
- Para el desarrollo de un sistema de software, el cliente siempre debe estar presente e informado de cada una de las etapas, para lograr que el sistema cumpla con las necesidades de la empresa.

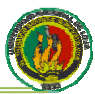

- Que se fomente la investigación en el desarrollo de aplicaciones móviles  $\bullet$ nativas, para lograr aprovechar todas las capacidades de estos dispositivos, y que su vez, éstas aplicaciones se puedan integrar con el entorno de desarrollo web
- Que se lleve un control de versiones actualizado y clasificado, de los sistemas  $\bullet$ que se desarrollen, a través de herramientas como SubVersion, Visual SourceSafe o CVS, que permiten registrar los diferentes cambios que se realizan en los procesos, componentes o plantillas de una aplicación.
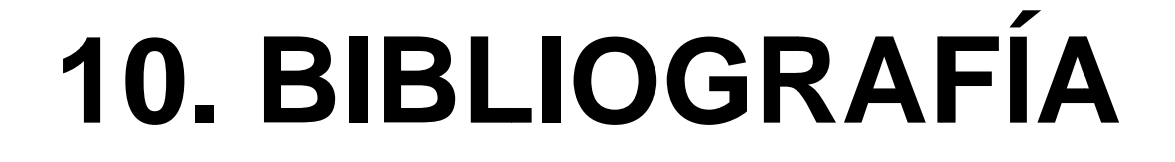

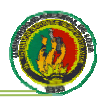

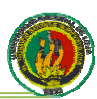

#### **Bibliografía**

#### Libros:

- ← McCONNEL, Steve. "Desarrollo y Gestión de Proyectos Informáticos", Editorial McGraw Hill, 1997.
- ✓ ROJAS, John. "Métodos para la Investigación Social". Editorial P y V México 1986
- √ WITTROCK, Merlin. "La investigación de la enseñanza II". Editorial Paidos, Barcelona 1989.

#### **Sitios Web:**

- ✓ Ángel Medinilla, Manifiesto por el Desarrollo Ágil de Software [en línea], MANIFIESTO ÁGIL, [http://agilemanifiesto.org/iso/es/], [Fecha de la Consulta: 12 de Octubre de 2010]
- $\checkmark$  Codeka facturación web [en línea], Codeka  $V1.0,$ [http://www.codeka.net/index.php], [Fecha de la Consulta: 7 de Mayo de 2010]
- $\checkmark$  Dispositivo móvil  $len$ línea], wikipedia la enciclopedia libre, [http://es.wikipedia.org/wiki/Dispositivo\_móvil], [Fecha de la Consulta: Enero de 20111
- Mobile Profile, [en línea], wikipedia la enciclopedia libre,  $\times$  XHTML [http://en.wikipedia.org/wiki/XHTML Mobile Profile], [Fecha de la Consulta: 10 de Junio de 2010]
- √ PROGRAMACIÓN ORIENTADA A OBJETOS, [en línea], wikipedia la enciclopedia libre, [http://es.wikipedia.org/wiki/Programaci%C3%B3n\_orientada\_a\_objetos], [Fecha de la Consulta: 13 marzo 2009]
- √ Análisis Diseño de **Sistemas** línea],  $\mathsf{v}$ [en [http://www.monografias.com/trabajos/anaydisesis/anaydisesis.shtml], **[Fecha** de la Consulta: 13 de Diciembre de 2009].

# 11. ANEXOS

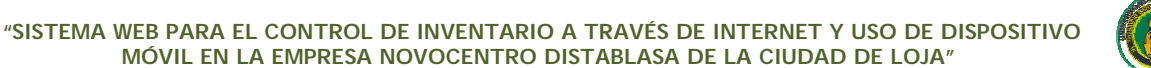

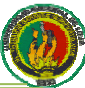

## **ANEXO1** CERTIFICACIÓN

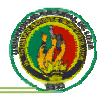

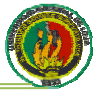

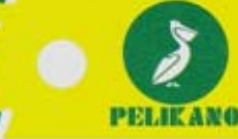

Loja, 15 de Febrero del 2011

DISEÑO . MODULACIÓN . CORTE . CANTEADO . BISAGRADO

**NOVOCENTRO** 

Lcda. Paulina Gutiérrez **GERENTE DE NOVOCENTRO DISTABLASA LOJA** 

#### **CERTIFICA:**

Que los señores egresados de la Carrera de Ingeniería en Sistemas: Oscar Miguel Cumbicus Pineda y José Dario Jiménez Paute, realizaron las pruebas del Sistema denominado: JDOM, en el marco del desarrollo del proyecto de tesis titulado: "SISTEMA WEB PARA EL CONTROL DE INVENTARIO A TRAVÉS DE INTERNET Y USO DE DISPOSITIVO MÓVIL EN LA EMPRESA NOVOCENTRO DISTABLASA DE LA CIUDAD DE LOJA" del 10 al 24 de enero del 2011, por lo que se dan por aceptadas las pruebas y el funcionamiento del Sistema, el mismo que se encuentra listo para la instalación final y su paso a producción.

Es todo cuanto puedo certificar en honor a la verdad.

Lcda. Paulina Gutiérrez **GERENTE DE NOVOCENTRO DISTABLASA LOJA** 

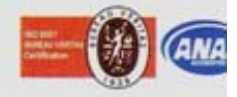

LOJA: Av. Guayaquil entre Salvador Bustamante y Cuenca. Telfs. 257 7539 / 257 9453

# **ANEXO2 ENCUESTAS**

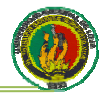

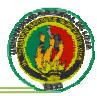

#### CUESTIONARIO DE EVALUACIÓN DEL "SISTEMA WEB PARA EL CONTROL DE INVENTARIO A TRAVÉS DE INTERNET Y USO DE DISPOSITIVO MÓVIL EN LA EMPRESA NOVOCENTRO DISTABLASA DE LA CIUDAD DE LOJA"

#### **PERFIL DEL USUARIO**

#### Características del sistema

Por favor marque las casillas que mejor represente su opinión sobre la utilización del programa.

Muy Eficiente =  $ME$ 

 $Eficiente = E$ 

Poco Eficiente = PE

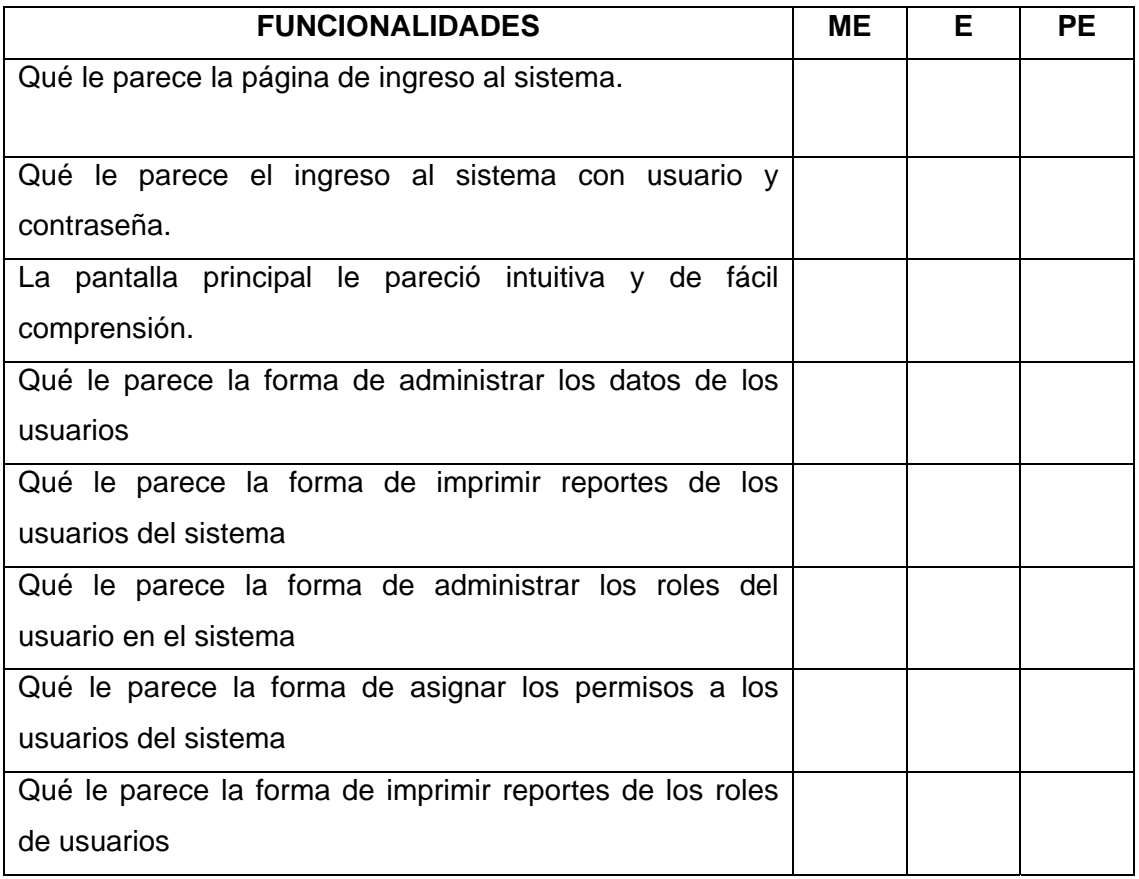

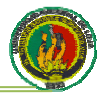

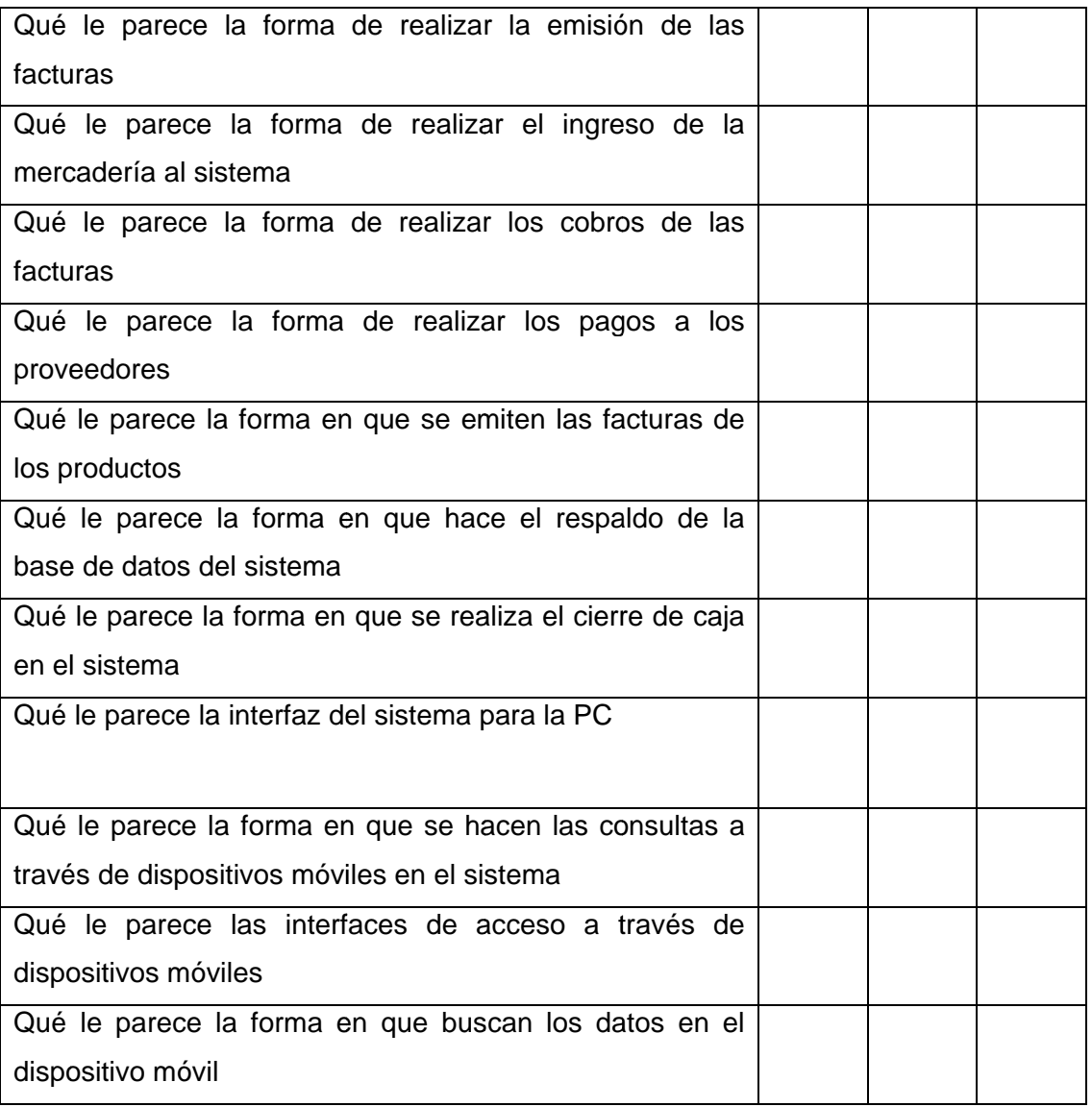

#### **Observaciones**

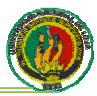

#### CUESTIONARIO DE EVALUACIÓN DEL "SISTEMA WEB PARA EL CONTROL DE INVENTARIO A TRAVÉS DE INTERNET Y USO DE DISPOSITIVO MÓVIL EN LA EMPRESA NOVOCENTRO DISTABLASA DE LA CIUDAD DE LOJA"

#### **PERFIL DEL USUARIO**

#### Características del sistema

Por favor marque las casillas que mejor represente su opinión sobre la utilización del programa.

Muy Eficiente =  $ME$ 

 $Eficiente = E$ 

Poco Eficiente = PE

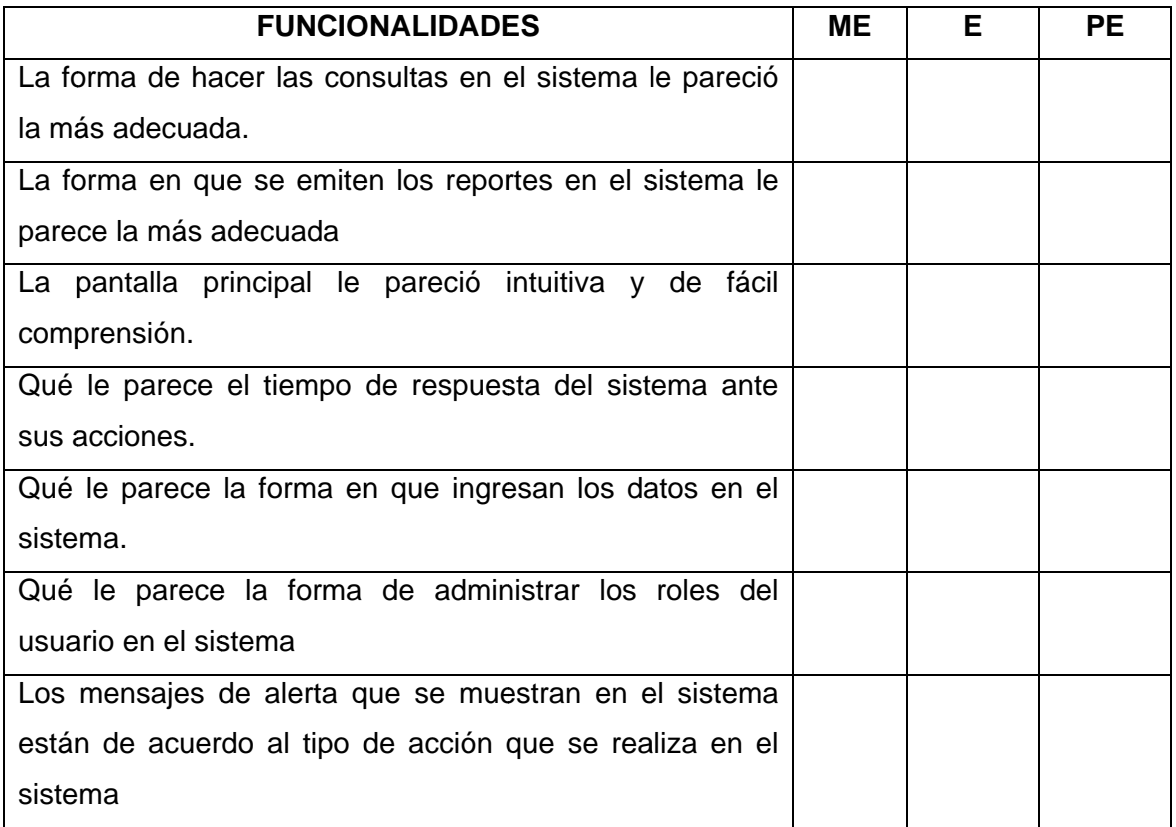

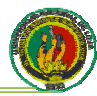

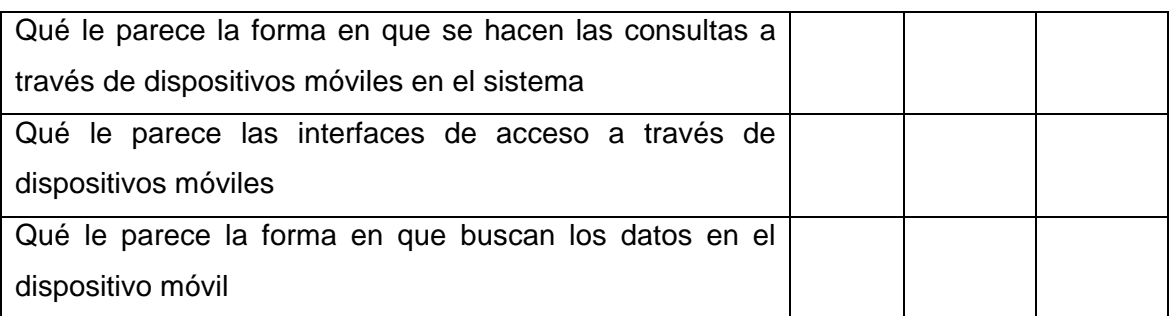

#### **Obse ervaciones s**

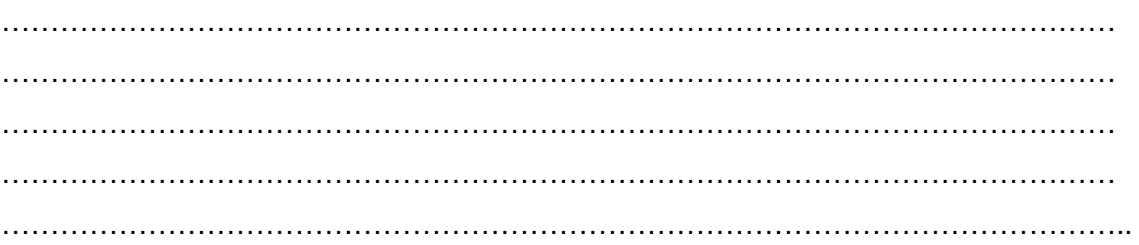

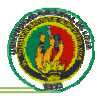

#### CUESTIONARIO DE EVALUACIÓN DEL "SISTEMA WEB PARA EL CONTROL DE INVENTARIO A TRAVÉS DE INTERNET Y USO DE DISPOSITIVO MÓVIL EN LA EMPRESA NOVOCENTRO DISTABLASA DE LA CIUDAD DE LOJA"

#### **PERFIL DEL USUARIO**

#### Características del sistema

Por favor marque las casillas que mejor represente su opinión sobre la utilización del programa.

Muy Eficiente =  $ME$ 

 $Eficiente = E$ 

Poco Eficiente = PE

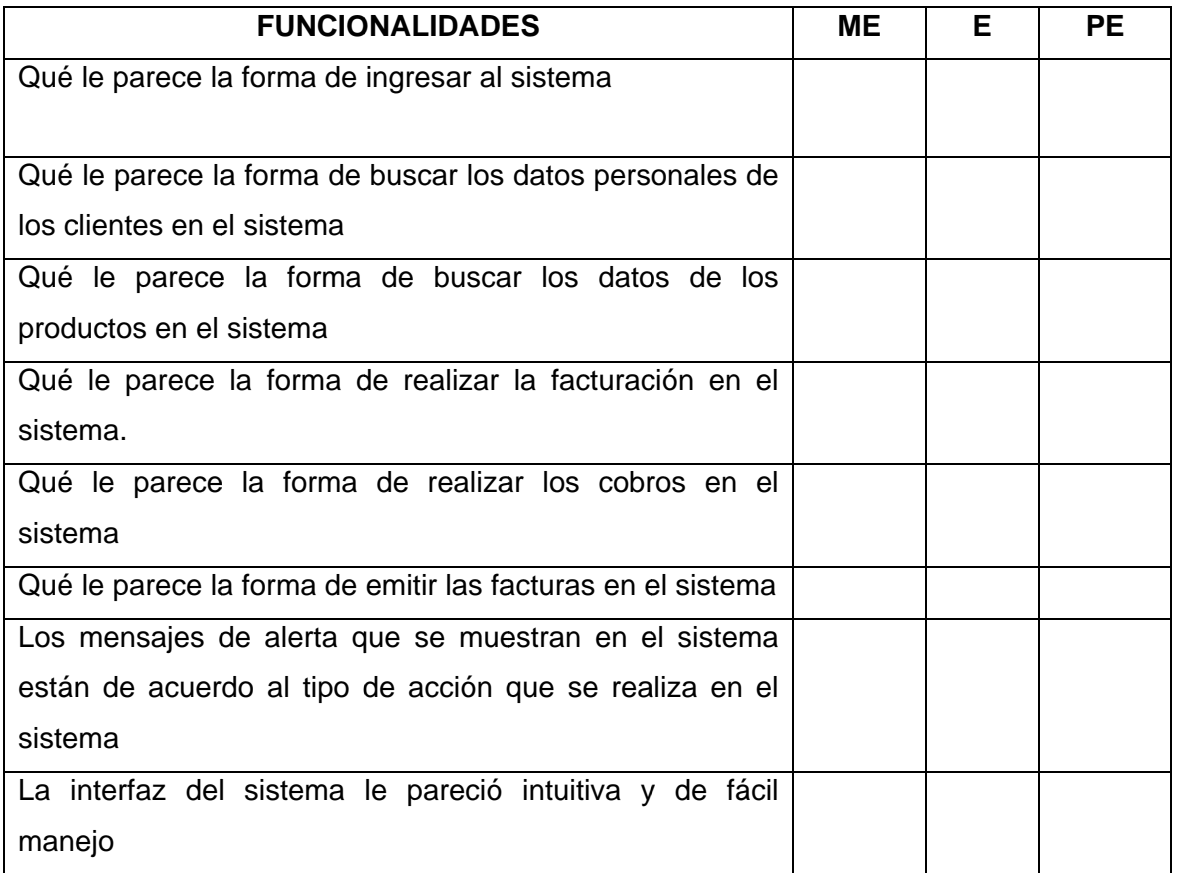

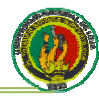

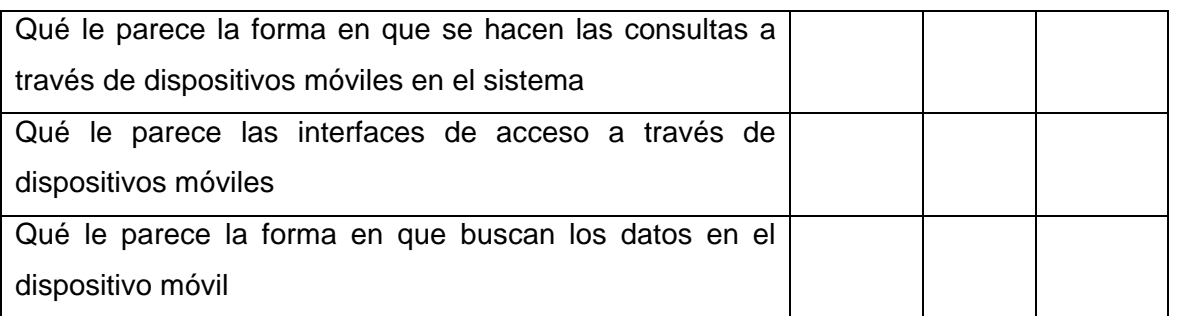

#### **Obse ervaciones s**

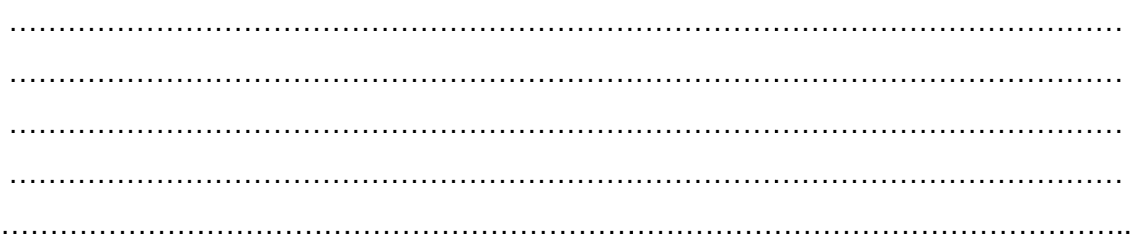

## **ANEXO3 ANTEPROYECTO**

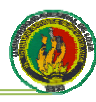

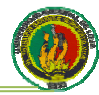

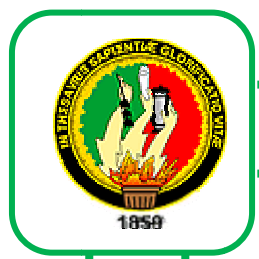

## UNIVERSIDAD NACIONAL DE LOJA

Área de la Energía, las Industrias y los Recursos Naturales No Renovables.

### **CARRERA DE INGENIERÍA EN SISTEMAS**

SISTEMA WEB PARA EL CONTROL DE INVENTARIO A TRAVÉS DE INTERNET Y USO DE DISPOSITIVO MÓVIL EN LA EMPRESA NOVOCENTRO DISTABLASA DE LA CIUDAD DE LOJA.

## **ANTEPROYECTO**

### **AUTORES:**

Oscar Miguel Gumbicus Rineda

José Darío Siménez Raute

1859

## **DIRECTORA:**

<u> Sng.</u> Ketty Delfina Ralacios Nontalván

**LOJA - ECUADOR** 

2011

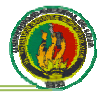

### **1. TITULO O:**

<u>"SISTEMA WEB PARA EL CONTROL DE INVENTARIO A TRAVÉS DE</u> <u>INTERNET Y USO DE DISPOSITIVO MÓVIL EN LA</u> <u>NOVOCENTRO DISTABLASA DE LA CIUDAD DE LOJA"</u> <u>A EMPRESA</u>

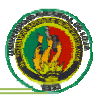

#### 2. PROBLEMÁTICA

#### **2.1 SITUACIÓN PROBLEMÁTICA**

A medida que la tecnología móvil evoluciona, se hace posible la implementación de dispositivos más sofisticados y de mayores capacidades a tareas de campo que exijan a los trabajadores manejar cantidades grandes de información, mientras se movilizan en su área de trabajo, lejos de sus computadoras de escritorio.

El inventario se usa en la mayor parte de las actividades de manufactura, servicio, distribución y venta; se puede definir como una cantidad de bienes bajo el control de una empresa, guardados durante algún tiempo para satisfacer una demanda futura. Se puede decir también que es un "amortiquador" entre dos procesos: el abastecimiento y la demanda. El proceso de abastecimiento contribuye con bienes al inventario, mientras que la demanda consume el mismo inventario. El inventario es necesario debido a las diferencias en las tasas y los tiempos entre el abastecimiento y la demanda. El presente es el documento para el desarrollo de un sistema de inventarios que, a través de un dispositivo móvil, actualiza los datos almacenados en un servidor remoto de tal manera que se logra aumentar la eficiencia y eficacia en el control de inventarios. En este se presenta el análisis y diseño para el desarrollo de aplicaciones que funcionen en dispositivos móviles, y que se comuniquen a través de una red inalámbrica con un gestor de base de datos. El proyecto consiste en un sistema de inventario para producto terminado, el cual trabaia en red teniendo comunicación entre un servidor Web, un servidor de base de datos y los clientes que serán dispositivos móviles comunicados a través de una red inalámbrica. El sistema cuenta con un modulo de administración de seguridad el cual tiene como objetivo establecer una flexibilidad para la creación de diferentes niveles de usuario, dicho modulo también incluye asignación de permisos de acceso.

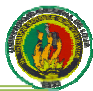

#### 2.2 PROBLEMA GENERAL DE INVESTIGACIÓN

Con frecuencia los procedimientos que se utilizan para el control de inventarios actualmente, no mantienen datos actualizados de los niveles de stock la mayor parte del tiempo, esto debido a que las empresas realizan sus controles de forma manual, por lo que la entrada y salida de productos del inventario no son lo suficientemente efectivos para poder controlar la información. Esto genera retrasos en la etapa de cierre de inventario. Con el desarrollo del sistema para el control de inventario será posible utilizar herramientas vigentes y al alcance de la empresa, tales como son los dispositivos móviles; para la actualización de información en bases de datos, se pretende que a través de este sistema la empresa NOVOCENTRO que maneian grandes volúmenes de inventario. controle de forma fácil y rápida la información necesaria sobre estos aspectos. Generalmente los inventarios impactan en la disponibilidad del capital de trabajo, cuando no se cuenta con un sistema de control interno adecuado, usualmente se incurre en pérdida para las empresas que manejan con deficiencia sus stocks, especialmente cuando se manejan en inventario, productos perecederos. Bajo esta premisa se vuelve importante una buena administración ya que es ampliamente reconocido y valorado, que un buen manejo de los inventarios con tecnología de punta, permite un mejor rendimiento y optimización de los recursos en las empresas. En conclusión si los procesos de carga y descarga del inventario no se realizan directamente al sistema, si no que incluyen un proceso manual con papeleo se genera una pérdida de tiempo que conlleva a la falta de información actualizada y al desaprovechamiento de recursos.

Los problemas antes mencionados nos han arrojado las siguientes interrogantes:

¿Se optimizarían los recursos al automatizar los procesos antes mencionados en esta empresa?

¿Se tendría un mejor control del inventario con la implementación del sistema?

Tomando como base estos problemas e interrogantes hemos planteado el siquiente problema: "Los recursos económicos, humanos y el tiempo no

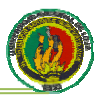

#### están siendo aprovechados de manera eficiente y eficaz en la Empresa **NOVOCENTRO DISTABLASA"**

#### **2.3 DELIMITACIÓN**

Frente al problema anteriormente mencionado, hemos planteado la siguiente solución:

Desarrollar un SISTEMA WEB PARA EL CONTROL DE INVENTARIO A TRAVÉS DE INTERNET Y USO DE DISPOSITIVO MÓVIL EN LA EMPRESA NOVOCENTRO DISTABLASA DE LA CIUDAD DE LOJA". El sistema estará desarrollado bajo un ambiente Web el cual permitirá realizar las labores de administración a los diferentes tipos de catálogos con que contará el sistema. El sistema de inventario tendrá las funciones básicas de un sistema de este tipo, catálogos de productos, unidades, categorías, ajustes entre otros, además se implementarán diferentes niveles de usuarios para el control de acceso y transacciones realizadas por los usuarios. Mediante el uso de un dispositivo móvil se podrá acceder a consultas y otros procesos específicos, esta comunicación se realizará a través de una conexión inalámbrica por medio de las cuales se podrá obtener todo tipo de información referente al inventario.

Para lograr un planteamiento claro de las áreas que abarca el proyecto de desarrollo y para definir con mayor detalle y precisión las diferentes capacidades que conformarán su funcionalidad, se han identificado los aspectos que serán tomados en cuenta en el diseño y desarrollo del mismo. A continuación se presenta un listado de dichos aspectos, con el cual se describen los alcances del proyecto de desarrollo.

#### Procesos

• Control de Inventario: Se utilizará para el control de inventario físico. Este proceso no modificará las cantidades existentes en el inventario del sistema, una vez finalizado el control será posible obtener consultas y reportes.

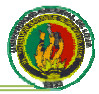

• Administración de usuarios: El sistema contará con módulo para administrar niveles y cuentas de usuarios. Permitiendo configurar los permisos de acceso a los diferentes módulos y pantallas, según los niveles de usuarios que se creen.

• Mantenimientos: los mantenimientos con los que el sistema contará son los siguientes:

- Catálogo de productos
- Catálogo de unidades
- Proveedores

· Movimientos: Permitirá realizar:

- · Entradas: las entradas de productos al inventario se realizarán con un recibo, en donde se detallarán los productos que ingresaron y se comparará con la orden de compra.
- · Salidas: la salida de productos del inventario se realizarán podrá realizarse por medio de facturas y producto.
- Reportes: El sistema será capaz de generar reportes impresos de:
	- Productos
	- Proveedores
	- Control de inventario
- Consultas: El sistema generará consultas de:
	- Productos
	- Proveedores
	- Control de inventario.

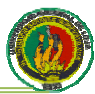

#### En el dispositivo móvil

No todos los módulos y procesos estarán disponibles en el dispositivo móvil, y los que si estén disponibles se asignaran a cada nivel de usuario según se configure en el módulo de administración de usuarios del sistema administrativo. A continuación se definen los servicios que se podrán visualizar en los dispositivos móviles.

• Consultas: Las consultas a través del dispositivo móvil serán referentes a:

- Stock de productos  $\bullet$
- Precios de productos  $\bullet$
- Proveedores

#### 2.3.1 PROBLEMAS ESPECÍFICOS DE INVESTIGACIÓN

- La información que se tiene acerca de las funciones principales del sistema no es la suficiente para poder determinar todos los requerimientos.
- No se tiene el diseño de los módulos y la base de datos del sistema.
- No se ha codificado los módulos y la base de datos del sistema.
- No se ha probado el sistema

#### 2.3.2 ESPACIO

EL sistema será desarrollado en la Empresa NOVOCENTRO DISTABLASA de la ciudad de Loja.

#### 2.3.3 TIEMPO

• El presente proyecto será desarrollado de acuerdo al cronograma establecido

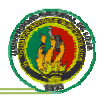

#### 2.3.4 UNIDADES DE OBSERVACIÓN

- Personal de la Empresa.
- Requerimientos del sistema
- · Diseño de los módulos del sistema.
- Módulos y base de datos codificados.

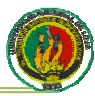

#### **JUSTIFICACIÓN**  $3<sub>1</sub>$

#### 3.1. Justificación

La Universidad Nacional de Loja como centro de educación superior de alta calidad en un proceso de interacción permanente con los sectores sociales de nuestra ciudad, tiene como finalidad la formación de profesionales que sepan buscar y resolver las problemáticas que encierran los requerimientos sociales de la Región sur y del país, ofreciendo al más alto nivel programas de actualización y perfeccionamiento sobre los avances científico-tecnológico. De ahí que se desprende como parte de esta gran entidad el Área de Energía, las Industrias y Recursos Naturales No Renovables, la cual está encargada de fortalecer las diferentes carreras que acoge, a través de la formación de talentos humanos y generación de conocimiento.

#### **ACADÉMICA**

Consideramos que es la oportunidad para poner en práctica los conocimientos teóricos y prácticos en el área de los Sistemas de Computación, conocimientos que fueron adquiridos a lo largo de la formación profesional en la Carrera de Ingeniería en Sistemas del Área de Energía, las Industrias y Recursos Naturales No Renovables, y con la aplicación de Sistema Académico Modular por Objeto de Transformación.

Con la ejecución de este provecto tratamos de cumplir con un requisito exigido para la obtención de nuestro título de Ingenieros en Sistemas.

#### **SOCIAL-POLÍTICA**

Dentro de los procesos productivos empresariales e institucionales, generalmente existen aplicaciones que ofrecen soluciones a sus necesidades, pero aún son deficientes en ciertas áreas debido a que son necesarias algunas características para el sistema, como por ejemplo la portabilidad; la ausencia de estas características requieren de mayores cantidades de recursos tanto de: tiempo, humanos y financieros. Traduciéndose en mayores costos de operación para las empresas. Con el uso de tecnología móvil, el sistema tiene la ventaja de realizar la actualización y consulta de información en tiempo real.

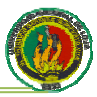

hacia la base de datos del sistema de forma directa, lo cual agiliza las actividades de control de inventario. A través de un mejor control de los niveles de stock es posible lograr disminuir pérdidas en el inventario de productos perecederos, así como también evitar llegar a tener exceso de productos que no es necesario según los planes de comercialización. Mediante este sistema, la empresa obtendrá información real de los niveles de inventario con que se cuenta físicamente en bodega. Esto se traduce en un mejor aprovechamiento en los recursos humanos, tiempo, materiales y financieros, obtención de información actualizada y detallada.

#### **OPERATIVA**

El proyecto se justifica operativamente porque contamos con todas las herramientas tanto de hardware y software necesario para desarrollar nuestro proyecto.

#### **ECONÓMICA**

Tenemos el firme convencimiento de que el tema planteado, "SISTEMA WEB PARA EL CONTROL DE INVENTARIO A TRAVÉS DE INTERNET Y UN DISPOSITIVO MÓVIL EN LA EMPRESA NOVOCENTRO DISTABLASA DE LA CIUDAD DE LOJA" podrá ser desarrollado de una manera eficaz y efectiva ya que contamos con los recursos económicos y tecnológicos necesarios, tanto propios como del apoyo de la empresa.

#### 3.2 Viabilidad

Para la consecución del presente proyecto contamos con los recursos humanos y económicos, así como la total apertura de la empresa, en la cual desarrollaremos los módulos que componen el sistema.

Además se realizó el estudio preliminar de la problemática a resolver, con la que se pudo determinar, previa a la ejecución de la propuesta, que es totalmente factible aplicar una solución para la mejor optimización de los recursos de la Empresa, va que están disponibles todos los elementos que se necesitan para la construcción del sistema, como lo son recursos materiales, logísticos, técnicos y tecnológicos, humanos y económicos.

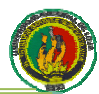

#### $3.3.$ Tecnología móvil 3G (tercera generación) a utilizar

En el presente proyecto, se utilizará dispositivo móvil con las siguientes características:

Tecnología: WCDMA (UMTS) / GSM

Banda: WCDMA (UMTS) / GSM 850/900/1800/1900

Diseño telefónico: Formato clásico

Soporte JAVA

Dispositivo/os de entrada: Teclado QWERTY, Teclado

Capacidad de llamadas en conferencia: Sí

Grabadora de voz: Sí

Interfaz inalámbrica: IEEE 802.11b, IEEE 802.11g, IEEE 802.11a, Bluetooth 2.0

Programa de Navegador: Opera mini, Browser, Edge Browser, Safari

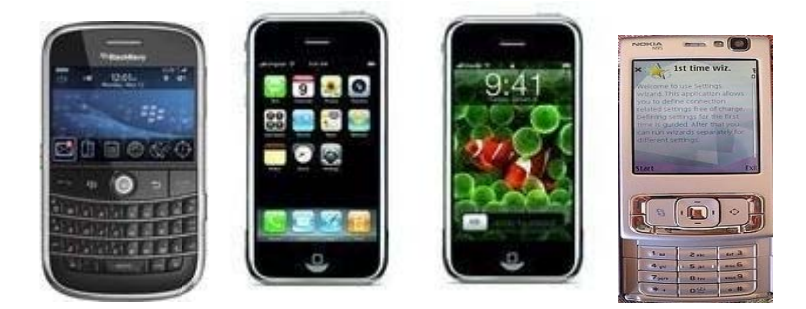

Estas características se pueden encontrar en algunos fabricantes de dispositivos móviles, como lo son: el BlackBerry, iPhone, Nokia, Sony Ericcson.

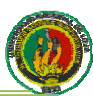

#### **4. OBJETIVOS**

#### **4.1 OBJETIVO GENERAL**

DESARROLLAR UN "SISTEMA WEB PARA EL CONTROL DE INVENTARIO A <u>TRAVÉS DE INTERNET Y USO DE DISPOSITIVO MÓVIL EN LA EMPRESA</u> NOVOCENTRO DISTABLASA DE LA CIUDAD DE LOJA"

#### **4.2 OBJETIVOS ESPECÍFICOS**

- $\bullet$ Diseñar y codificar los módulos para el sistema de control de inventario
- Realizar la interface web para el acceso al sistema de inventario a través de dispositivos móviles de 3G (tercera generación)
- Establecer comunicación entre el dispositivo móvil y el servidor de base de datos por medio de una red inalámbrica.
- Realizar una interface Web para la administración del sistema de inventario en usuarios PC.
- Diseñar y codificar la base de datos del sistema para el control de inventario.
- Implementación del sistema para el control de inventario en la empresa **NOVOCENTRO**

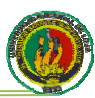

#### **MARCO TEÓRICO** 5.

#### **CAPITULO I**

#### 1.1. NOVOCENTRO DISTABLASA

Empresa encargada de la distribución de tableros de madera y accesorios, con valor agregado, respaldo técnico y garantía limitada.

Para satisfacer las necesidades de sus clientes, cuentan con el respaldo de un sistema de mejoramiento continuo de calidad basado en la Norma ISO9001:2000 y estándares internacionales.

objetivos establecidos por la Cumplen los personal empresa con permanentemente capacitado.

#### **1.4.1. Misión**

Grupo forestal camino a la excelencia que con alta tecnología genera, procesa y optimiza el uso del recurso natural entregando productos de madera de óptima calidad y valor agregado, para satisfacer las necesidades de nuestros clientes.

#### **1.5.1. Visión**

Competir dentro de normas y conductas éticas para la superación y el bienestar de sus accionistas y la comunidad, respetando la naturaleza y su biodiversidad, siendo su objetivo convertir a sus empresas en autosustentables en el abastecimiento de su materia prima.

#### **1.2 INVENTARIOS.**

Desde de la antigüedad, se acostumbraba almacenar grandes cantidades de alimentos para ser utilizados en los tiempos de sequía o de calamidades. Es así como surge o nace la necesidad de los inventarios, como una forma de hacer frente a los periodos de escasez. Que le aseguraran la subsistencia de la vida y el desarrollo de sus actividades normales. Esta forma de

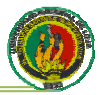

almacenamiento de todos los bienes y alimentos necesarios para sobrevivir motivó la existencia de los inventarios. Los inventarios son importantes para comerciantes y fabricantes en general, y varían ampliamente entre los distintos grupos. La composición de esta parte del activo es una gran variedad de artículos, y es por eso que se han clasificado de acuerdo a su utilización en los siguientes tipos:

- Inventarios de materia prima.
- Inventarios de producción en proceso.
- Inventarios de productos terminados.
- Inventarios de materiales y suministros.

Para el caso de este sistema, se trabaja en base a inventarios de productos terminados exclusivamente.

Los inventarios de productos terminados, comprenden los artículos transferidos por el proveedor hacia el almacén o punto de venta de productos terminados por haber alcanzado su grado de terminación total y que a la hora del control físico de inventario se encuentren aun en los almacenes, es decir; los que todavía no han sido vendidos. El nivel de inventario de productos terminados va a depender directamente de las ventas, es decir; su nivel esta dado por la demanda.

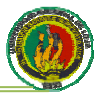

#### **CAPITULO II**

#### 2.1 DISPOSITIVOS MÓVILES.

Los computadores de mano se dividen en dos grandes familias, de acuerdo con el sistema operativo que utilizan: Palm OS y Pocket PC (el sistema operativo es el programa que controla el funcionamiento de un computador). Aunque tienen una apariencia y un funcionamiento diferentes, son afines en muchos aspectos. Las dos familias de computadores permiten trabajar en documentos de texto, hojas de cálculo y presentaciones gráficas (aunque en el Palm se requiere software adicional); cuentan con funciones multimedia para abrir fotografías, escuchar música o ver videos; tienen juegos que le ayudan a matar el tiempo mientras espera en un aeropuerto; permiten instalar software adicional para abrir libros electrónicos o documentos PDF; y pueden intercambiar y sincronizar los archivos con un PC o un portátil. Igualmente, los dos sistemas operativos incluyen herramientas de correo electrónico, agenda, reloj, alarma y directorio de contactos. Las últimas versiones de estos sistemas les permiten a los equipos interactuar con otros dispositivos sin necesidad de cables mediante la tecnología Bluetooth y conectarse a redes e Internet de forma inalámbrica usando Wi-Fi. Así, el usuario puede navegar por Internet cuando está dentro del área de cubrimiento de un hotspot (punto de acceso a redes Wi-Fi) o puede enviar un documento a una impresora habilitada para Bluetooth sin usar conexiones físicas.

#### 2.2 TECNOLOGÍA INALÁMBRICA O WIRELESS.

Últimamente se oye hablar repetidamente de las bondades de la tecnología inalámbrica (en inglés, de la tecnología wireless). Esta tecnología consiste en hacer funcionar las redes informáticas convencionales eliminando, en la medida de lo posible, los cables que interconectan los distintos elementos de éstas: computadoras personales, laptops, impresoras, Routers, etc. De esta forma, las conocidas LAN (Red de Área Local) pueden transformarse en WLAN (WirelessLAN). Las distintas opciones inalámbricas existentes en el mercado deben adecuarse a los estándares que fija el americano IEEE (Institute of Electrical and Electronics Engineers, en castellano Instituto de Ingenieros de

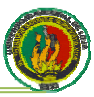

Electricidad y Electrónica). Dos de las opciones inalámbricas, se están imponiendo en el mundo: Bluetooth y WI-FI (Wireless Fidelity, abreviatura de fidelidad inalámbrica). Wi-Fi está basado en el estándar abierto (todavía no controlado por ninguna empresa) de comunicaciones "802.11b" establecido en 1997 por el IEEE. En la actualidad este estándar ofrece un ancho de banda de 11 Mbps y opera en la banda de 2,4 Gigahertzios (que pese a ser la frecuencia empleada, por ejemplo, por los hornos microondas, las comunicaciones son de corto alcance, están codificadas no interfieren unas con otras, y su potencia es muy baja).

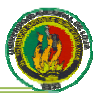

#### **CAPITULO III**

#### 3.1 Diseño de Sistemas

El Diseño de Sistemas se define el proceso de aplicar ciertas técnicas v principios con el propósito de definir un dispositivo, un proceso o un Sistema, con suficientes detalles como para permitir su interpretación y realización física.

La etapa del Diseño del Sistema encierra cuatro etapas:

#### 3.1.1. El diseño de los datos.

Trasforma el modelo de dominio de la información, creado durante el análisis, en las estructuras de datos necesarios para implementar el Software.

#### 3.1.2. El Diseño Arquitectónico.

Define la relación entre cada uno de los elementos estructurales del programa.

#### 3.1.3. El Diseño de la Interfaz.

Describe como se comunica el Software consigo mismo, con los sistemas que operan junto con él y con los operadores y usuarios que lo emplean.

#### 3.1.4. El Diseño de procedimientos.

Transforma elementos estructurales de la arquitectura del programa. La importancia del Diseño del Software se puede definir en una sola palabra Calidad, dentro del diseño es donde se fomenta la calidad del Proyecto. El Diseño es la única manera de materializar con precisión los requerimientos del cliente

El Diseño del Software es un proceso y un modelado a la vez. El proceso de Diseño es un conjunto de pasos repetitivos que permiten al diseñador describir todos los aspectos del Sistema a construir. A lo largo del diseño se evalúa la calidad del desarrollo del proyecto con un conjunto de revisiones técnicas:

El diseño debe implementar todos los requisitos explícitos contenidos en el modelo de análisis y debe acumular todos los requisitos implícitos que desea el cliente.

#### **6. METODOLOGÍA**

#### **6.1 MATRIZ DE CONSISTENCIA GENERAL**

PROBLEMA GENERAL DE INVESTIGACIÓN: Los recursos económicos, humanos y el tiempo no están siendo aprovechados de manera eficiente y eficaz en la empresa NOVOCENTRO DISTABLASA de la ciudad de Loja

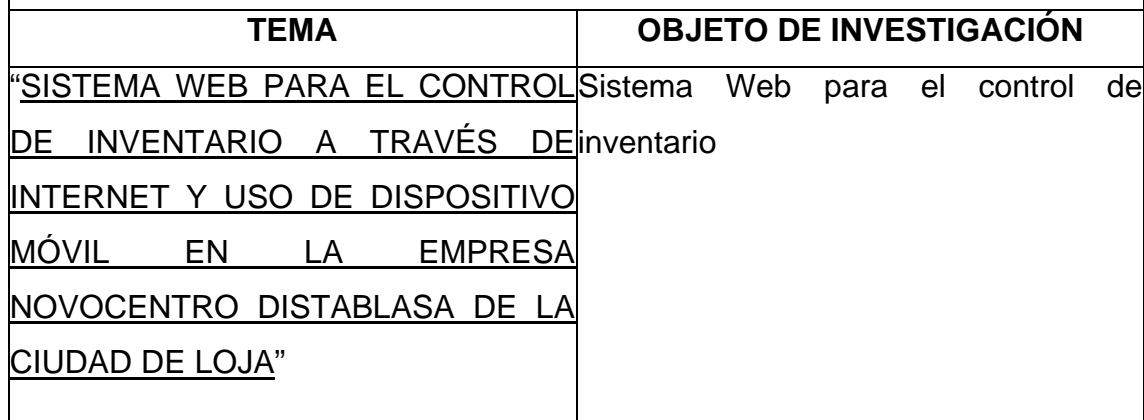

#### 6.2 DISEÑO METODOLÓGICO DE LA INVESTIGACIÓN

Para realizar nuestro sistema hemos creído conveniente hacer un análisis comparativo, de las metodologías más utilizadas en el desarrollo de proyectos de software, como son las siguientes:

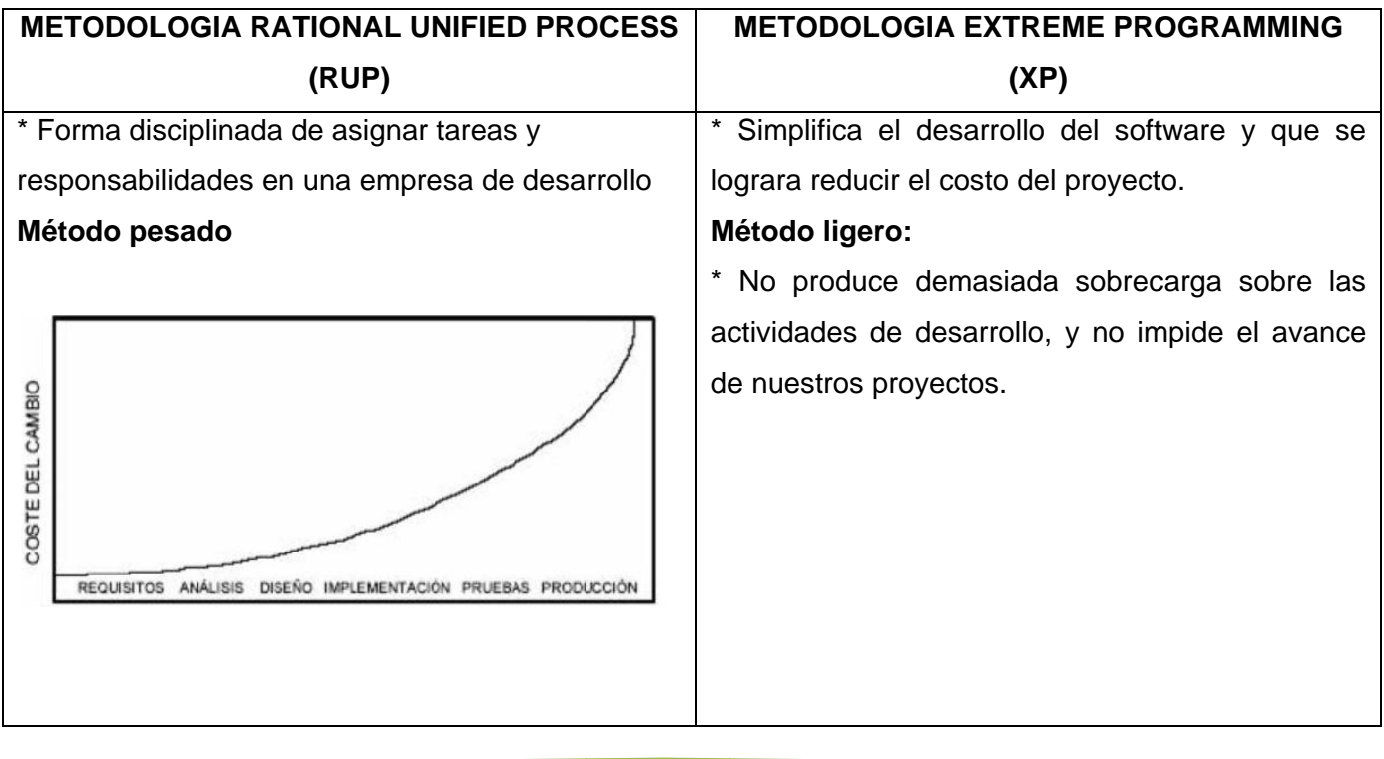

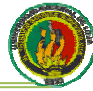

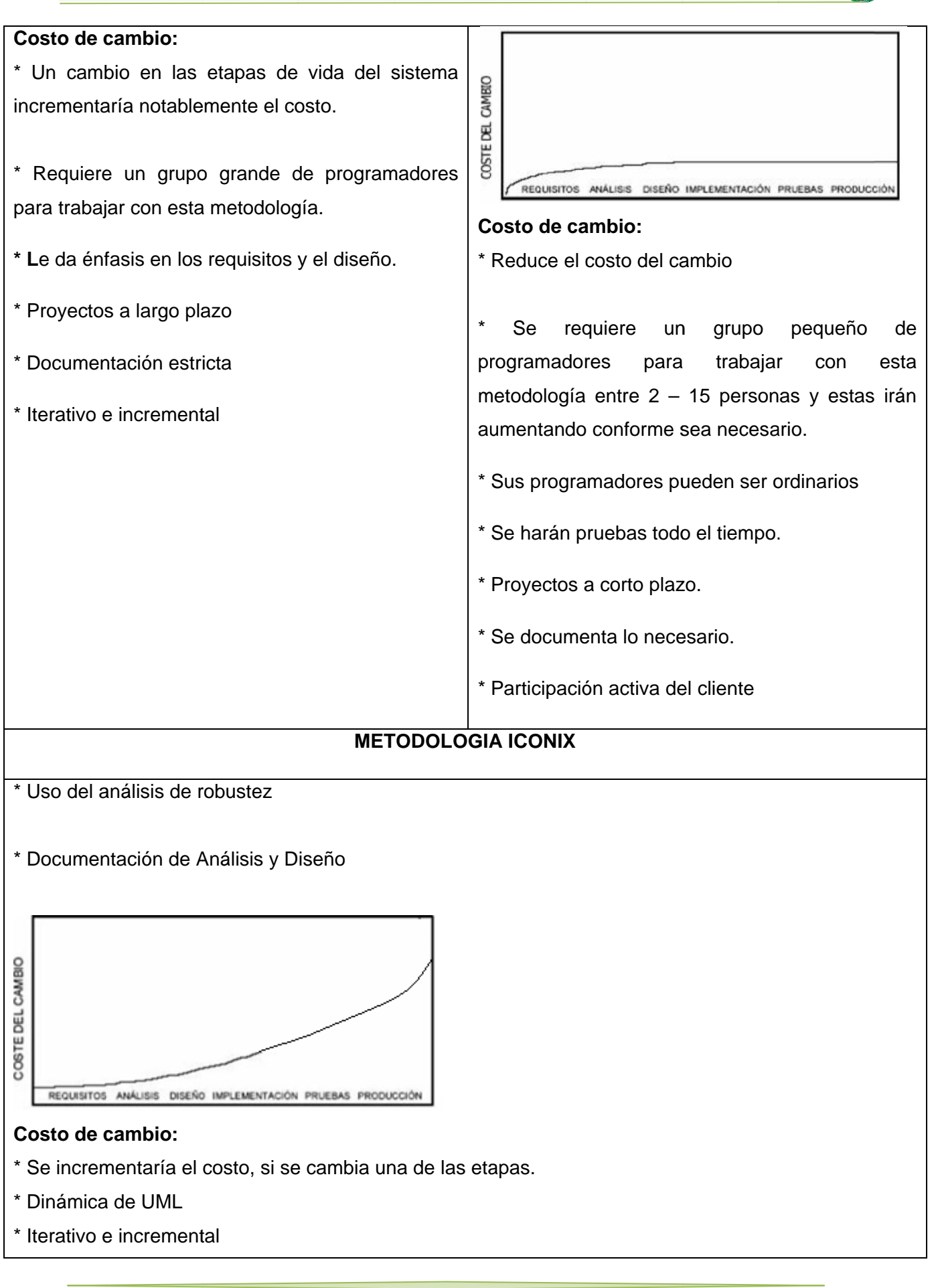

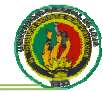

\* Cada paso que se dé, estará referenciado por un requisito

Para desarrollar nuestro sistema hemos elegido la metodología XP, pues es la que se adapta a los requerimientos y las necesidades de nuestra problemática de investigación, pues contamos con un grupo pequeño de personas para el desarrollo, donde realizaremos las actividades de Codificar, donde plasmaremos nuestras ideas a través del código, q es la interpretación del problema; luego realizaremos las Pruebas que nos darán la oportunidad de saber si lo implementado es lo que en realidad se tenía en mente, que por ende nos determinará si nuestro trabajo funciona; seguidamente se Diseñara la estructura que organiza la lógica de nuestro sistema, los diseños serán sencillos, y si existe alguna parte compleja, se la dividirá en partes pequeñas que es lo apropiado.

Resumiendo estas actividades tenemos que codificar porque sin código no hay programas, tenemos que hacer pruebas porque sin pruebas no sabemos si hemos acabado de codificar, tenemos que escuchar, porque si no escuchamos no sabemos qué codificar ni probar, y tenemos que diseñar para poder codificar, probar y escuchar indefinidamente.

La evaluación final de nuestro sistema la haremos en el momento de la defensa del informe final del Proyecto de Investigación.

#### 6.3. MATERIALES, MÉTODOS Y TÉCNICAS DE TRABAJO

Para la realización del presente trabajo investigativo estamos utilizando diferentes técnicas y métodos que enunciaremos a continuación.

El método inductivo, que nos permitió analizar los factores que determinan nuestra problemática; el método deductivo, el cual nos permitió inferir la problemática de nuestra investigación, y el método científico, que nos ayudó a la generación de la solución a la problemática; la conjugación de estos métodos ayudo a definir nuestro problema de investigación.

En cuanto se refiere a la recolección de datos de nuestro sistema utilizamos la técnica denominada entrevista no estructurada y no dirigida, ya que esta clase de entrevista permite a nuestro informante saber cuál es el objeto de

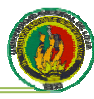

nuestra investigación y los diversos aspectos que deseamos investigar, a demás el entrevistado tiene mayor amplitud para expresar sus opiniones y conocimientos acerca del tema de investigación

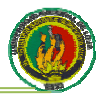

#### **8. PRESUPUESTO Y FINANCIAMIENTO**

#### **RECURSOS HUMANOS**

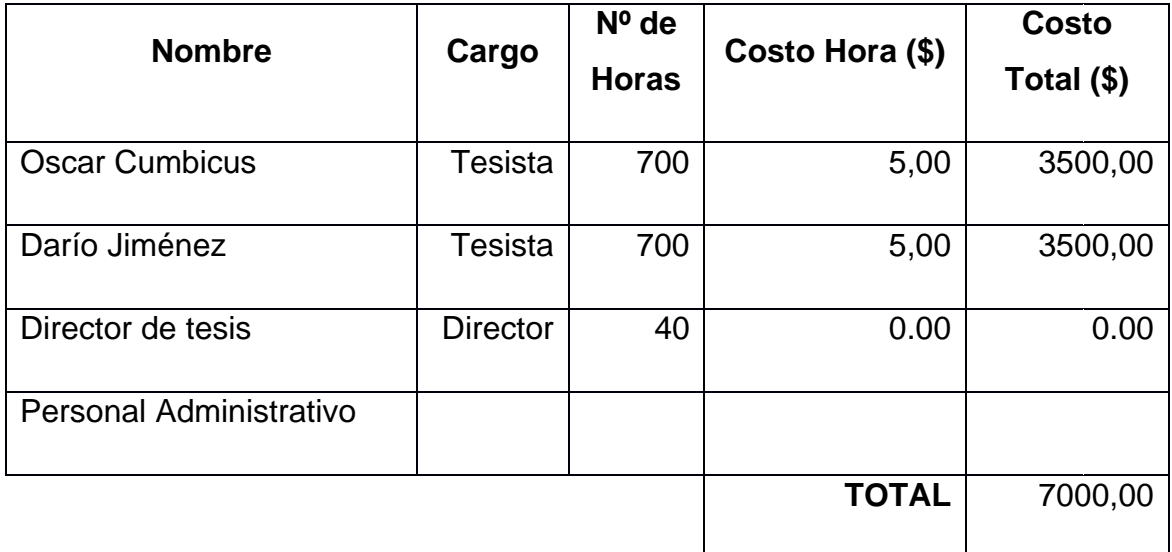

#### **RECURSOS MATERIALES**

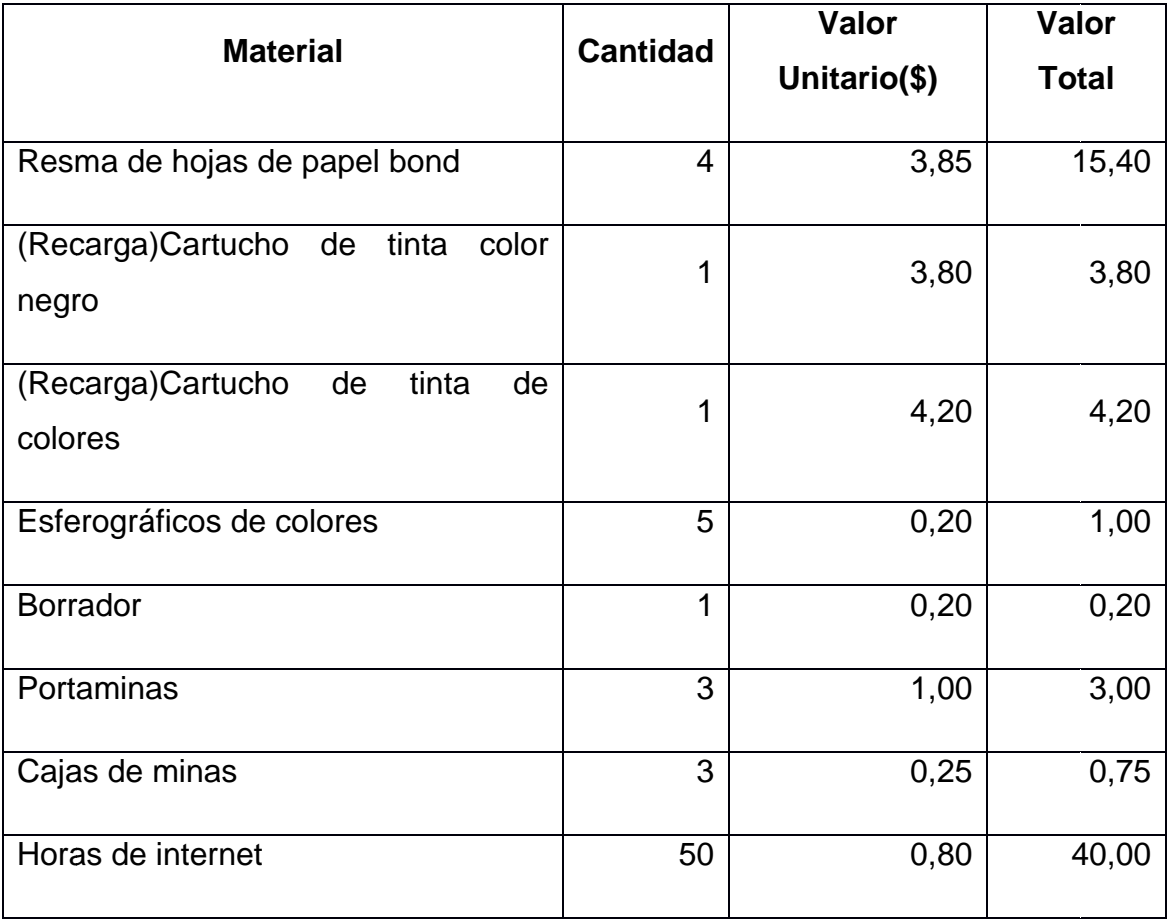

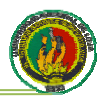

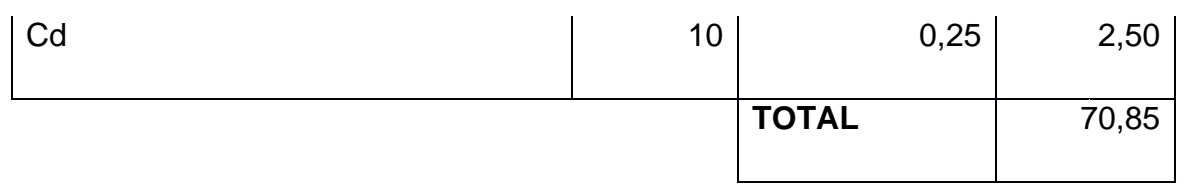

#### **RECURSOS LOGÍSTICOS**

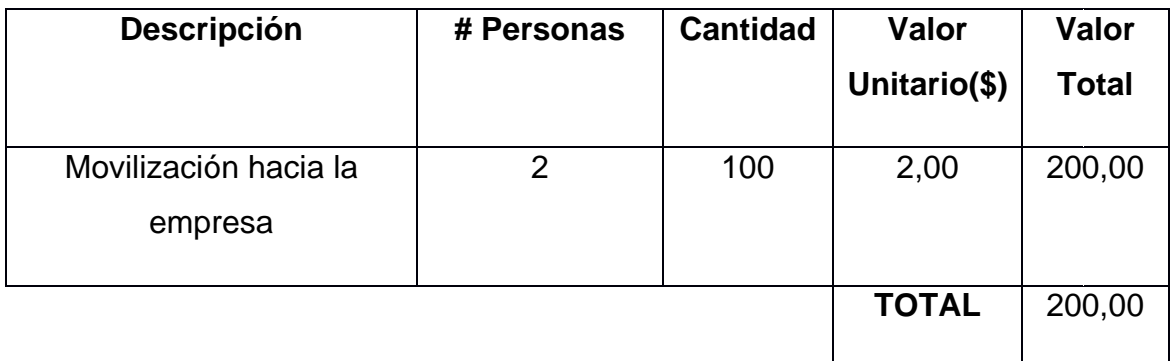

#### RECURSOS TÉCNICOS Y TECNOLÓGICOS

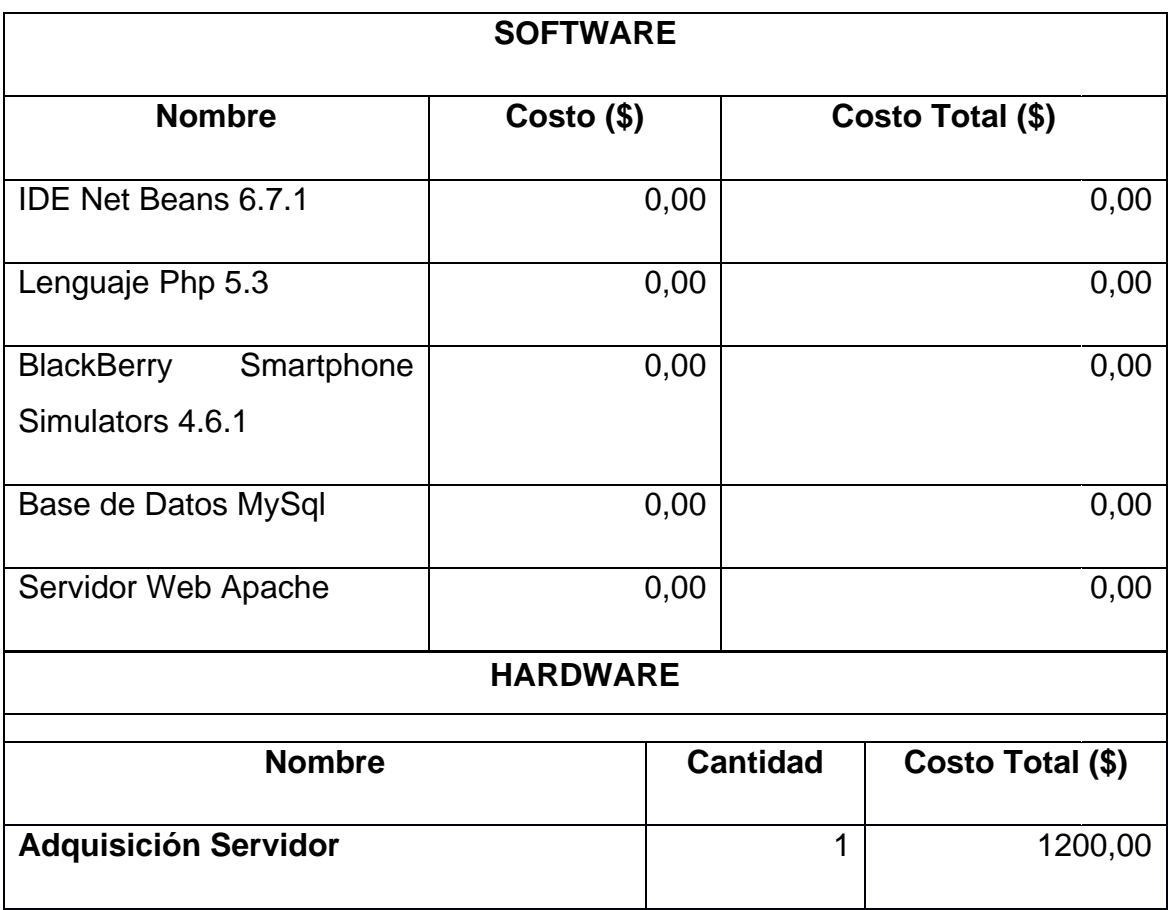
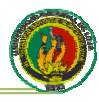

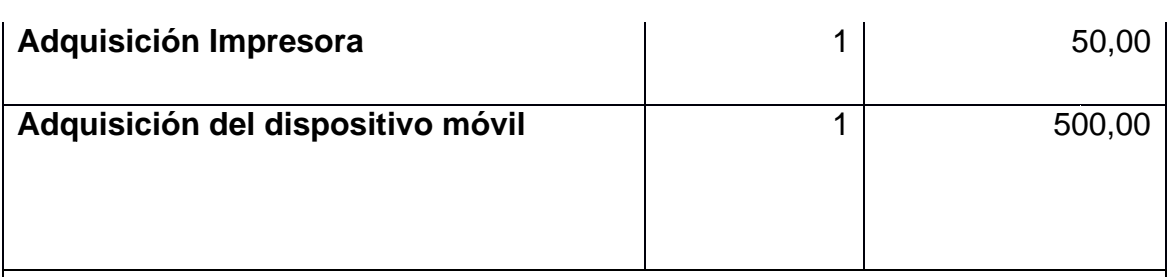

#### **COMUNICACIONES**

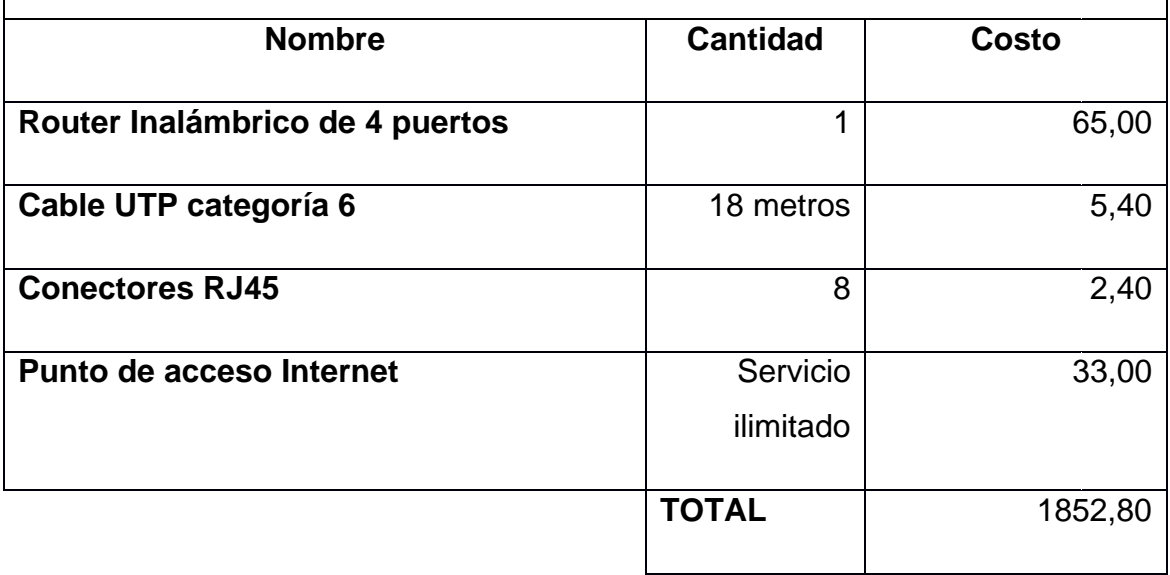

# **RECURSOS ECONÓMICOS**

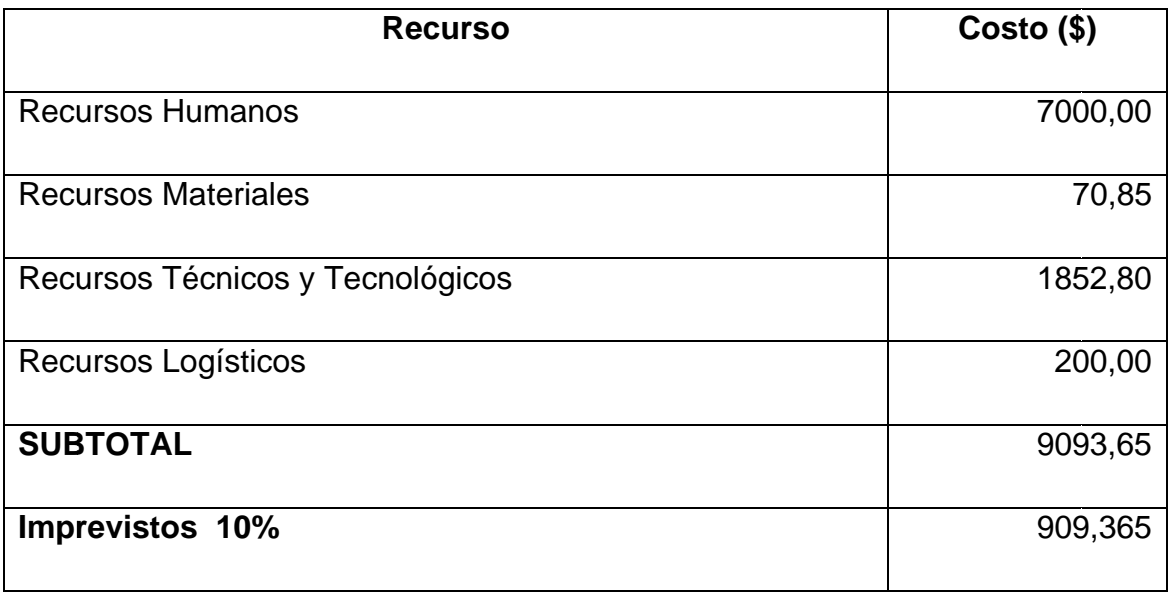

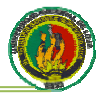

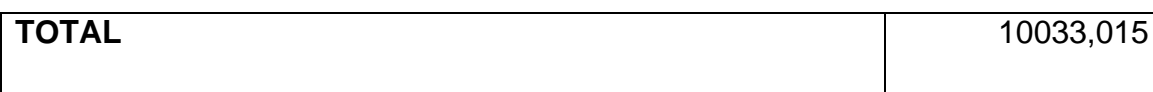

#### **8.3 FINANCIAMIENTO**

El 14% de costo del proyecto será financiado por la empresa y el resto del proyecto será financiado con recursos propios.

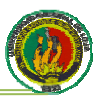

# 9. BIBLIOGRAFÍA

### **Libros**

- ROJAS, John. "Métodos para la Investigación Social". Editorial P y V México 1986
- · McCONNEL, Steve. "Desarrollo y Gestión de Proyectos Informáticos", Editorial McGraw Hill, 1997.
- · WITTROCK, Merlin. "La investigación de la enseñanza II". Editorial Paidos, Barcelona 1989.

#### **Sitios Web**

- PROGRAMACIÓN **ORIENTADA OBJETOS**  $\mathsf{A}$ **Ten** línea]. <http://es.wikipedia.org/wiki/Programaci%C3%B3n orientada a objetos > [consulta: 13 marzo 2009]
- BASE DE DATOS [en línea]<http://es.wikipedia.org/wiki/Base de datos> [consulta 13 de Agosto de 2009]
- ANÁLISIS Y **DISEÑO DE SISTEMAS Ten** línea] <http://www.monografias.com/trabaios/anaydisesis/anaydisesis.shtml> [consulta: 13 Diciembre 2009]
- GESTIÓN ADMINISTRATIVA DE UNA EMPRESA COMERCIAL. [en <http://www.monografias.com/trabajos25/gestionlínea] administrativa/gestion administrativa.shtml>.[Consulta: 1 Diciembre 2009]
- OLIVA, Rebeca. Metodología ICONIX. [en línea]<http://www.unsjcuim.edu.ar/portalzonda/seminario08/archivos/MetodologialCONIX.pdf>. [consulta: 13 marzo 2009]

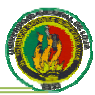

# **MATRICES DE CONSISTENCIA ESPECÍFICA**

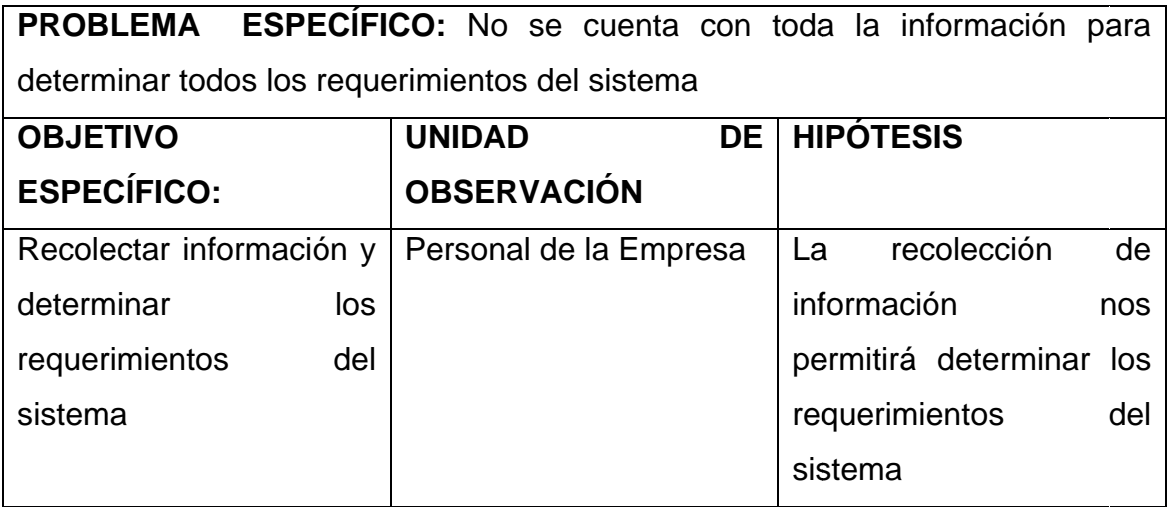

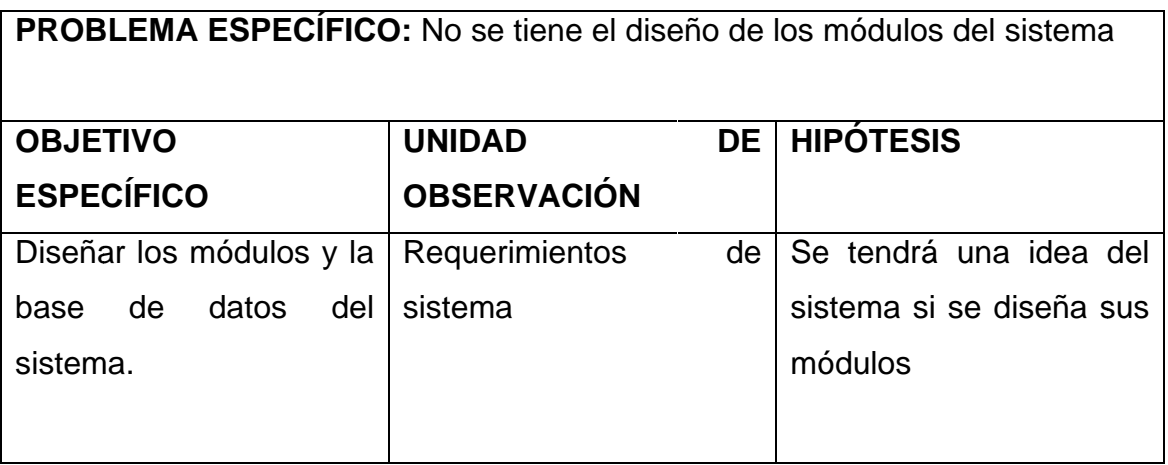

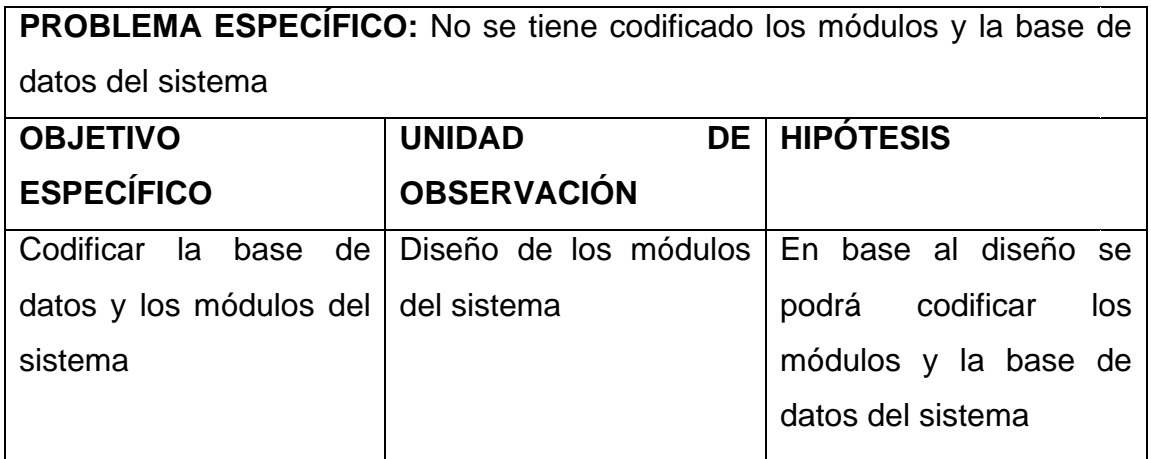

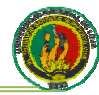

## PROBLEMA ESPECÍFICO: No se ha probado el sistema

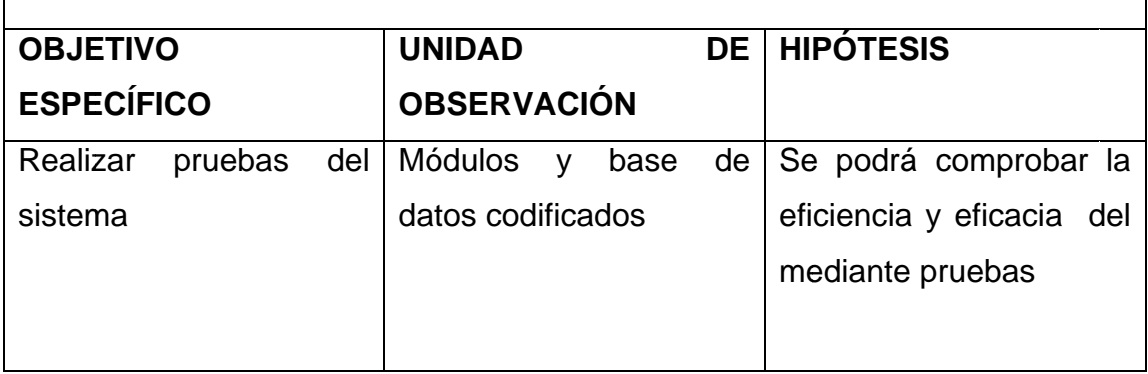

#### **MATRIZ DE CONTROL DE RESULTADOS**

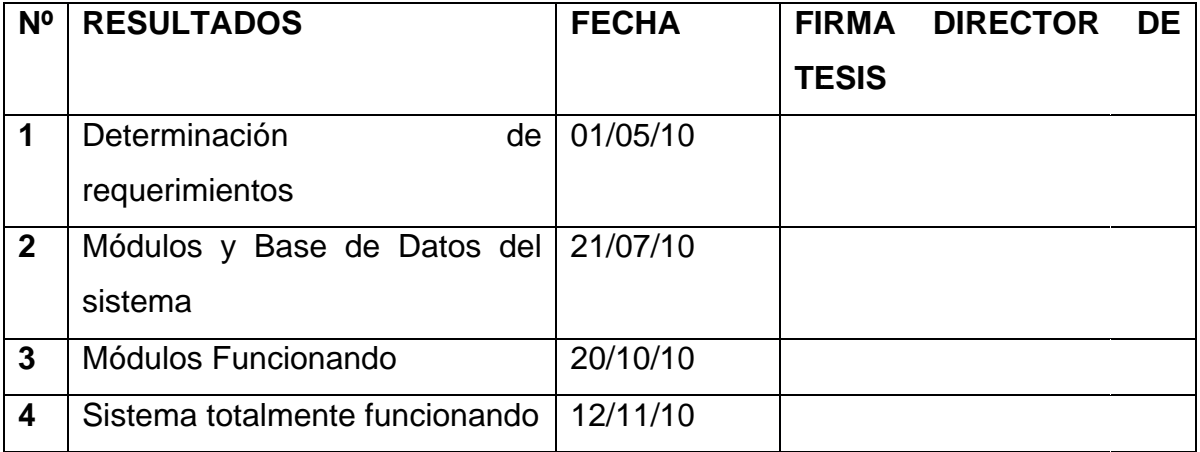

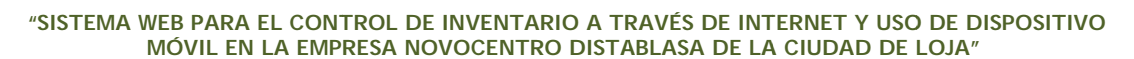

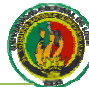